#### **BAB III**

### **ANALISA DAN PERANCANGAN SISTEM**

### **3.1. Analisa**

Dari wawancara (hasil wawancara terdapat pada lampiran) dan survey yang telah dilakukan oleh penulis, dapat disimpulkan bahwa sistem pengalokasian dana bantuan pendidikan yang selama ini dipergunakan masih kurang baik.

Sistem pengalokasian dana bantuan pendidikan yang selama ini dipergunakan adalah sebagai berikut. Apabila Dinas Pendidikan Nasional mendapat kepercayaan untuk mengalokasikan dana bantuan pendidikan ( dana dari pemerintah maupun dana dari swasta), maka Dinas Pendidikan Nasional Kota Probolinggo akan memberitahukan kepada sekolah, bahwa Dinas Pendidikan Nasional Kota Probolinggo memiliki sejumlah dana bantuan pendidikan. Oleh karena itu pihak sekolah yang ingin mendapatkan bantuan dana, diharuskan untuk membuat proposal pengajuan dana bantuan pendidikan. Setelah Dinas Pendidikan Nasional Kota Probolinggo menerima proposal pengajuan dana bantuan pendidikan, maka Dinas Pendidikan Nasional menyeleksi dan memilih sekolah mana yang akan diberi bantuan dana. Metode pemilihan sekolah tersebut hanya dengan melihat proposal sekolah yang telah masuk tanpa ada pemeriksaan lebih lanjut tentang kondisi sebenarnya dari sekolah bersangkutan.

Dari sistem yang pengalokasian dana pendidikan yang ada sekarang ini, besar kemungkinan akan adanya tindakan kolusi antara sekolah dengan oknum Dinas Pendidikan Nasional. sehingga dana yang telah disalurkan tidak effisien dan tepat pada sasaran. Oleh karena itu penulis mengusulkan suatu sistem pengalokasian dana bantuan pendidikan yang lebih baik, dimana sistem tersebut menggunakan metode AHP (Analytic Hierarchy Process) sebagai metode pendukung keputusannya. Aplikasi sistem dengan menggunakan metode AHP tersebut nantinya dapat digunakan untuk memilih serta mencari sekolah yang layak diberi dana bantuan pendidikan.

### **3.2. Hasil Analisa**

Model pengambilan keputusan yang selama ini ada umumnya hanya menggunakan data kuantitatif atau berasal dari data sekunder, oleh karena itu model tersebut hanya mengolah data kuantitatif pula.. Metode AHP adalah suatu metode yang berusaha untuk menutup kekurangan dari sistem pendukung keputusan yang telah ada dengan cara menggabungkan perhitungan kualitatif dan kuantitatif. Persepsi kualitatif dalm AHP ini adalah inputan yang diberikan kepada model adalah berasal dari persepsi manusia yang dianggap *'expert'* . Yang dimaksud 'expert' tersebut bukan orang yang ahli, jenius, pintar, atau professor melainkan orang yang benar-benar mengerti akan permasalahan yang ada (Bambang Permadi S. SE, AHP,1992;5).

Kelebihan lain dari metode AHP adalah kemampuannya memecahkan permasalahan yang *'multi-objectives'* dan *'multi-criterias'*. Model AHP dapat menggunakan pilihan untuk tujuan akhirnya sedangkan model yang ada selama ini hanya menggunakan satu tujuan dengan banyak kendala. Contoh dari penggunaan metode satu tujuan dengan banyak kendala adalah model pengambilan keputusan dengan menggunakan metode '*Linear Programming'*. (Bambang Permadi S. SE, AHP,1992;5).

Dari hasil analisa permasalahan diatas, maka penggunaan metode AHP sebagai metode pendukung keputusan penulis rasa adalah suatu keputusan yang tepat. Adapun prinsip-prinsip yang yang harus ada pada metode pengambilan keputusan menggunakan metode AHP adalah sangat baik. Maka untuk memperoleh nilai prioritas dari AHP tersebut harus menggunakan tiga prinsip metode perhitungan AHP. Prinsip-prinsip tersebut adalah sebagai berikut :

## **3.2.1. Prinsip penyusunan hierarki**

Berdasarkan hasil dari wawancara dengan pegawai Dinas Pendidikan Nasional Kota Probolinggo bagian Perencanaan dan Keuangan (hasil wawancara bisa dilihat pada halaman lampiran) di peroleh kriteria-kriteria untuk penyusunan hierarki AHP adalah sebagai berikut:

Goal : Pemilihan sekolah yang akan diberikan bantuan dana pendidikan Kriteria : Adapun yang menjadi kriteria dalam pembuatan perangkat lunak ini antara lain Faktor External, Faktor Internal dan Faktor lainnya. Faktor External adalah faktor-faktor yang mempengaruhi penilaian dari pendukung keputusan untuk pengalokasian dana bantuan pendidikan di luar lingkungan sekolah. Contoh faktor External yaitu perekonomian orang tua siswa, kemampuan siswa atau daya serap siswa terhadap mata pelajaran.

> Faktor Internal adalah faktor-faktor yang mempengaruhi penilaian terhadap pengalokasian dana bantuan pendidikan yang berasal dari dalam sekolah. Contoh kemapuan guru mengajar, kondisi ruangan sekolah, perlengkapan sekolah .

Faktor Lainnya adalah faktor-faktor yang mempengaruhi penilaian dari pengalokasian dana bantuan pendidikan yang bukan berasal dari dalam sekolah maupun dari luar sekolah. Contoh faktor perolehan beasiswa, faktor prestasi sekolah, serta faktor kemungkinan sekolah tersebut untuk berkembang

Sub Kriteria : Sedangkan yang menjadi sub kriteria dari kriteria-kriteria yang ada yaitu:

Faktor External:

 Ekonomi Orang Tua (EOT) : Jika siswa dari suatu sekolah yang mengajukan dana bantuan pendidikan memiliki tingkat perekonomian yang tinggi (berpenghasilan tinggi), maka sekolah tersebut haruslah diberi nilai prioritas yang lebih kecil dibandingkan sekolah yang orang tua siswanya berekonomi lebih rendah .

 Kemampuan Siswa (KS) : Jika Kemampuan siswa dalam menyerap mata pelajaran dinilai masih rendah, maka sekolah tersebut perlu diberi nilai prioritas lebih untuk penerimaan dana bantuan. Adapun yang dimaksud dengan kemampuan siswa dalam menyerap mata pelajaran bisa dilihat antara lain dari perolehan nilai ujian yang telah diperoleh.

Faktor Internal :

 Kemampuan Guru (KG) : Tingkat pendidikan dari seorang guru pengajar juga menjadi faktor dalam peningkatan mutu pendidikan. Oleh karena itu apabila ada seorang guru yang memiliki tingkat pendidikan yang kurang memenuhi standar mengajarnya, maka guru tersebut harus disekolahkan lagi.

- Kondisi Ruang Sekolah (KSH) : Apabila kondisi sekolah sudah tidak layak untuk digunakan dalam proses belajar mengajar ( mungkin saja ruang kelas sekolah atapnya rusak, kondisi kelas sudah rusak, ruangan terasa sesak dan lain sebagainya) sehingga proses belajar mengajar terganggu, maka sekolah tersebut harus diberi nilai prioritas lebih dalam pengalokasian dana bantuan pendidikan.
- Perlengkapan (PLG) : Perlengkapan sekolah seperti halnya alat-alat kantor (mesin ketik, meja, kursi, papan tulis, perlengkapan menulis, komputer dan perlengkapan lainnya) juga menjadi faktor penunjang dalam kenyamanan dan kelancaran proses belajar mengajar. Oleh karena itu apabila ada sekolah yang kurang memiliki perlengkapan sekolah yang memadai, maka sekolah tersebut haruslah diberi nilai lebih dalam pengalokasian dana bantuan.

 Rasio Siswa per Kelas (RS) : Rasio siswa per kelas untuk mengetahui tingkat kepadatan kelas, apabila kelas dari suatu sekolah termasuk kelas yang padat berarti akan mengurangi kenyamanan dalam proses belajar mengajar sehingga perlu ditambah kelas baru. Oleh karena itu sekolah tersebut perlu diberi nilai prioritas lebih dalam pengalokasian dana bantuan.

Faktor Lain-lainnya :

 $\triangleright$  Beasiswa (BSW) : Jika suatu sekolah yang mengajukan dana bantuan ternyata memiliki sumber dana beasiswa yang cukup memadai, maka sekolah tersebut diberi nilai prioritas yang lebih kecil dibandingkan sekolah yang memiliki sumber dana beasiswa sedikit.

- Prestasi (PST) : Apabila suatu sekolah memiliki prestasi yang bagus baik ditingkat daerah maupun luar daerah, maka sekolah tersebut patut diberi nilai prioritas yang lebih dari sekolah lain, sehingga sekolah tersebut dapat mengembangkan prestasinya tersebut.
- $\triangleright$  Kemungkinan Berkembang (KBG), sekolah yang memiliki potensi untuk berkembang patut diberi nilai prioritas lebih sehingga sekolah tersebut dapat lebih mengembangkan sekolahnya tersebut.

### **3.2.2. Prinsip perbandingan antara elemen**

Untuk mengisi matriks banding berpasang itu, kita menggunakan bilangan untuk menggambarkan relatif pentingnya suatu elemen diatas elemen lainnya, berkenaan dengan sifat tersebut maka tabel 3.1 memuat skala banding berpasang. Skala itu mendefinisikan dan menjelaskan nilai 1 sampai dengan 9 yang ditetapkan bagi pertimbangan dalam membandingkan pasangan elemen yang sejenis disetiap tingkat hierarki terhadap suatu kriteria yang berada setingkat diatasnya.SURABAYA

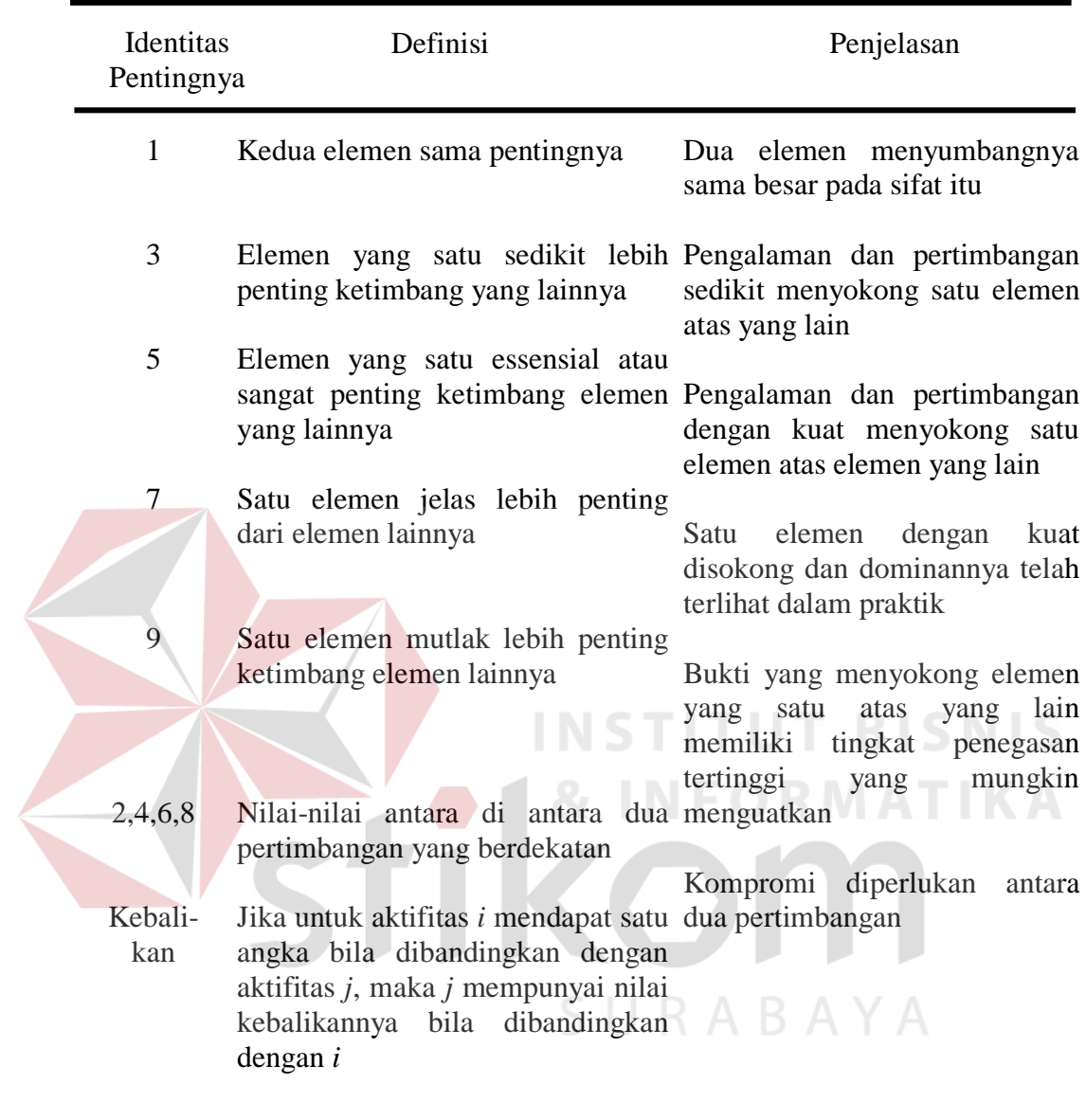

# Tabel 3.1 Skala Banding Berpasangan

Matriks perbandingan dari level dua dengan memperhatikan keterkaitannya dengan level satu adalah sebagai berikut

|      | EXT   | NT  | LL | <b>Bobot</b> |
|------|-------|-----|----|--------------|
| EXT  |       |     |    | 0.62         |
| IN'I | 0.333 |     |    | 0.24         |
|      |       | כ.נ |    | 14           |

Tabel 3.2 Perbandingan Kepentingan Level 1

Keterangan:

- INT : Internal
- EXT : External Sekolah
- LL : Faktor Lainnya

Setelah matrik perbandingan level satu selesai diisi dan dihitung bobot prioritasnya , langkah selanjutnya adalah membuat matrik perbandingan antara elemen level dua dengan memperhatikan keterkaitannya dengan level satu.

Tabel 3.3 Perbandingan Kepentingan External

| .<br>___ | _____<br>___ |              | --<br>_______<br>______ |
|----------|--------------|--------------|-------------------------|
|          |              | $\mathbf{r}$ | <b>Bobot</b>            |
| KS       |              |              |                         |
|          | ບ.√          |              | ັ∙~                     |
|          |              |              |                         |

SURABAYA

Keterangan :

EOT : Ekonomi Orang Tua

KS : Kemampuan Siswa

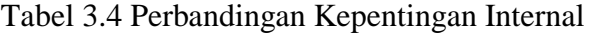

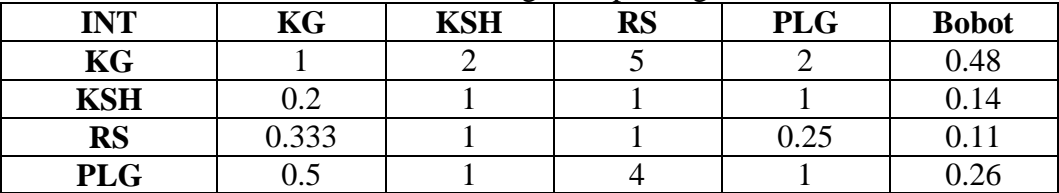

Keterangan:

 $KG = Kemampuan Guru$ 

**T BISNIS** 

- KSH = Kondisi Ruang Sekolah
- $RS = Rasio Siswa$
- PLG = Perlengkapan

Tabel 3.5 Perbandingan Kepentingan Lain-Lain

| ul         | . .<br>DCT<br>$\overline{a}$ | <b>BSW</b> | <b>KBG</b> | <b>Bobot</b> |
|------------|------------------------------|------------|------------|--------------|
| <b>PST</b> |                              |            |            |              |
| <b>BSW</b> | U.J                          |            |            |              |
| <b>KBG</b> |                              | ∪.∪        |            |              |

Keterangan :

PST : Prestasi

BSW : Beasiswa

.

KBG : Kemungkinan Berkembang

Setelah semua level dihitung bobot prioritasnya maka hasil dari bobot level 1 dari (kriteria) dikalikan bobot level 2 (sub kriteria) untuk memperolah bobot prioritas global. Kemudian Dikalikan dengan Bobot Prioritas Sekolah.

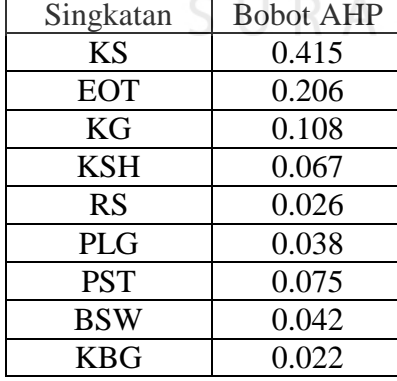

Tabel 3.6 Bobot Global

### **3.2.3 Prinsip perhitungan konsistensi**

a. Untuk perhitungan kriteria External (fasilitas) konsistensi dilakukan dengan cara mengalikan matrik pertama (Tabel 3.3 ) dengan bobot relatif . Untuk lebih jelasnya dapat dilihat dari tabel dibawah ini.

| <b>INT</b> | KG      | <b>KSH</b> | <b>RS</b> | <b>PLG</b> |
|------------|---------|------------|-----------|------------|
|            | 0.45    | 0.28       | 0.11      | 0.16       |
| KG         |         |            |           |            |
| <b>KSH</b> | 0.5     |            |           |            |
| <b>RS</b>  | 0.2     | 0.333      |           |            |
| <b>PLG</b> | $0.5\,$ | ).5        |           |            |

Tabel 3.7 Perbandingan Matriks Berpasangan Orisinil

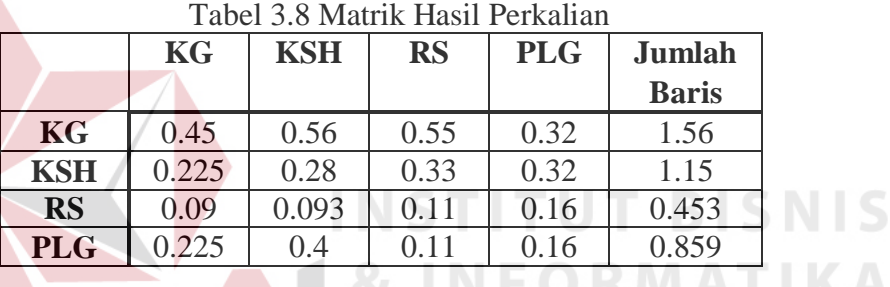

b. Selanjutnya mencari (*λ*mak) yaitu dengan membagi jumlah tiap baris pertama kriteria KG dari tabel 3.8 yang bernilai (1.56) dibagi dengan prioritas KG tabel 3.4 yaitu (0.45), sehingga diperoleh nilai (3.46) dan seterusnya sampai dengan kriteria PLG. Kemudian dari total nilai tersebut dibagi dengan jumlah kriteria yang ada.

$$
\lambda_{\text{mak}} = (3.46 + 4.107 + 4.118 + 5.368)/4
$$

$$
= 4.263
$$

c. Setelah *λ*mak diperoleh ,maka indeks konsistensi dapat dicari dengan rumus

IK =  $(\lambda_{\text{mak}} - n)$ : n-1 n = Jumlah Kriteria

IK  $= (4.263 - 4)$  :  $(4 - 1) = 0.087$ 

d. Untuk Menghitung rasio konsistensi didapatkan dengan rumus sebagai

berikut:

Keterangan:

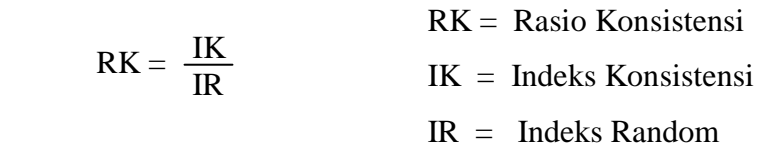

Indeks Random (RI) dapat dilihat pada tabel 3.12 dibawah ini (Kadarsah dan Ali 1998:138):

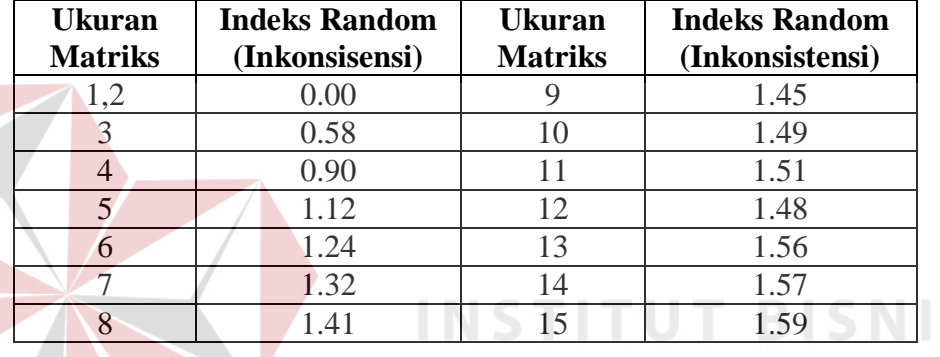

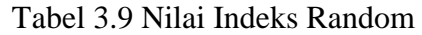

Dimana n menunjukkan ordo matrik atau banyaknya kriteria yang dibandingkan. Untuk nilai n = 4 (matrik 4 x 4) maka nilai RI adalah 0.9, sehingga 0.084 nilai CR = 0.9 SURABAYA

 $= 0.09$ 

Nilai CR <= 0.1 , maka dapat dikatakan bahwa perhitungan **konsisten**

### **3.2.4. Analisa dan Interpretasi Data**

Interpretasi data adalah suatu cara untuk menjelaskan data yang ada menjadi informasi yang berguna bagi masyarakat pemakai data.

S

### **3.2.5. Indikator pemerataan dan perluasan belajar**

1. Angka Partisipasi Murni usia tertentu (APMus)

APMus SD = 
$$
\frac{\text{Jumlah Siswa SD}}{\text{Jumlah anak Usia}}
$$

$$
= \frac{560}{600}
$$

$$
= 0.93 (93 \%)
$$

Berarti kesesuaian anak usia SD bersekolah adalah 93 %

2. Angka Penyerapan Murni Khusus SD (ASM)

AS<sub>N</sub>

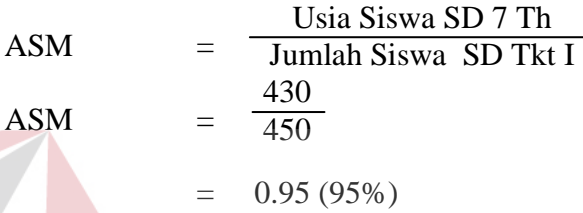

Berati ketepatan anak Kelas I umur 7 Tahun 95 %

3. Angka Melanjutkan

3. Angka Melanjutkan  
\nAM  
\n
$$
SD = \frac{Siswa SLTP Kls 1}{Siswa Kls 6 TA Sebelumnya}
$$
\nAM  
\n
$$
SD = \frac{900}{970}
$$
\n= 0.92 (92%)

Bearti Angka Melanjutkan Siswa SD ke SLTP 92%

4. Rasio Siswa dan Sekolah

R-S/Sek SD = 
$$
\frac{\text{Jumlah Siswa}}{\text{Jumlah Sekolah}}
$$

$$
= \frac{1260}{50}
$$

$$
= 25.6 (25.6\%)
$$

Berarti Rasio Siswa per sekolah dasar 25.6%

5. Rasio Kelas dan Siswa

R-S/K SD = 
$$
\frac{\text{Jumlah Kelas}}{\text{Jumlah Siswa}}
$$

$$
= \frac{300}{1260}
$$

$$
= 0.23 (23\%)
$$

Berarti untuk tiap kelas ada sekitar 23 orang siswa

6. Rasio kelas dan Ruang Kelas

$$
R-K/RK SD = \frac{Jumlah Kelas}{Ruang Kelas}
$$

$$
= \frac{300}{580}
$$

$$
= 0.51 (51\%)
$$

Berarti Rasio kelas dan ruang kelas 51 %

**3.2.6. Mutu pedidikan TUT BISNIS** 1. Guru Layak Mengajar Guru SD BerIjazah Standar  $GLSD$  = Jumlah Total Guru SD 500  $=$ 580  $=$  0.86 (86%)

Berarti ada 86% Guru SD yang layak Mengajar

2. Kondisi Ruang Kelas Baik

RKb SD = 
$$
\frac{\text{Ruang Kelas Baik}}{\text{Jumlah Total Ruang Kelas}}
$$

\n= 
$$
\frac{500}{580}
$$

\n= 0.86 (86%)

Berarti ada 86% Kelas SD yang kondisinya Baik

3. Angka Lulusan

AL SD = 
$$
\frac{\text{Jumlah Lulusan SD}}{\text{Jumlah Total Siswa Kelas 6}}
$$

$$
= \frac{1200}{1210}
$$

$$
= 0.99 (99%)
$$

Berarti Angka Kelulusan Anak Sekolah SD adalah 99%

4. Angka Mengulang

 $AU$  SD  $=$  $=$   $=$  0.04 (4%) 10 210 Siswa Mengulang Kls1 Jumlah Siswa Kls1

Berarti ada 4% Siswa SD yang mengulang

### **3.3. Perancangan Sistem**

Desain sistem ini terdiri dari Pemodelan, Sistem Flow, Konseptual Data Flow Diagram (DFD), Entity Relationship Diagram (ERD), dan Struktur File

## **3.3.1. Pemodelan**

Pada proeses pengembangan perangkat lunak ini penulis menggunakan pemodelan Prototyping, yaitu suatu proses yang memungkinkan pengembang aplikasi untuk menciptakan suatu model dari perangkat lunak yang dikembangkan.

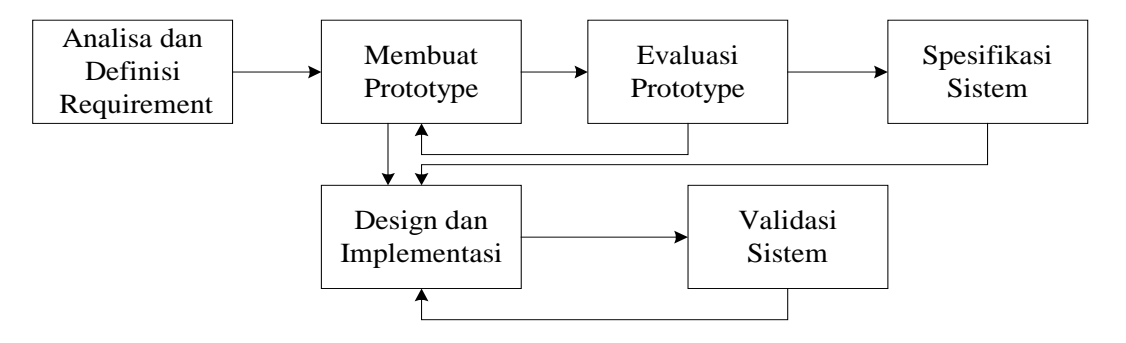

Gambar 3.1 Model Prototyping

### **3.3.2. Sistem Flow Manual**

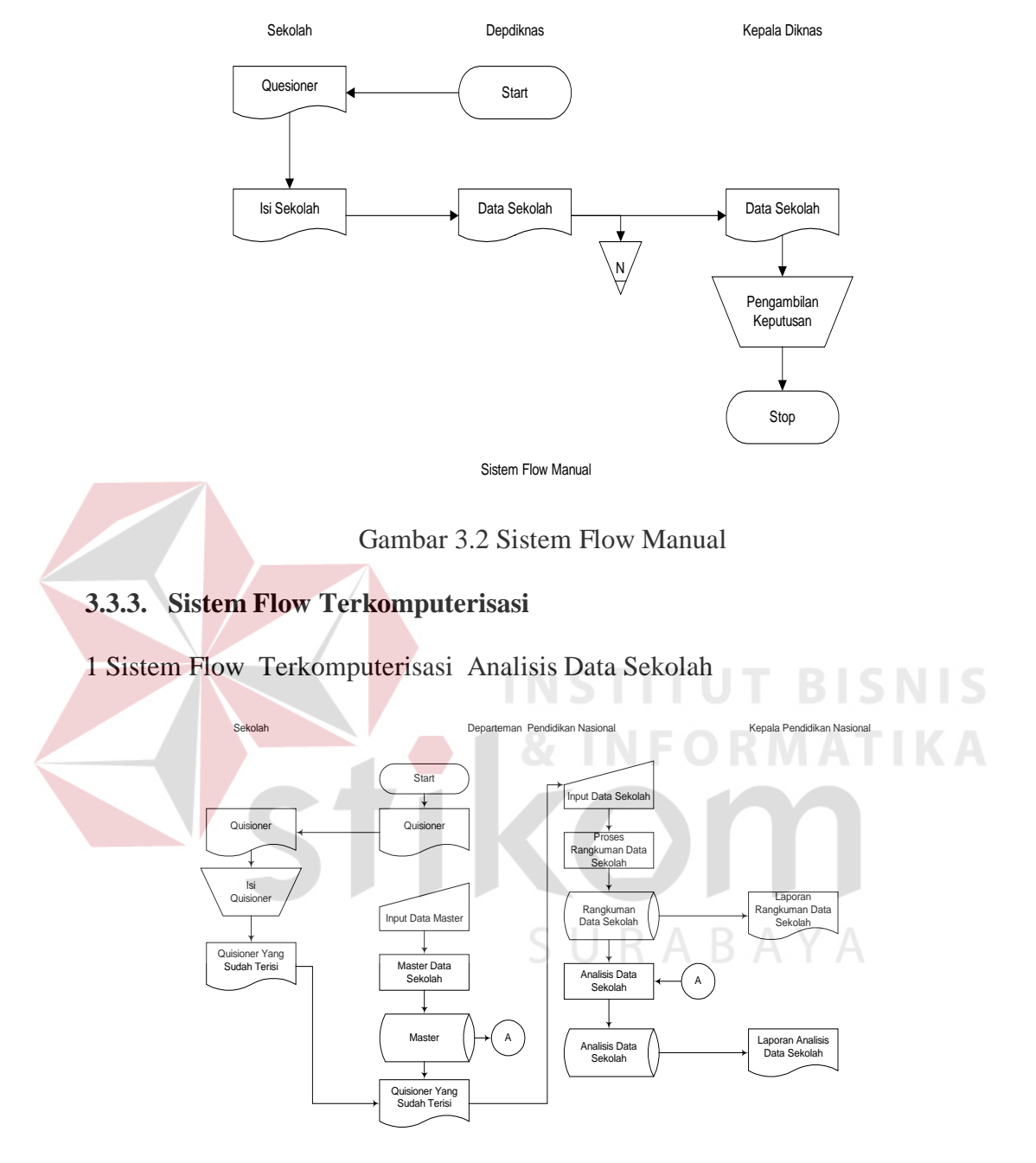

Gambar 3.3 Sistem Flow Terkomputerisasi Data Sekolah

# 2. Sistem Flow Pengambilan Keputusan Terkomputerisasi

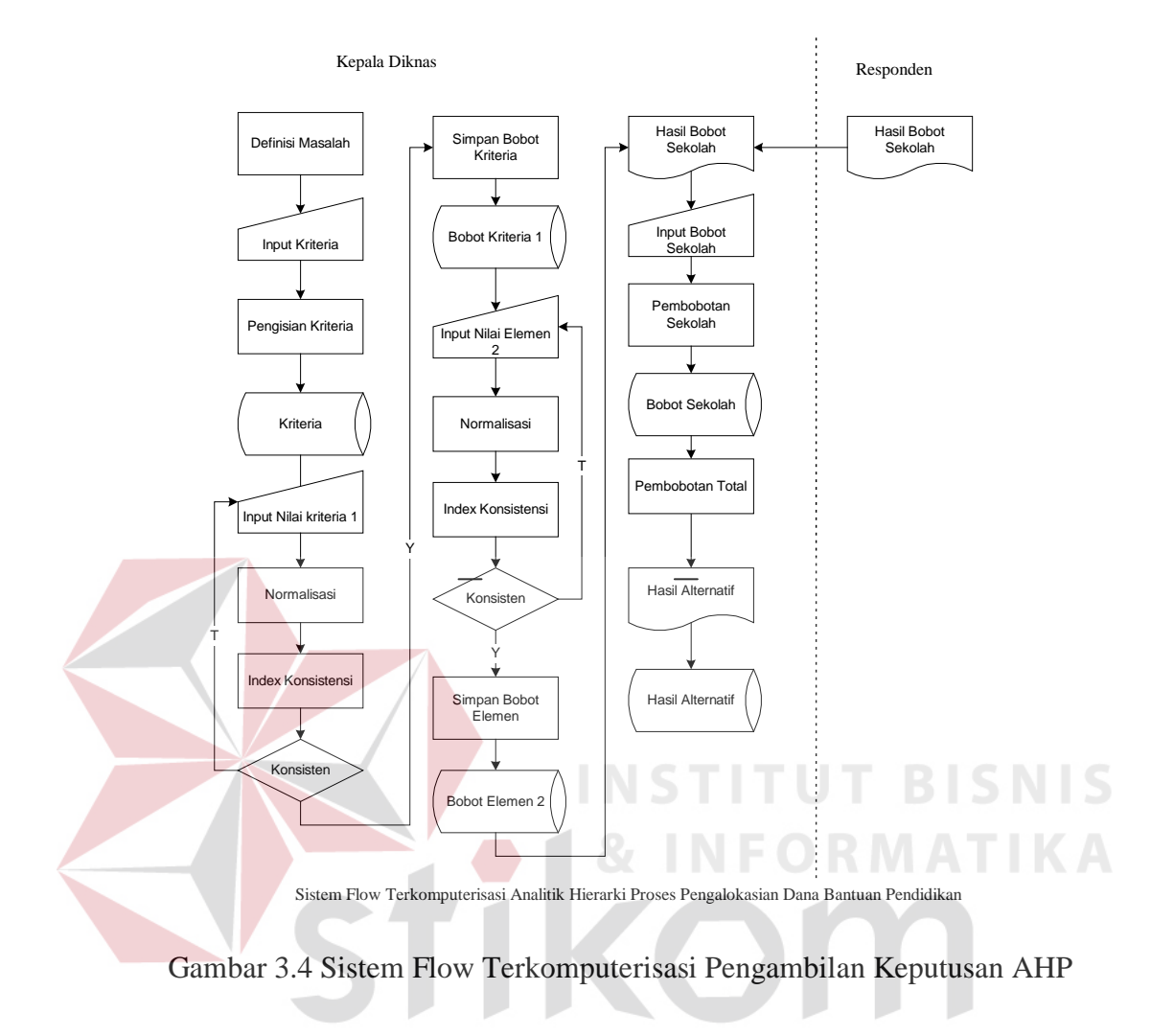

SURABAYA

### 36

#### **3.3.4. Bagan Berjenjang**

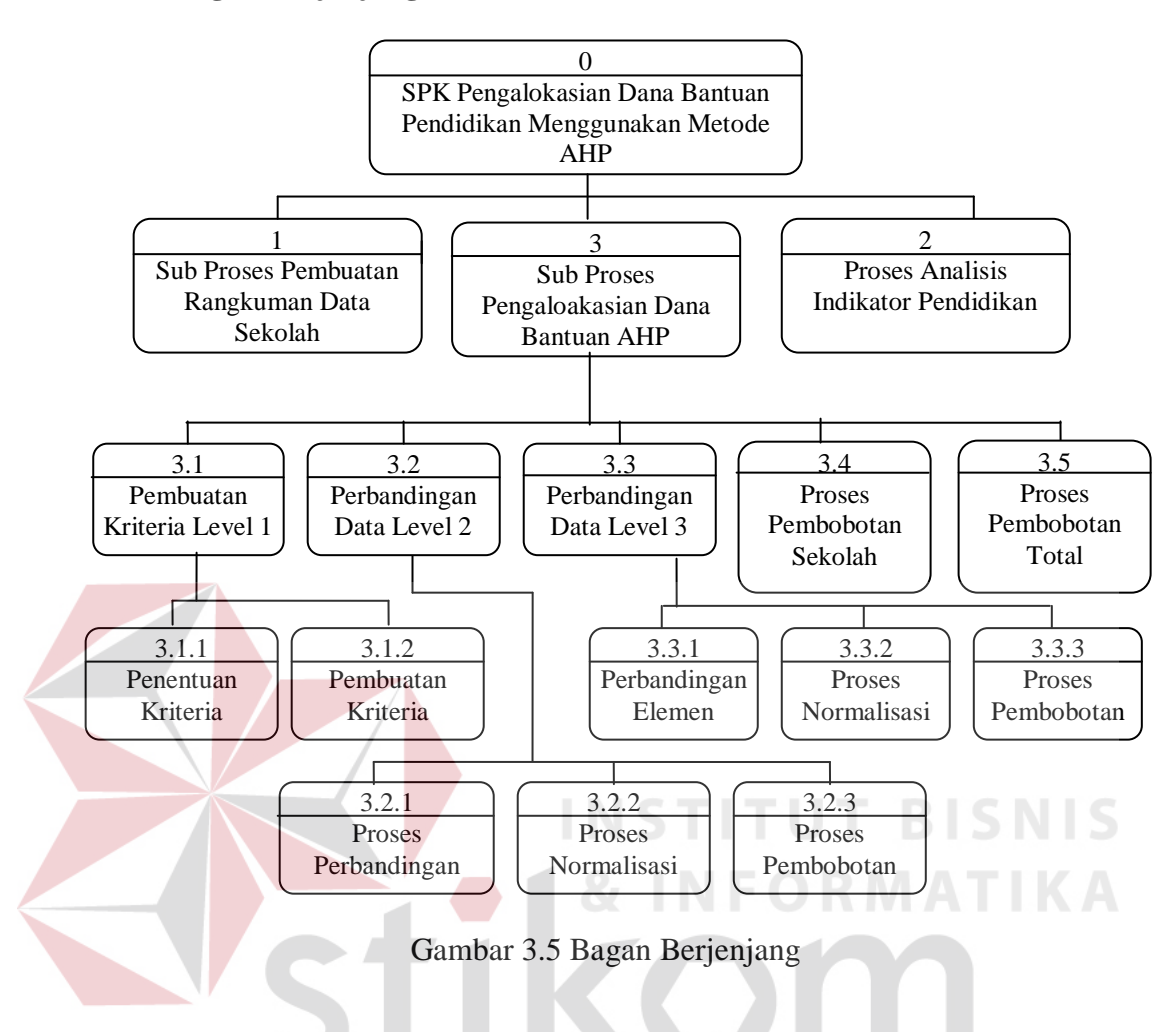

### **3.3.5. Data Flow Diagram**

### **A. Context Diagram**

Pada Context Diagram level 0 terdapat Dua External Entity yaitu pihak Sekolah yang memberikan data-data sekolahan, dan Kepala Diknas yang menerima laporan data rangkuman sekolah beserta analisis data sekolah, memberikan data variabel untuk penentuan kriteria pengalokasian dana bantuan pendidikan dan juga akan menerima hasil keputusan prioritas dana bantuan yang mengunakan metode AHP sebagai metode pengambilan keputusan.

SURABAYA

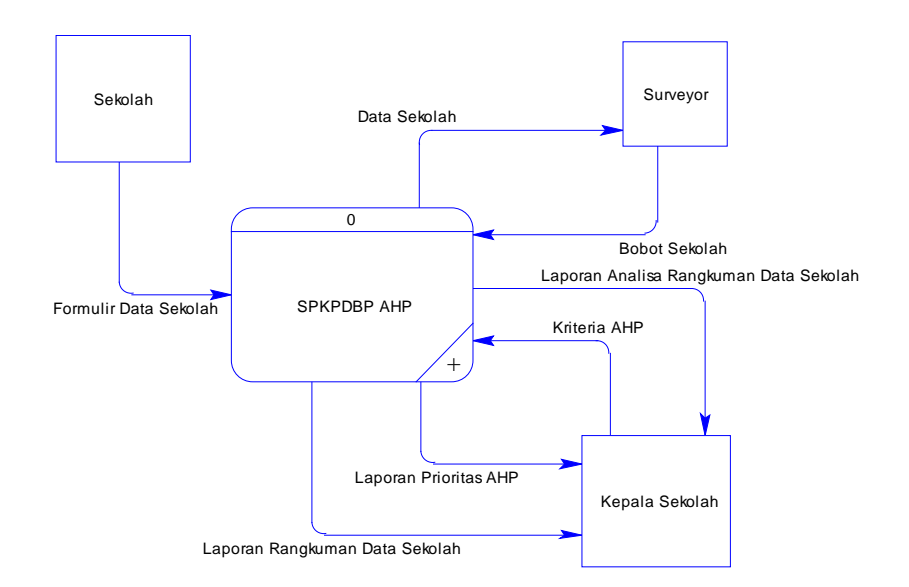

Gambar 3.6 DFD Context Diagram

### **B. Data Flow Diagram Level 0**

Pada Data Flow Diagram Level 1 ini Sistem Pendukung Keputusan Pengalokasin Dana Bantuan Pendidikan dengan Menggunakan Metode AHP terbagi menjadi tiga proses yaitu proses pembuatan rangkuman data sekolah, proses analisis indikator Pendidikan, serta proses penentuan prioritas pengalokasian dana bantuan pendidikan dengan menggunakan metode AHP.

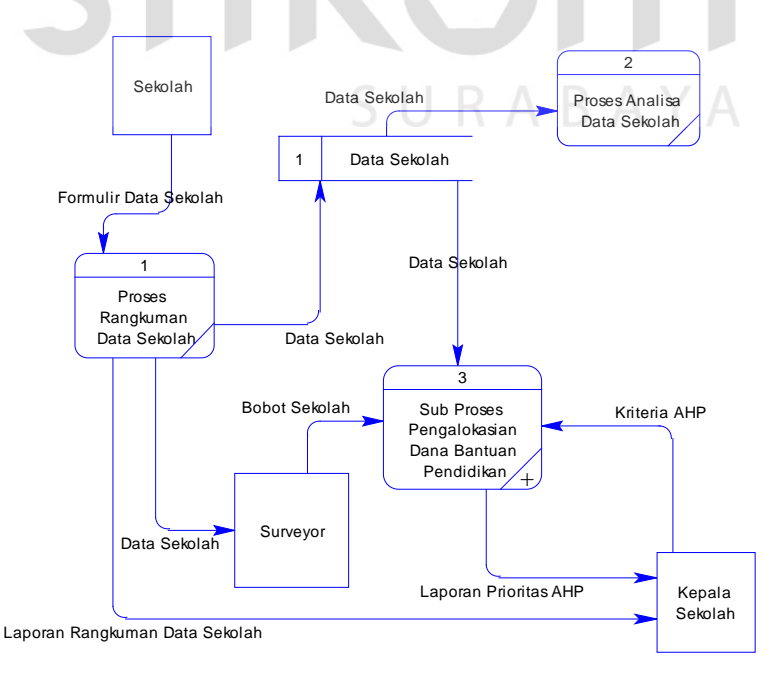

Gambar 3.7 DFD Level 0 Sub Proses SPK Menggunakan Metode AHP

### **C. Data Flow Diagram Level 1 (Sub Proses Pengalokasian Dana AHP)**

Pada Data Flow Diagram ini Sub Proses terbagi menjadi lima proses yaitu sub proses pembuatan alternatif, sub proses perbandingan data level 1, sub proses perbandingan data level 2, proses pembobotan sekolah serta proses pembobotan total.

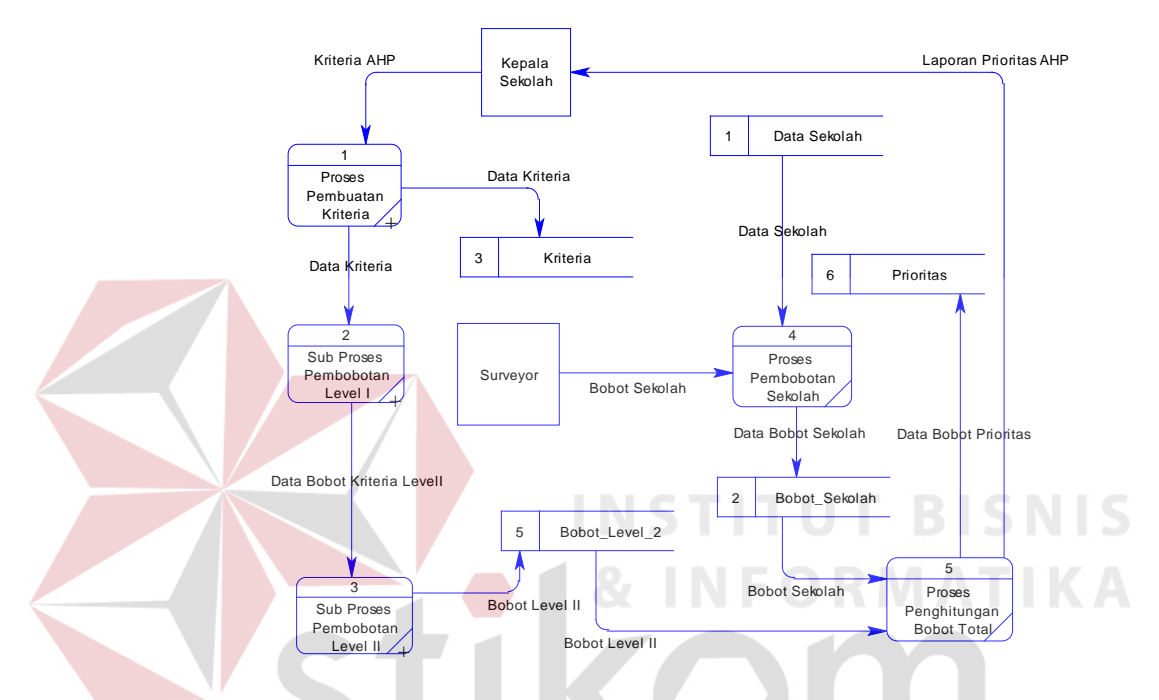

Gambar 3.8 DFD Level 1 Sub Proses Pengalokasian Dana Pendidikan

### **D. Data Flow Diagram Level 2 (Sub Proses Pembuatan Kriteria Level 1)**

Pada Sub proses ini proses penentuan kriteria yang dibutuhkan serta proses pembuatan kriteria yang digunakan sebagai bahan pertimbangan untuk pengambilan keputusan .

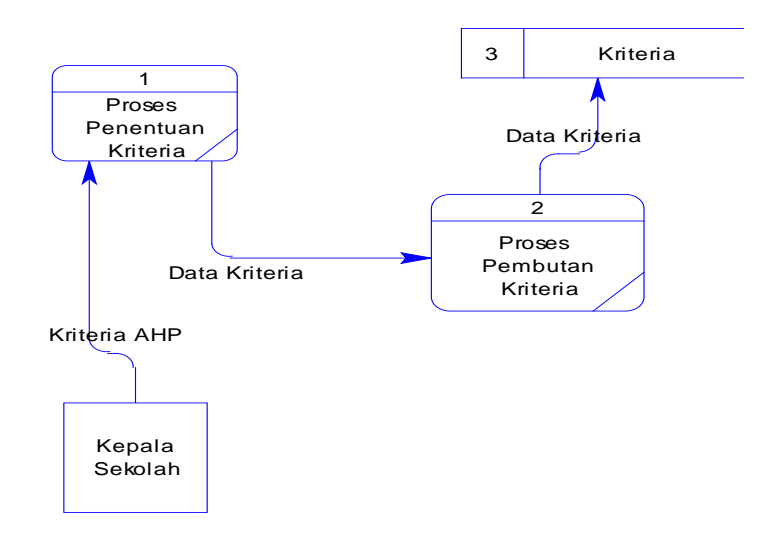

DFD Level 2. Proses Pembuatan Kriteria

Gambar 3.9 DFD Level 2 Sub Proses Pembuatan Kriteria

# **E. Data Flow Level 2 (Sub Proses Perbandingan Data Level 2)**

Data kriteria yang sudah didapat digunakan sebagai pembanding untuk proses perbandingan, setelah itu data diolah dengan cara dinormalisasikan untuk memperoleh nilai bobot prioritas.

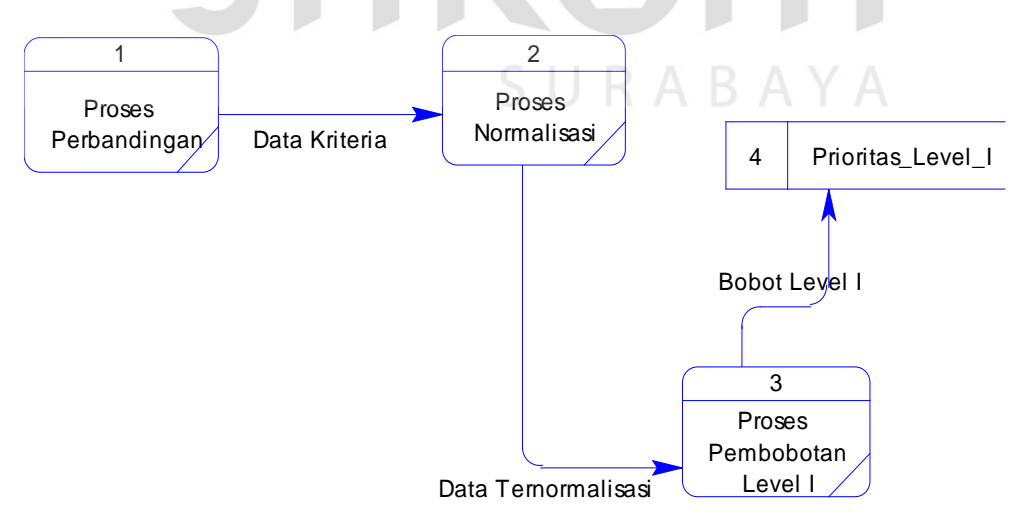

Gambar 3.10 DFD Level 2 Sub Proses Perbandingan Data Level 2

#### **F. Data Flow Diagram Level 2 (Sub Proses Perbandingan Data Level 3)**

Pada sub proses perbandingan data level tiga terdapat tiga proses yaitu proses perbandingan data elemen (alternatif) yang digunakan untuk membandingkan alternatif yang ada, setelah itu dilanjutkan dengan proses normalisasi alternatif, dan proses selanjutnya yaitu proses pembuatan bobot alternatif yang selanjutnya akan didapatkan nilai prioritas pengalokasian dana pendidikan.

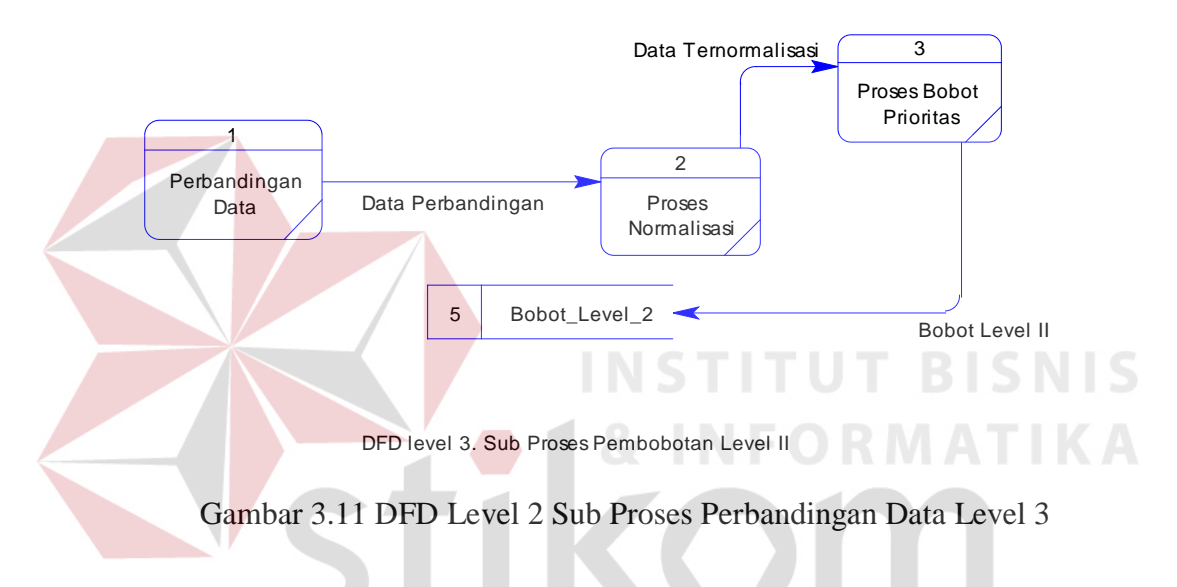

### **3.3.6. Entity relationship diagram**

Entity Relationship Diagram digunakan untuk menginterpretasikan dan menunjukkan relasi antara entity-entity yang saling terkait dalam sistem

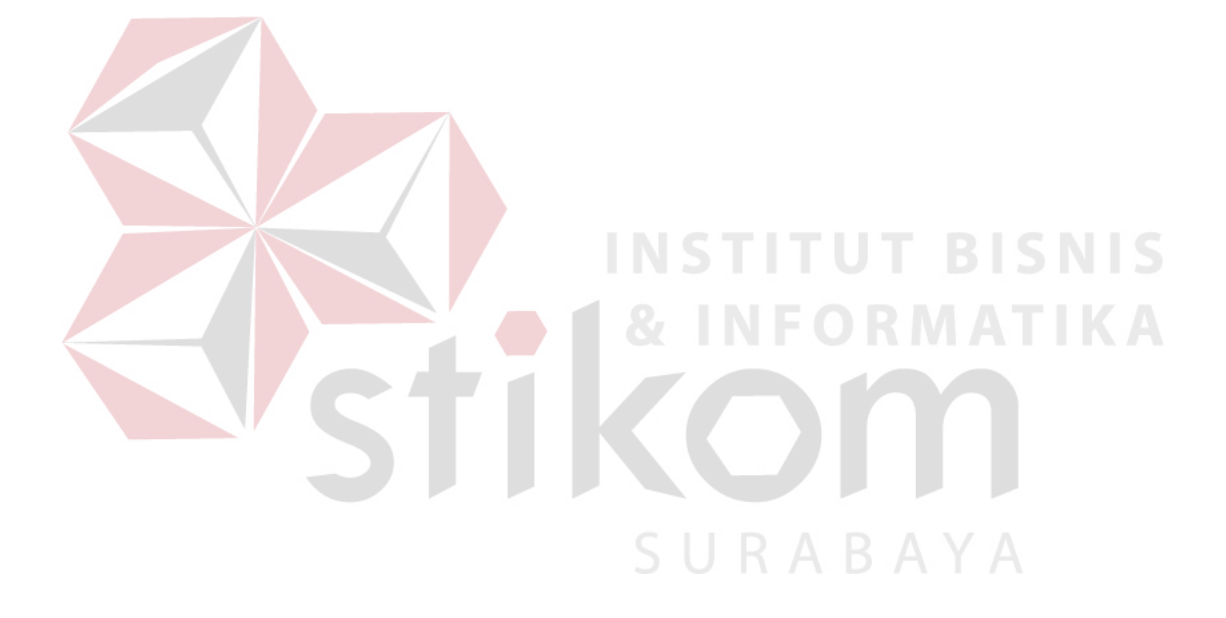

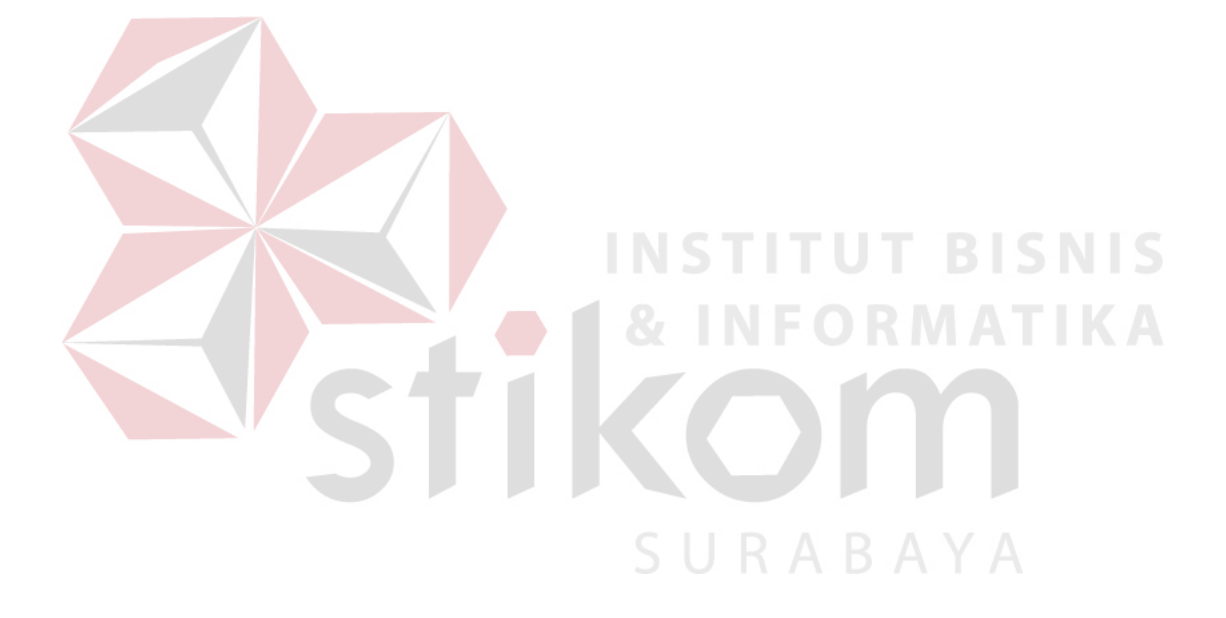

### **3.3.7. Struktur Database**

Struktur database digunakan untuk menyimpan data-data yang dibutuhkan oleh Dinas Pendidikan Nasional. Adapun tabel-tabel yang dihasilkan dari sistem ini adalah sebagai berikut:

1. Tabel Kd\_Ruang

Tabel Kode Ruang digunakan untuk menyimpan data ruang

| <b>Field Name</b> | <b>Key Type</b> | Data Type | Length | Keterangan   |
|-------------------|-----------------|-----------|--------|--------------|
| Kd_Ruang          | Primary Key     | Varchar   |        | Kode Ruangan |
| Nm_Ruang          | NN              | Varchar   | 25     | Nama Ruangan |

Tabel 3.10 Tabel Kode Ruang

# 2. Tabel Kd\_Prog\_Studi

Tabel Kd Prog Studi digunakan untuk menyimpan data Program Studi Sekolah

Tabel 3.11 Kode Program Studi

| <b>Field Name</b>         | <b>Key Type</b> | Data Type   Length |    | Keterangan         |
|---------------------------|-----------------|--------------------|----|--------------------|
| Kd_Prog_Studi Primary Key |                 | Varchar            |    | Kode Program Studi |
| Nm_Prog_Studi             | NN              | Varchar            | 25 | Nama Program Studi |

### 3. Tabel SDMI

# SURABAYA

Tabel SDMI digunakan untuk menyimpan data siswa yang sekolah di SD dan MI

Tabel 3.12 Tabel Siswa SD dan MI

| <b>Field Name</b> | <b>Key Type</b> | Data Type | Length | Keterangan      |
|-------------------|-----------------|-----------|--------|-----------------|
| No trans          | Reference Key   | Varchar   |        | Kode Prestasi   |
|                   |                 | Numeric   |        | Siswa Laki-Laki |
|                   |                 | Numeric   |        | Siswa Perempuan |

### 4. Tabel Kd\_Perlengkapan

Tabel Kode Perlengkapan digunakan untuk menyimpan kode jenis perlengkapan

| <b>Field Name</b>           | <b>Key Type</b> | Data Type | Length | Keterangan        |
|-----------------------------|-----------------|-----------|--------|-------------------|
| Kd_Perlengkapan Primary Key |                 | Varchar   |        | Kode perlengkapan |
| Nm_perlengkapan             | NN              | Varchar   | 25     | Nama perlengkapan |

Tabel 3.13 Tabel Kode Perlengkapan

## 5. Tabel Kd\_Pengg\_Tanah

Tabel kode penggunaan tanah untuk menyimpan data kode penggunaan tanah

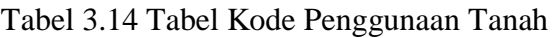

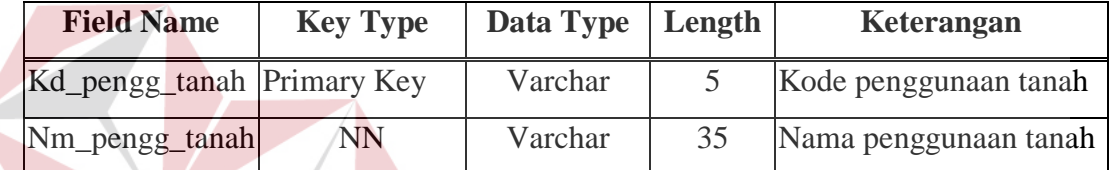

# 6. Tabel Kd\_Pengeluaran

# Tabel kode pengeluaran digunakan untuk menyimpan kode pengeluaran keuangan

**INSTITUT BISNIS** 

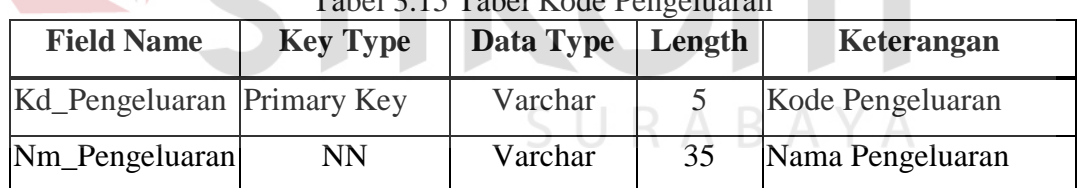

# $T<sub>chol</sub>$  2.15  $T<sub>chol</sub>$  Kode Peng

## 7. Tabel Kd\_Penerimaan

Tabel Kode Penerimaan digunakan untuk menyimpan kode penerimaan keuangan

| <b>Field Name</b>         | <b>Key Type</b> | Data Type | Length | Keterangan       |
|---------------------------|-----------------|-----------|--------|------------------|
| Kd_Penerimaan Primary Key |                 | Varchar   |        | Kode Penerimaaan |
| Nm_penerimaan             | NN              | Varchar   | 35     | Nama Penerimaan  |

Tabel 3.16 Tabel Kode Penerimaan

### 8. Tabel Kd\_MP

Tabel Kode Mata Pelajaran digunakan untuk menyimpan kode mata pelajaran

| <b>Field Name</b> | <b>Key Type</b> | Data Type | Length | Keterangan          |
|-------------------|-----------------|-----------|--------|---------------------|
| Kd MP             | Primary Key     | Varchar   |        | Kode Mata Pelajaran |
| Nm MP             | NN              | Varchar   | 35     | Nama Mata Pelajaran |

Tabel 3.17 Tabel Kode Mata Pelajaran

### 9. Tabel Kd\_Jur\_PT

Tabel digunakan untuk menyimpan kode jurusan perguruan tinggi

|                   | $-$ we see that $-$ and $-$ and $-$ and $-$ we write $-$ and $-$ and $-$ and $-$ and $-$ |                    |    |                 |
|-------------------|------------------------------------------------------------------------------------------|--------------------|----|-----------------|
| <b>Field Name</b> | <b>Key Type</b>                                                                          | Data Type   Length |    | Keterangan      |
| Kd Jur PT         | <b>Primary Key</b>                                                                       | Varchar            |    | Kode Jurusan PT |
| Nm Jur PT         | NN                                                                                       | Varchar            | 30 | Nama Jurusan PT |

Tabel 3.18 Tabel Kode Jurusan Perguruan Tinggi

10. Tabel Kd\_Jns\_Beasiswa

Tabel ini untuk menyimpan kode jenis beasiswa

Tabel 3.19 Tabel Kode Jenis Beasiswa

**INSTITUT BISNIS** 

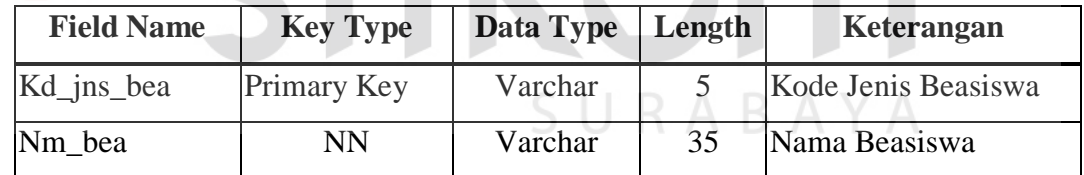

### 11. Tabel Kd\_Golongan

Tabel digunakan untuk menyimpan kode Golongan Staff Sekolah

| <b>Field Name</b> | <b>Key Type</b> | Data Type | Length | Keterangan    |
|-------------------|-----------------|-----------|--------|---------------|
| Kd_Gol            | Primary Key     | Varchar   |        | Kode Golongan |
| Nm Gol            | NN              | Varchar   | 25     | Nama Golongan |

Tabel 3.20 Tabel Kode Golongan

### 12. Tabel Kd\_ Prestasi

Digunakan untuk menyimpan kode jenis prestasi

| <b>Field Name</b> | <b>Key Type</b> | Data Type | Length | Keterangan    |
|-------------------|-----------------|-----------|--------|---------------|
| Kd Prestasi       | Primary Key     | Varchar   |        | Kode Prestasi |
| Nm Prestasi       | NN              | Varchar   | 35     | Nama Prestasi |

Tabel 3.21 Tabel Kode Prestasi

13. Tabel Kd\_Agama

Tabel ini digunakan untuk menyimpan data agama

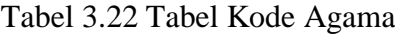

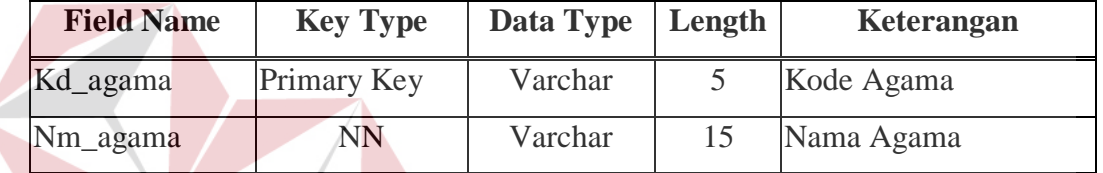

# 14. Tabel Desa

# **INSTITUT BISNIS NFORMATIKA**

Digunakan untuk menyimpan data desa

Tabel 3.23 Tabel Kode Desa

| <b>Field Name</b> | <b>Key Type</b> | Data Type | Length | Keterangan     |
|-------------------|-----------------|-----------|--------|----------------|
| Kd_desa           | Primary Key     | Varchar   |        | Kode Desa      |
| Nm_desa           | <b>NN</b>       | Varchar   | 25     | Nama Desa      |
| Kd kecamatan      | Reference Key   | Varchar   |        | Kode Kecamatan |

### 15. Tabel Kecamatan

Untuk menyimpan data kecamatan

| <b>Field Name</b> | <b>Key Type</b>    | Data Type | Length | Keterangan     |
|-------------------|--------------------|-----------|--------|----------------|
| Kd_kecamatan      | <b>Primary Key</b> | Varchar   |        | Kode Kecamatan |
| Nm kecamatan      | NN                 | Varchar   | 25     | Nama Kecamatan |
| Kd Kota           | Reference Key      | Varchar   |        | Kode Kota      |

Tabel 3.24 Tabel Kode Kecamatan

# 16. Tabel Kota

# Untuk menyimpan data kota

| <b>Field Name</b> | <b>Key Type</b> | Data Type | Length | Keterangan    |
|-------------------|-----------------|-----------|--------|---------------|
| Kd Kota           | Primary Key     | Varchar   |        | Kode Kota     |
| Nm_Kota           | NN              | Varchar   | 25     | Nama Kota     |
| Kd_Propinsi       | Reference Key   | Varchar   |        | Kode Propinsi |

Tabel 3.25 Tabel Kode Kota

# 17. Tabel Propinsi

Untuk menyimpan data propinsi

| Tabel 3.26 Tabel Kode Propinsi |                    |           |        |               |  |
|--------------------------------|--------------------|-----------|--------|---------------|--|
| <b>Field Name</b>              | <b>Key Type</b>    | Data Type | Length | Keterangan    |  |
| Kd_Propinsi                    | <b>Primary Key</b> | Varchar   |        | Kode Propinsi |  |
| Nm_propinsi                    | NN                 | Varchar   | 25     | Nama Propinsi |  |
|                                |                    |           |        |               |  |

 $T$ 

# 18. Tabel Yayasan

Digunakan untuk menyimpan data yayasan

Tabel 3.27 Tabel Kode Yayasan

| <b>Field Name</b> | <b>Key Type</b> | Data        | Length         | Keterangan             |
|-------------------|-----------------|-------------|----------------|------------------------|
|                   |                 | <b>Type</b> |                |                        |
| Kd_yayasan        | Primary Key     | Varchar     | 6              | Kode Yayasan           |
| Nm_yayasan        | <b>NN</b>       | Varchar     | 50             | Nama Yayasan           |
| Alamat            | <b>NN</b>       | Varchar     | 50             | Alamat Yayasan         |
| Desa              | Reference Key   | Varchar     | 5              | Desa                   |
| Kecamatan         | Reference Key   | Varchar     | 5              | Kecamatan              |
| Kota              | Reference Key   | Varchar     | 5              | Kota                   |
| Propinsi          | Reference Key   | Varchar     | $\overline{4}$ | Propinsi               |
| Telp              |                 | Varchar     | 15             | Telepon                |
| No_Akte           |                 | Varchar     | 15             | No Akte                |
| Tgl               |                 | Date        | 8              | Tanggal Akte Pendirian |

RMATIKA

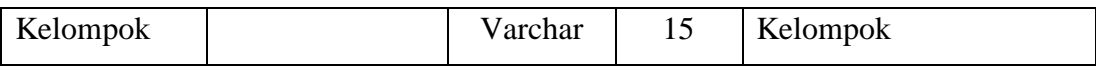

# 19. Tabel ID\_Sekolah

Tabel ID Sekolah digunakan untuk menyimpan data identitas sekolah

| <b>Field Name</b> | <b>Key Type</b> | Data Type | Length         | Keterangan              |
|-------------------|-----------------|-----------|----------------|-------------------------|
| No_Sek            | Primary Key     | Varchar   | 6              | Nomor Sekolah           |
| <b>NSS</b>        | Primary Key     | Numeric   | 12             | Nomor Statistik Sekolah |
| Nm_Sek            | <b>NN</b>       | Varchar   | 50             | Nama Sekolah            |
| Alamat            | <b>NN</b>       | Varchar   | 50             | Alamat Sekolah          |
| Desa              | Reference Key   | Varchar   | 5              | Desa                    |
| Kecamatan         | Reference Key   | Varchar   | 5              | Kecamatan               |
| Kota              | Reference Key   | Varchar   | 5              | Kota                    |
| Propinsi          | Reference Key   | Varchar   | 4              | Propinsi                |
| Kd_pos            |                 | Numeric   | $\overline{7}$ | <b>Kode Pos</b>         |
| Telp              |                 | Varchar   | 15             | Telepon                 |
| Fax               |                 | Varchar   | 15             | Faximili                |
| Selenggara        |                 | Tinyint   | $\mathbf{1}$   | Penyelenggaraan         |
| Thn_Buka          |                 | Numeric   | $\overline{4}$ | Tahun Sekolah Dibuka    |
| No_rek            |                 | Numeric   | 18             | Nomer Rekening          |
| Bank              |                 | Varchar   | 30             | <b>Bank Sekolah</b>     |

Tabel 3.28 Tabel Sekolah

20. Tabel Negeri

Tabel Negeri digunakan untuk menyimpan data sekolah yang berstatus negeri.

| <b>Field Name</b> | <b>Key Type</b> | Data Type | Length | Keterangan                |
|-------------------|-----------------|-----------|--------|---------------------------|
| No_Sek            | Reference Key   | Varchar   | 6      | Nomor Sekolah             |
| <b>Bentuk</b>     | NΝ              | Tinyint   |        | Bentuk Sekolah            |
| <b>Status</b>     | NN              | Tinyint   |        | Status Sekolah            |
| SK Akhir          | NN              | Varchar   | 20     | <b>SK Terakhir Status</b> |

Tabel 3.29 Tabel Sekolah Negeri

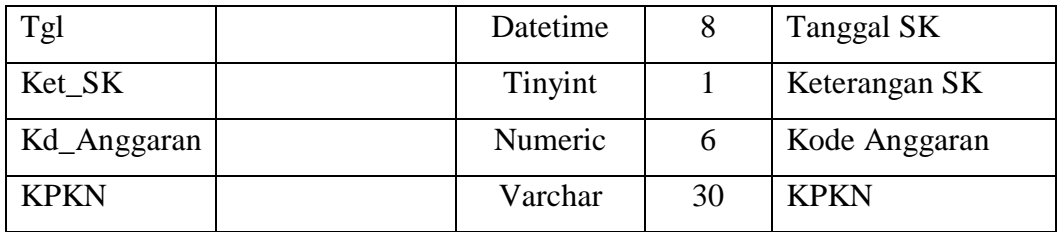

21. Tabel Swasta

Tabel Swasta digunakan untuk sekolah yang berstatus Swasta

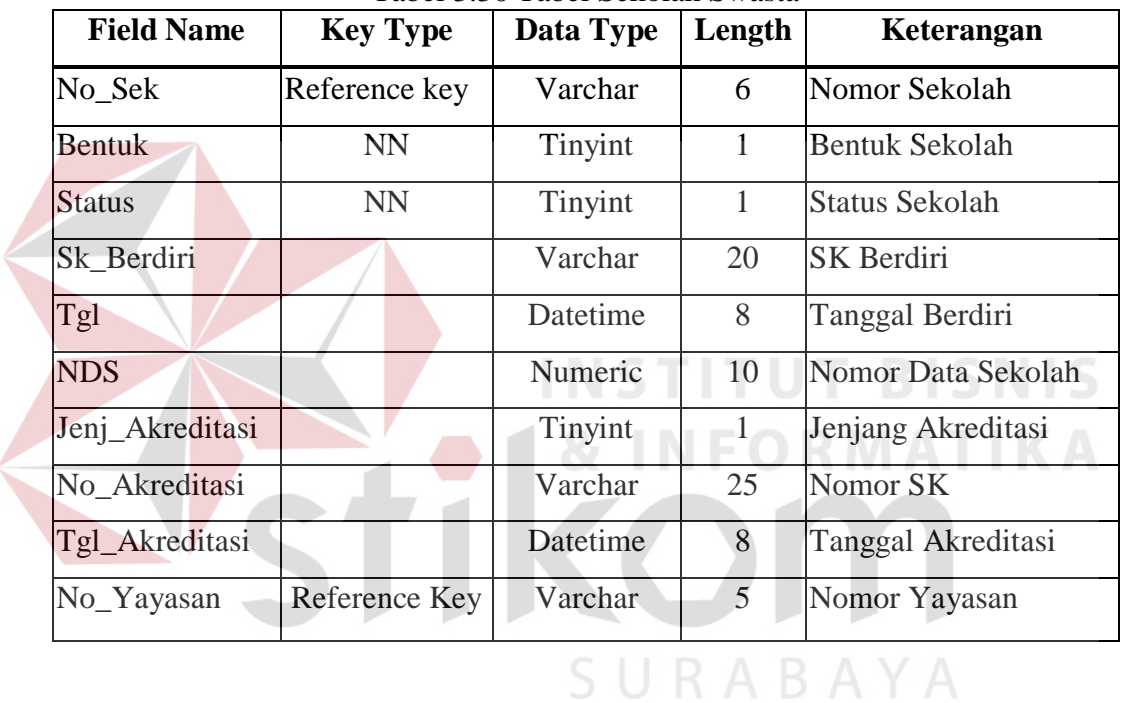

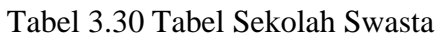

22. Tabel Status\_SD

Tabel Status SD digunakan untuk mengisi status dari Sekolah Dasar

Tabel 3.31 Tabel Status SD

| <b>Field Name</b> | <b>Key Type</b> | Data Type | Length | Keterangan            |
|-------------------|-----------------|-----------|--------|-----------------------|
| No Sek            | Reference key   | Varchar   |        | Nomor Sekolah         |
| Sts IDT           | NN              | Tinyint   |        | Status IDT Sekolah    |
| Sts Sekolah       | NN              | Tinyint   |        | <b>Status Sekolah</b> |

# 23. Tabel Kejuruan

Tabel kejuruan digunakan untuk mengisi data sekolah kejuruan

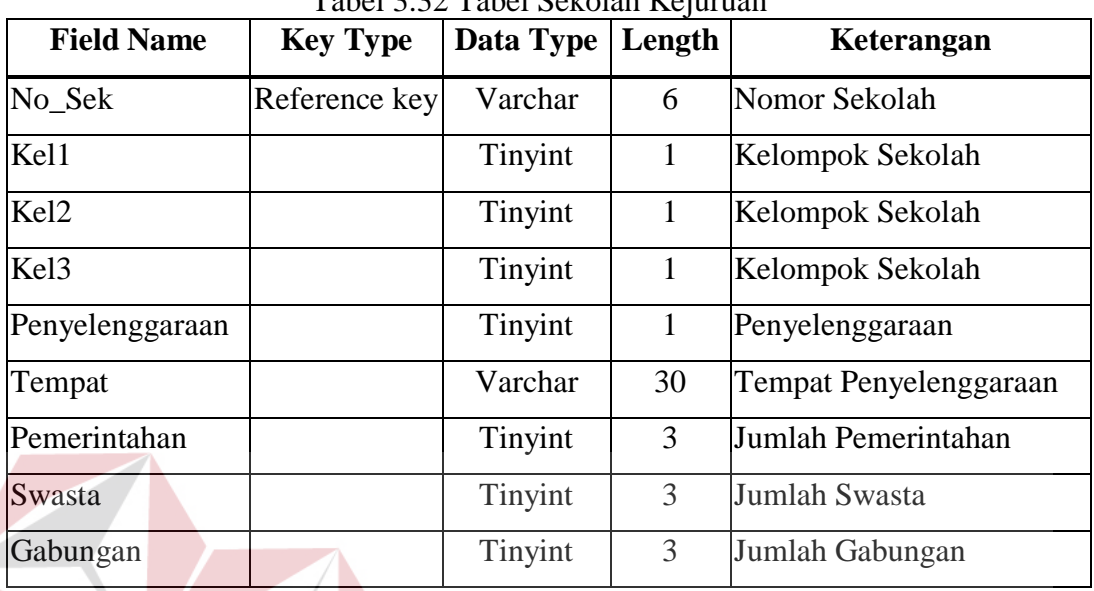

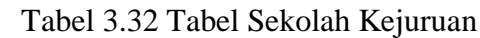

# 24. Tabel Staff

# **INSTITUT BISNIS**

 $\sim$ 

Tabel Staff untuk mengisi data staff sekolah, baik guru atau admin sekolah.

| <b>Field Name</b> | <b>Key Type</b> | Data        | Length       | Keterangan         |
|-------------------|-----------------|-------------|--------------|--------------------|
|                   |                 | <b>Type</b> |              |                    |
| No_staff          | Reference key   | Varchar     | 7            | Nomor Sekolah      |
| <b>NIP</b>        |                 | Numeric     | 12           | Bentuk Sekolah     |
| Nm Staff          | NN              | Varchar     | 50           | Status Sekolah     |
| J Kel             |                 | tinyint     | 1            | <b>SK</b> Berdiri  |
| Tmpt_lahir        | Reference Key   | Varchar     | 5            | Tempat Lahir       |
| Tgl_lahir         |                 | Datetime    | 8            | Tanggal Lahir      |
| Gol               |                 | Tinyint     | 1            | Golongan           |
| Suami             |                 | Tinyint     | $\mathbf{1}$ | Jumlah Suami/Istri |
| Anak              |                 | Tinyint     | 1            | Jumlah Anak        |
| Thn_kerja         |                 | Numeric     | 4            | Tahun Mulai Kerja  |

 $22$  Tabel Staff

# 25. Tabel Ijazah\_Staff

Tabel Ijazah dipergunakan untuk mengisi data ijazah staff sekolah

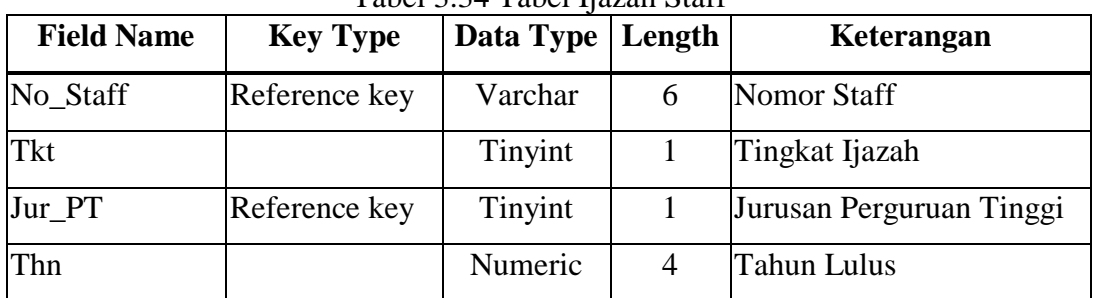

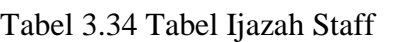

# 26. Tabel Penataran

Tabel Penataran digunakan untuk menyimpan data penataran staff sekolah

|                   | Tabel 9.99 Tabel I chaiaian |           |                 |                         |  |  |  |
|-------------------|-----------------------------|-----------|-----------------|-------------------------|--|--|--|
| <b>Field Name</b> | <b>Key Type</b>             | Data Type | Length          | Keterangan              |  |  |  |
| No_Penataran      | Primary Key                 | Varchar   | 7               | Nomor Penataran         |  |  |  |
| No_Staff          | Reference key               | Varchar   | $7\phantom{.0}$ | Nomor Staff Sekolah     |  |  |  |
| Penyelenggara     |                             | Varchar   | 50              | Penyelenggara Penataran |  |  |  |
| <b>Jns</b>        |                             | Tinyint   |                 | Jenis Penataran         |  |  |  |
| Kd_penataran      |                             | Varchar   | 50              | Kode Penataran          |  |  |  |
| Frek              |                             | Tinyint   |                 | Frewensi Penataran      |  |  |  |
| Lama              |                             | Tinyint   |                 | Lama Penataran          |  |  |  |

Tabel 3.35 Tabel Penataran

### 27. Tabel Master\_Kwartal

Tabel Master\_trans untuk menyimpan kwartal tahun pengerjaan laporan

| <b>Field Name</b> | <b>Key Type</b> | Data Type | Length | Keterangan             |
|-------------------|-----------------|-----------|--------|------------------------|
| No Trans          | Primary Key     | Varchar   |        | Nomor Transaksi        |
| No_Sek            | Reference key   | Varchar   |        | Nomor Sekolah          |
| Kwartal           |                 | Tinyint   |        | Kwartal Tahun Berjalan |
| Tgl               |                 | Datetime  | 8      | Jenis Penataran        |

Tabel 3.36 Tabel Master Kwartal

### 28. Tabel Rencana\_Pendaftar

Tebel Rencana Pendaftar digunakan untuk menyimpan data perencanaan jumlah siswa dan mencatat jumlah siswa yang mendaftar.

| <b>Field Name</b> | <b>Key Type</b> | Data Type | Length | Keterangan          |
|-------------------|-----------------|-----------|--------|---------------------|
| No_Trans          | Primary Key     | Varchar   |        | Nomor Transaksi     |
| Rencana           |                 | Varchar   |        | Rencana Pendaftar   |
| Laki              |                 | Numeric   |        | Pendaftar Laki      |
| Perempuan         |                 | Numeric   |        | Pendaftar Perempuan |

Tabel 3.37 Tabel Rencana Pendaftar

### 29. Tabel Asal\_Siswa

Tabel Asal Siswa digunakan untuk menyimpan data asal siswa baru berdasarkan asal pendidikannya

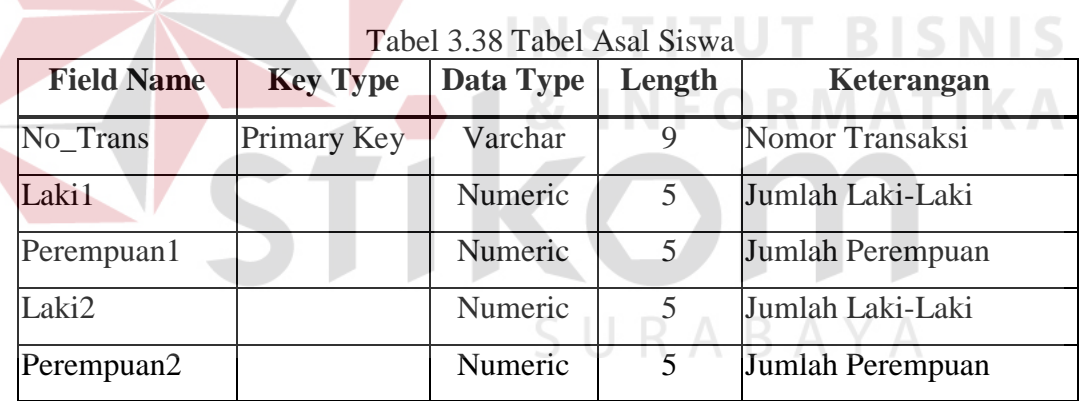

30. Tabel M\_J\_Kel

Tabel ini untuk menyimpan data master jenis kelamin dan tingkat siswa.

| <b>Field Name</b> | <b>Key Type</b> | Data Type | Length | Keterangan    |  |
|-------------------|-----------------|-----------|--------|---------------|--|
| No_Tingkat        | Primary Key     | Varchar   |        | Nomor Tingkat |  |
| $No_{trans}$      | Reference key   | Varchar   |        | No transaksi  |  |
| Tingkat           |                 | tinyint   |        | Tingkat/Kelas |  |

Tabel 3.39 Tabel Master Kelamin Siswa SM

# 31. Tabel D\_J\_Kel

Tabel ini digunakan untuk menyimpan data detil jenis kelamindan tingkat siswa

| <b>Field Name</b> | <b>Key Type</b> | Data Type | Length | Keterangan       |
|-------------------|-----------------|-----------|--------|------------------|
| No_Tingkat        | Reference key   | Varchar   |        | Nomor Tingkat    |
| Kd_Program        | Reference key   | Varchar   | 5      | Kode Program     |
| Laki              |                 | Numeric   | 5      | Jumlah Laki-Laki |
| Perempuan         |                 | Numeric   | 5      | Jumlah Perempuan |
| Jml_kls           |                 | Numeric   | 5      | Jumlah Kelas     |

Tabel 3.40 Tabel Detil Kelamin Siswa SM

# 32. Tabel KelaminSD\_SP

Digunakan untuk menyimpan data Tingkat dan Kelamin Siswa SD serta SLTP

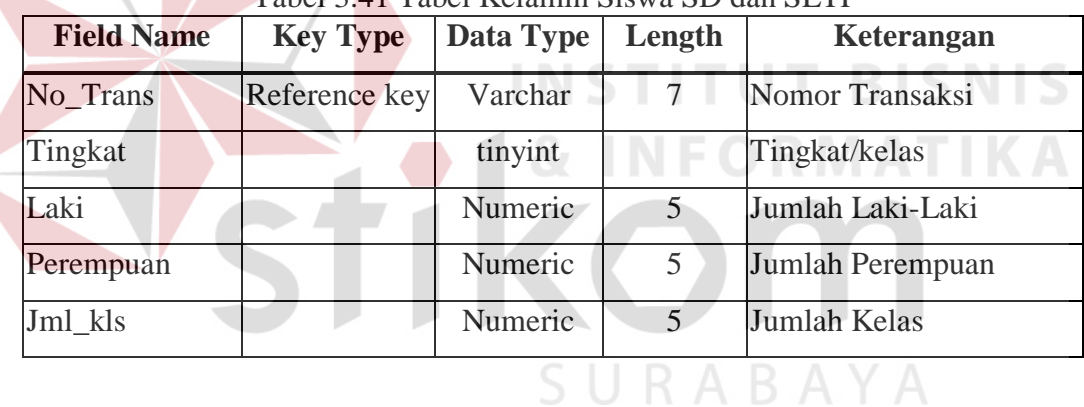

Tabel 3.41 Tabel Kelamin Siswa SD dan SLTP

### 33. Tabel Usia\_Siswa

Tabel Usia Siswa digunakan untuk menyimpan data usia siswa SLTP dan SMU

Tabel 3.42 Tabel Usia Siswa

| <b>Field Name</b> | <b>Key Type</b> | Data Type | Length | Keterangan           |
|-------------------|-----------------|-----------|--------|----------------------|
| No_Trans          | Primary Key     | Varchar   | 9      | Nomor Transaksi      |
| K13               |                 | Numeric   | 5      | Usia Kurang 13 Tahun |
| U13               |                 | Numeric   | 5      | Usia 13 Tahun        |
| U14               |                 | Numeric   | 5      | Usia 14 Tahun        |
| U15               |                 | Numeric   | 5      | Usia 15 Tahun        |
| U16               |                 | Numeric   | 5      | Usia 16 Tahun        |

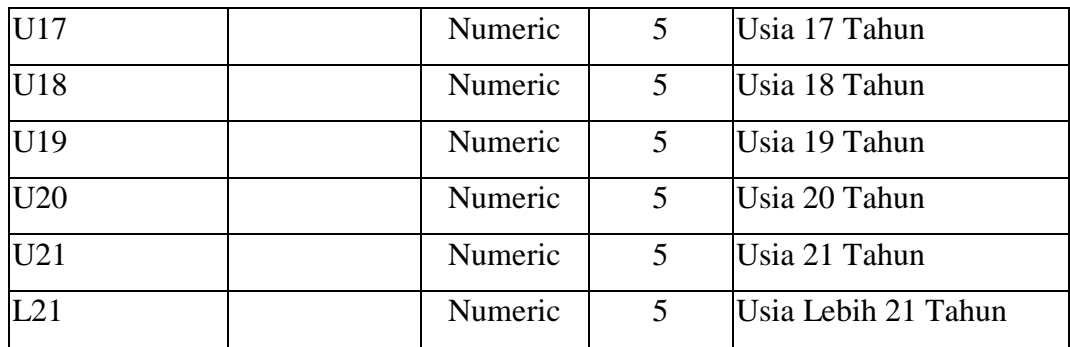

34. Tabel Kel\_Umur

Tabel Kel\_Umur digunakan untuk menyimpan data umur siswa khusus SD

| <b>Field Name</b> | <b>Key Type</b> | Data Type      | Length | Keterangan           |
|-------------------|-----------------|----------------|--------|----------------------|
| No Trans          | Primary Key     | Varchar        |        | Nomor Transaksi      |
| U <sub>6</sub>    |                 | <b>Numeric</b> |        | $Usia \lt = 6$ Tahun |
| U7                |                 | Numeric        |        | Usia 7 - 13 Tahun    |
| L13               |                 | Numeric        |        | Usia Lebih 13 Tahun  |

Tabel 3.43 Tabel Kelompok Umur

35. Tabel M\_Agama\_Siswa

Tabel M\_Agama digunakan untuk menyimpan data master agama yang dipeluk siswa.  $\overline{A}$ ARA

**INFORMATIKA** 

| <b>Field Name</b> | <b>Key Type</b>     | Data Type | Length | Keterangan             |
|-------------------|---------------------|-----------|--------|------------------------|
| No_Agama          | Primary Key         | Varchar   |        | <b>ID Master Agama</b> |
| No Trans          | <b>Refrence Key</b> | Varchar   |        | Nomor Transaksi        |
| Tingkat           |                     | Tinyint   |        | Tingkat/Kelas          |

Tabel 3.44 Tabel Master Agama

36. Tabel D\_Agama\_Siswa

Tabel D\_Agama\_Siswa digunakan untuk mencatat data detil agama siswa yang dipeluk siswa.

| <b>Field Name</b> | <b>Key Type</b> | Data Type | Length | Keterangan             |
|-------------------|-----------------|-----------|--------|------------------------|
| No_Agama          | Primary Key     | Varchar   |        | <b>ID Master Agama</b> |
| Kd_Agama          | Refrence Key    | Varchar   |        | Kode Agama             |
| Jumlah            |                 | Numeric   |        | Jumlah Siswa Pemeluk   |

Tabel 3.45 Tabel Detil Agama

### 37. Tabel LulusanSD\_SP

Tabel Lulusan\_SD digunakan untuk menyimpan data peserta ujian dan jumlah lulusan untuk SD dan pendidikan sederajat.

| <b>Field Name</b>    | <b>Key Type</b> | Data Type | Length | Keterangan       |  |
|----------------------|-----------------|-----------|--------|------------------|--|
| No_Trans             | Primary Key     | Varchar   |        | Nomor Transaksi  |  |
| Lulusan_L            |                 | Numeric   |        | Jumlah Laki-Laki |  |
| Lulusan <sub>P</sub> |                 | Numeric   |        | Jumlah Perempuan |  |
|                      |                 |           |        |                  |  |

Tabel 3.46 Tabel Kode Lulusan SD dan SP

### 38. Tabel Lulusan\_SP\_SM

Tabel Lulusan\_SP\_SM untuk menyimpan data peserta ujian akhir nasional dan jumlah lulusan untuk pendidikan SLTP, SMU dan pendidikan sederajat.

**& INFORMATIKA** 

| <b>Field Name</b>    | <b>Key Type</b> | Data Type | Length         | Keterangan           |
|----------------------|-----------------|-----------|----------------|----------------------|
| No Trans             | Primary Key     | Varchar   | 9              | Nomor Transaksi      |
| Kd_Program           | Reference Key   | Varchar   | $\overline{4}$ | Kode Jurusan Sekolah |
| Peserta L            |                 | Numeric   | 5              | Jumlah Laki-Laki     |
| Peserta_P            |                 | Numeric   | 5              | Jumlah Perempuan     |
| Lulusan <sub>L</sub> |                 | Numeric   | 5              | Jumlah Laki-Laki     |
| Lulusan <sub>P</sub> |                 | Numeric   | 5              | Jumlah Perempuan     |

Tabel 3.47 Tabel Lulusan SD dan SLTP
39. Tabel UAN\_SD\_SP

Tabel UAN\_SD\_SP digunakan untuk menyimpan data Nilai Ujian Akhir Nasional untuk SD, SLTP serta pendidikan sederajat.

| <b>Field Name</b> | <b>Key Type</b> | Data Type | Length | Keterangan           |
|-------------------|-----------------|-----------|--------|----------------------|
| No Trans          | Primary Key     | Varchar   |        | Nomor Transaksi      |
| Kd MP             | Reference Key   | Varchar   |        | Kode Mata Pelajaran  |
| Nilai             |                 | Tinyint   |        | Nilai Mata Pelajaran |

Tabel 3.48 Tabel UAN SD dan SLTP

### 40. Tabel M\_UAN\_SM

Tabel M\_UAN\_SM digunakan untuk menyimpan data nilai Ujian Akhir Nasional SMU dan pendidikan sederajat.

| <b>Field Name</b> | <b>Key Type</b>    | Data Type | Length         | Keterangan           |
|-------------------|--------------------|-----------|----------------|----------------------|
| No UAN            | <b>Primary Key</b> | Varchar   |                | <b>ID Master UAN</b> |
| No Trans          | Reference Key      | Varchar   | 9              | Nomor Transaksi      |
| Kd_Program        | Reference Key      | Varchar   | $\overline{4}$ | Kode Jurusan Sekolah |
| Nilai Min         |                    | Tinyint   |                | Nilai UAN Terkecil   |
| Nilai Max         |                    | Tinyint   |                | Nilai UAN Terbesar   |
| Nilai Rata        |                    | Tinyint   |                | Nilai UAN Rata-rata  |

Tabel 3.49 Tabel Master UAN SM

### 41. Tabel D\_UAN\_SM

Tabel D\_UAN\_SM digunakan untuk menyimpan data detil nilai hasil ujian SMU dan sederajat.

| <b>Field Name</b> | <b>Key Type</b> | Data Type | Length | Keterangan           |
|-------------------|-----------------|-----------|--------|----------------------|
| No UAN            | Reference Key   | Varchar   |        | <b>ID Master UAN</b> |
| Kd MP             | Reference Key   | Varchar   |        | Kode Mata Pelajaran  |
| Nilai             |                 | Tinyint   |        | Nilai Ujian          |

Tabel 3.50 Tabel detil UAN

### 42. Tabel M\_Mutasi

Tabel M\_Mutasi digunakan untuk menyimpan data master mutasi siswa SLTP, SMU dan Pendidikan yang sederajat.

| <b>Field Name</b> | <b>Key Type</b> | Data Type | Length | Keterangan              |
|-------------------|-----------------|-----------|--------|-------------------------|
| No Mutasi         | Primary Key     | Varchar   |        | <b>ID Master Mutasi</b> |
| No trans          | Reference Key   | Varchar   |        | Kode Mata Pelajaran     |
| Tingkat           |                 | Tinyint   |        | Tingkat/Kelas           |

Tabel 3.51 Tabel Master Mutasi

### 43. Tabel D\_Mutasi

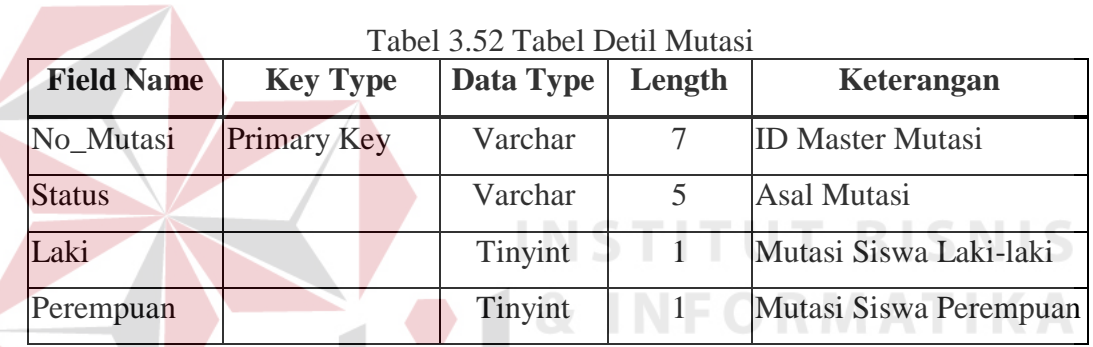

# 44. Tabel M\_Mengulang

Tabel M\_Mengulang digunakan untuk menyimpan data siswa yang mengulang untuk SLTP,SMU dan Pendidikan sederajat.

Tabel 3.53 Tabel Master Mengulang

| <b>Field Name</b> | <b>Key Type</b>    | Data Type | Length | Keterangan              |  |  |
|-------------------|--------------------|-----------|--------|-------------------------|--|--|
| $No$ _Ulang       | <b>Primary Key</b> | Varchar   |        | <b>ID Master Mutasi</b> |  |  |
| No_trans          | Reference Key      | Varchar   |        | Kode Mata Pelajaran     |  |  |
| Tingkat           |                    | Tinyint   |        | Tingkat/Kelas           |  |  |

### 45. Tabel D\_Mengulang

Tabel D\_Mengulang digunakan untuk menyimpan data detil siswa yang mengulang.

| <b>Field Name</b> | <b>Key Type</b> | Data Type | Length | Keterangan              |
|-------------------|-----------------|-----------|--------|-------------------------|
| No_Ulang          | Reference Key   | Varchar   |        | <b>ID Master Mutasi</b> |
| Kd_Program        | Reference Key   | Varchar   |        | Kode Program Studi      |
| Laki              |                 | Tinyint   |        | Mengulang Laki-laki     |
| Perempuan         |                 | Tinyint   |        | Mengulang Perempuan     |

Tabel 3.54 Tabel Detil Mengulang

### 46. Tabel M\_Putus\_Sekolah

Tabel M\_Putus\_Sekolah digunakan untuk menyimpan data siswa yang putus sekolah untuk SLTP, SMU dan Pendidikan sederajat.

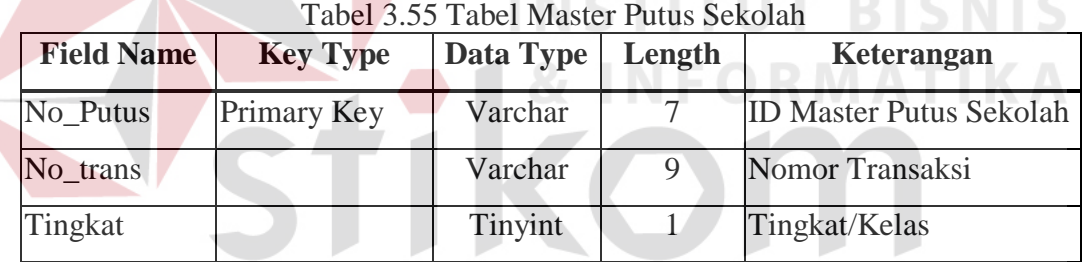

# SURABAYA

### 47. Tabel D\_Putus\_Sekolah

Digunakan untuk menyimpan data detil siswa yang putus sekolah untuk siswa setingkat SLTP, SMU dan pendidikan sederajat.

| <b>Field Name</b> | <b>Key Type</b> | Data Type | Length | Keterangan                     |  |  |  |
|-------------------|-----------------|-----------|--------|--------------------------------|--|--|--|
| No Putus          | Primary Key     | Varchar   |        | <b>ID Master Putus Sekolah</b> |  |  |  |
| Laki              |                 | Tinyint   |        | Siswa Laki-laki                |  |  |  |
| Perempuan         |                 | Tinyint   |        | Siswa Perempuan                |  |  |  |

Tabel 3.56 Tabel Detil Putus Sekolah

### 48. Tabel MengulangSD\_SP

Tabel M\_Siswa\_SD digunakan untuk Siswa mengulang

| <b>Field Name</b> | <b>Key Type</b> | Data Type | Length | Keterangan      |
|-------------------|-----------------|-----------|--------|-----------------|
| No_Trans          | Reference Key   | Varchar   |        | Nomor Transaksi |
| Tingkat           |                 | Tinyint   |        | Tingkat         |
| Laki              |                 | tinyint   |        | Laki-laki       |
| Perempuan         |                 | tinyint   |        | Perempuan       |

Tabel 3.57 Tabel Mengulang SD dan SP

### 49. Tabel Putus\_SekolahSD\_SP

Tabel D\_Siswa\_SD digunakan untuk menyimpan data detil status siswa SD

| <b>Field Name</b> | <b>Key Type</b> | Data Type | Length | Keterangan      |
|-------------------|-----------------|-----------|--------|-----------------|
| No_Trans          | Reference Key   | Varchar   |        | Nomor Transaksi |
| Tingkat           |                 | Tinyint   |        | Tingkat         |
| aki               |                 | tinyint   |        | Laki-laki       |
| Perempuan         |                 | tinyint   |        | Perempuan       |

Tabel 3.58 Tabel Putus Sekolah SD dan SP

50. Tabel M\_Tanah

Tabel M\_Tanah digunakan untuk menyimpan master tanah milik dan bukan milik

sekolah, yang dipergunakan oleh sekolah untuk kegiatan belajar mengajar.

Tabel 3.59 Tabel Master Tanah

| <b>Field Name</b> | <b>Key Type</b>    | Data Type | Length | Keterangan               |  |  |  |  |
|-------------------|--------------------|-----------|--------|--------------------------|--|--|--|--|
| No_Tanah          | <b>Primary Key</b> | Varchar   |        | <b>ID Master Tanah</b>   |  |  |  |  |
| No_trans          | Reference key      | Varchar   |        | Nomor Transaksi          |  |  |  |  |
| Sts milik         |                    | Tinyint   |        | Status Kepemilikan Tanah |  |  |  |  |
| Luas              |                    | Numeric   |        | Luas Tanah Seluruhnya    |  |  |  |  |

### 51. Tabel D\_Tanah

Tabel D\_Tanah merupakan tabel Detil kepemilikan tanah.

| <b>Field Name</b>           | <b>Key Type</b> | Data Type   Length | Keterangan            |
|-----------------------------|-----------------|--------------------|-----------------------|
| No_Tanah                    | Primary Key     | Varchar            | Nomor Tanah           |
| Kd_Penggunaan Reference key |                 | Varchar            | Kode Penggunaan Tanah |
| Sts_Sertifikat              |                 | Tinyint            | Status Sertifikat     |
| Luas                        |                 | Numeric            | Luas Tanah            |

Tabel 3.60 Tabel Detil Tanah

### 52. Tabel M\_Buku

Tabel M\_Buku digunakan untuk menyimpan data buku yang dipergunakan oleh

guru dan siswa.

| <b>Field Name</b> | <b>Key Type</b>    | Data Type | Length   | Keterangan             |
|-------------------|--------------------|-----------|----------|------------------------|
| No Buku           | <b>Primary Key</b> | Varchar   |          | <b>ID Master Buku</b>  |
| No_trans          | Reference key      | Varchar   | $\Omega$ | Nomor Transaksi        |
| Sts_Pegangan      |                    | Tinyint   |          | <b>Status Pegangan</b> |

Tabel 3.61 Tabel Master Buku

53. Tabel D\_Buku

Tabel D\_Buku untuk menyimpan data detil buku pegangan siswa dan guru.

| <b>Field Name</b> | <b>Key Type</b> | Data Type | Length | Keterangan           |
|-------------------|-----------------|-----------|--------|----------------------|
| No_trans          | Reference key   | Varchar   |        | Nomor Transaksi      |
| Kd MP             | Reference key   | Tinyint   |        | Kode Mata Pelajaran  |
| Jumlah            |                 | Numeric   |        | Jumlah Buku Pegangan |

Tabel 3.62 Tabel Detil Buku

### 54. Tabel MRuang

Tabel MRuang digunakan untuk menyimpan master data ruangan yang dimiliki oleh sekolah.

| <b>Field Name</b> | <b>Key Type</b> | Data Type   Length | Keterangan               |
|-------------------|-----------------|--------------------|--------------------------|
| No_Ruang          | Primary Key     | Varchar            | Nomor Ruangan            |
| No_trans          | Reference key   | Varchar            | Nomor Transaksi          |
| <b>Sts Milik</b>  |                 | <b>Tinyint</b>     | Status Kepemilikan Ruang |

Tabel 3.63 Tabel Master Ruang

# 55. Tabel D\_Ruang

Tabel D\_Ruang untuk mengisi data detil ruangan yang digunakan oleh sekolah.

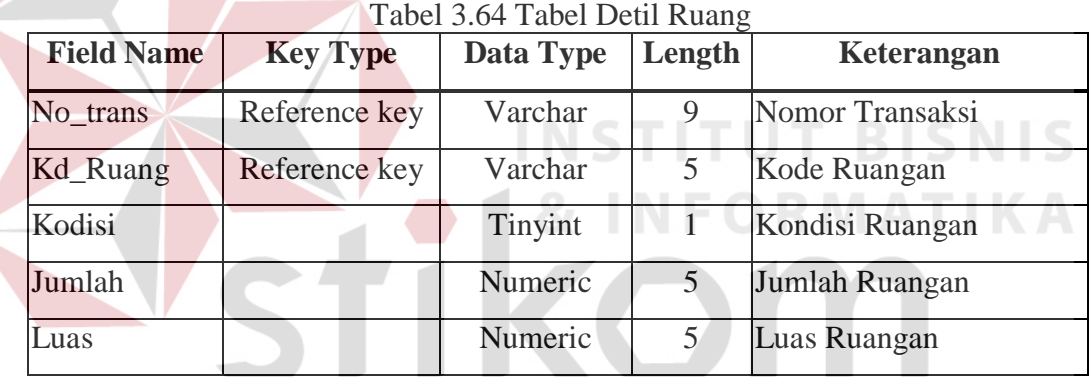

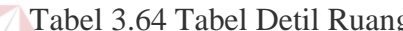

### 56. Tabel Penggunaan\_Lab

SURABAYA

Tabel Penggunaan\_Lab digunakan untuk mencatat data lama penggunaan laboratorium untuk mata pelajaran tertentu.

| <b>Field Name</b> | <b>Key Type</b> | Data Type | Length | Keterangan         |
|-------------------|-----------------|-----------|--------|--------------------|
| No_trans          | Reference key   | Varchar   |        | Nomor Transaksi    |
| Kd_Ruang          | Reference key   | Varchar   |        | Kode Ruangan       |
| Pemakaian         |                 | Tinyint   |        | Lama Pemakaian Lab |

Tabel 3.65 Tabel Penggunaan Lab

### 57. Tabel Perlengkapan

Tabel Perlengkapan digunakan untuk mencatat data perlengkapan yang dimiliki sekolah.

| <b>Field Name</b>             | <b>Key Type</b> | Data Type   Length | Keterangan          |
|-------------------------------|-----------------|--------------------|---------------------|
| No_trans                      | Reference key   | Varchar            | Nomor Transaksi     |
| Kd_Perlengkapan Reference key |                 | Varchar            | Kode Ruangan        |
| Jumlah                        |                 | Tinyint            | Jumlah Perlengkapan |

Tabel 3.66 Tabel Perlengkapan

### 58. Tabel Guru\_Sekolah

Tabel Guru\_Sekolah digunakan untuk menyimpan data guru untuk sekolah tertentu.

| <b>Field Name</b> | <b>Key Type</b>      | Data Type   Length | Keterangan            |
|-------------------|----------------------|--------------------|-----------------------|
| No trans          | <b>Reference</b> key | Varchar            | Nomor Transaksi       |
| No Staff          | Reference key        | Varchar            | Nomor Guru            |
| kepeg             |                      | Tinyint            | Status Kepegawaian    |
| MK_Seluruhnya     |                      | Numeric            | Masa Kerja Seluruhnya |
| MK SK             |                      | Numeric            | Masa Kerja Sesuai SK  |

Tabel 3.67 Tabel Guru Sekolah

### 59. Tabel Admin\_Sekolah

Tabel Admin\_Sekolah digunakan untuk menyimpan data petugas administrasi sekolah.

| <b>Field Name</b> | <b>Key Type</b> | Data Type   Length | Keterangan           |
|-------------------|-----------------|--------------------|----------------------|
| No_trans          | Reference key   | Varchar            | Nomor Transaksi      |
| No Staff          | Reference key   | Varchar            | Nomor Guru           |
| Kd_Pek            |                 | Tinyint            | Kode Pekerjaan Admin |
| Kepeg             |                 | Tinyint            | Status Kepegawaian   |

Tabel 3.68 Tabel Admin Sekolah

### 60. Tabel Umur Guru

Tabel Umur Guru digunakan untuk mencatat data umur guru sekolah.

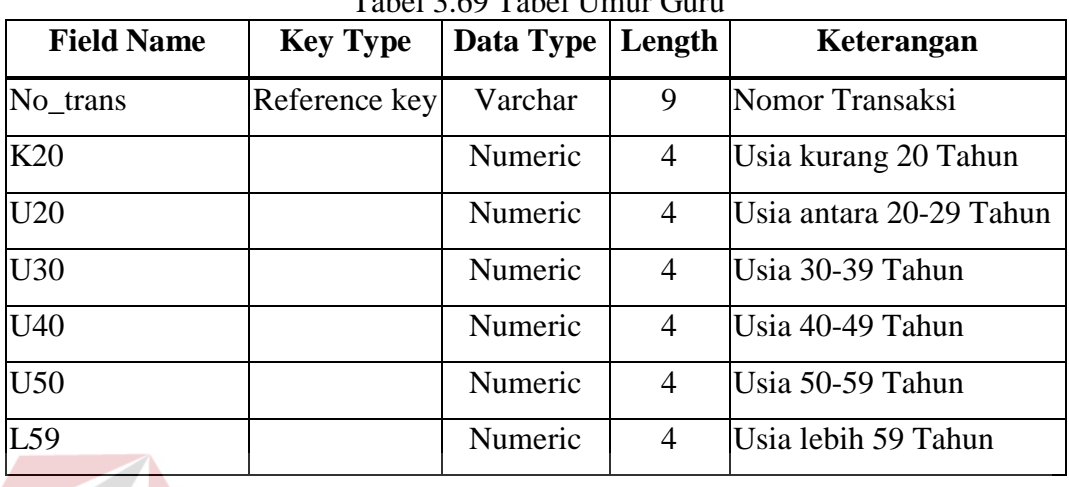

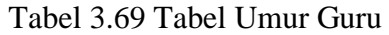

# 61. Tabel MP\_GR

Tabel MP\_GR untuk mencatat data mata pelajaran yang diajarkan oleh guru.

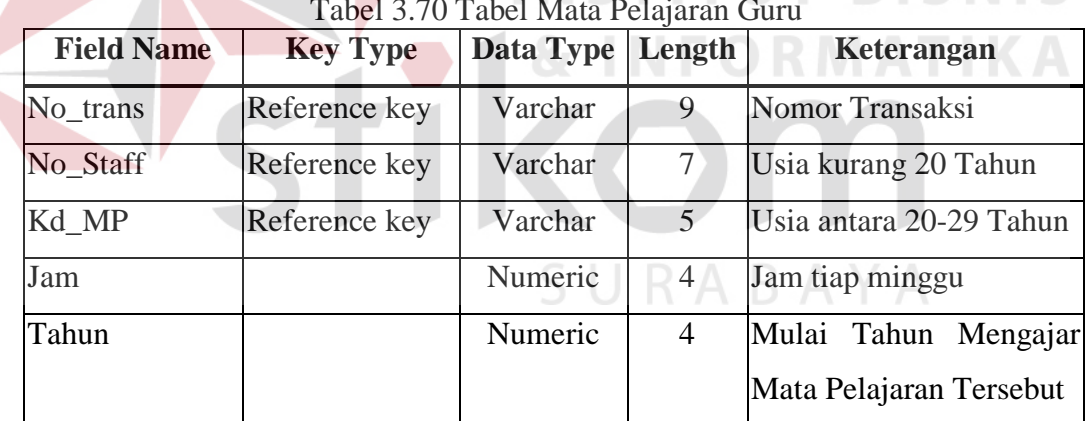

# **INSTITUT BISNIS**

### 62. Tabel Penerimaan Keuangan

Tabel Penerimaan Keuangan digunakan untuk menyimpan data penerimaan keuangan sekolah.

| Tabel 3.09 Tabel Felleminaan Keuangan |                               |         |  |                 |  |
|---------------------------------------|-------------------------------|---------|--|-----------------|--|
| <b>Field Name</b>                     | Key Type   Data Type   Length |         |  | Keterangan      |  |
| No trans                              | Reference key                 | Varchar |  | Nomor Transaksi |  |

Tabel 3.69 Tabel Penerimaan Keuangan

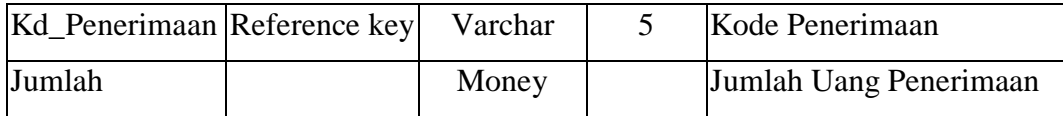

## 63. Tabel Pengeluaran\_Keuangan

Tabel Pengeluaran Keuangan digunakan untuk menyimpan data pengeluaran keuangan sekolah.

| <b>Field Name</b> | <b>Key Type</b> | Data Type   Length | Keterangan                     |
|-------------------|-----------------|--------------------|--------------------------------|
| No_trans          | Reference key   | Varchar            | Nomor Transaksi                |
| Kd_Pengeluaran    | Reference key   | Varchar            | Kode Pengeluaran               |
| Jumlah            |                 | Money              | <b>Jumlah Uang Pengeluaran</b> |

Tabel 3.70 Tabel Pengeluaran Keuangan

64. Tabel Beasiswa

Tabel Beasiswa digunakan untuk menyimpan data penerimaan beasiswa sekolah.

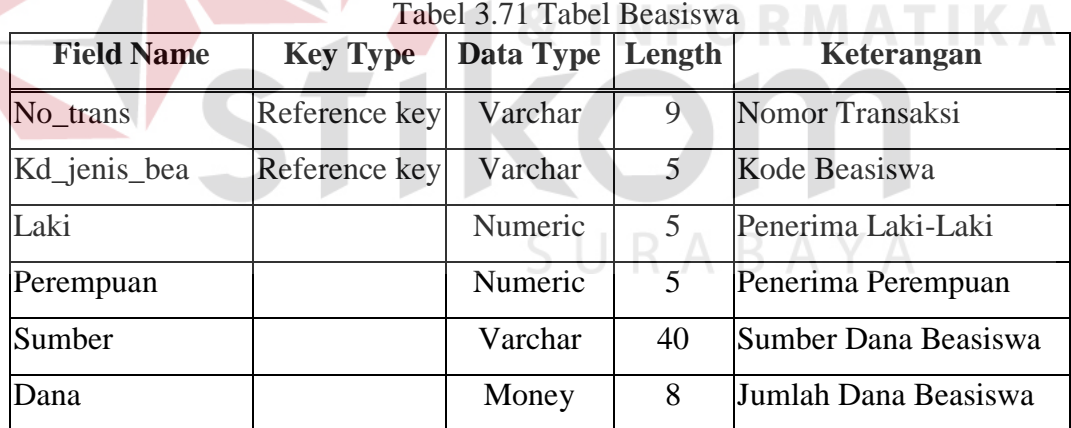

65. Tabel Prestasi

Tabel Prestasi digunakan untuk menyimpan data prestasi siswa di tiap sekolah

| $1$ aver $3.72$ $1$ aver 1 restast |                       |                    |  |                 |  |
|------------------------------------|-----------------------|--------------------|--|-----------------|--|
| <b>Field Name</b>                  | <b>Key Type</b>       | Data Type   Length |  | Keterangan      |  |
| No trans                           | Reference key Varchar |                    |  | Nomor Transaksi |  |
| Kd_bidang                          | Reference key         | Varchar            |  | Kode Prestasi   |  |

Tabel 3.72 Tabel Prestasi

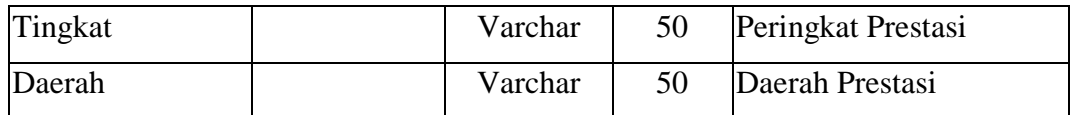

66. Tabel Keb\_Guru

Tabel Keb\_Guru digunakan untuk menyimpan kebutuhan guru untuk Tahun Ajaran mendatang.

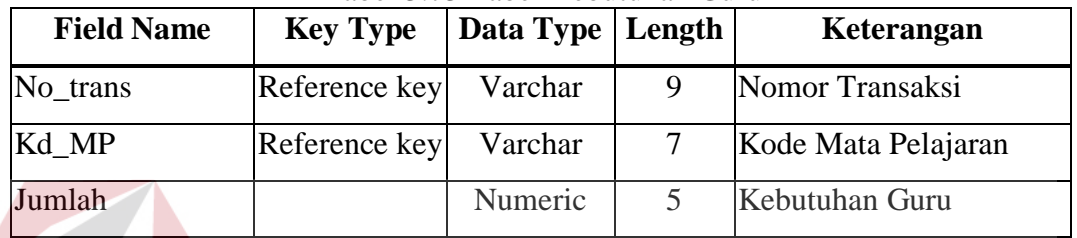

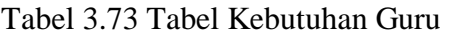

67. Tabel Keb\_Kelas

Tabel Keb\_Kelas digunakan untuk menyimpan data Kebutuhan Kelas untuk tahun ajaran medatang.

Tabel 3.74 Tabel Kebutuhan Kelas

| <b>Field Name</b> | <b>Key Type</b> | Data Type Length | Keterangan             |
|-------------------|-----------------|------------------|------------------------|
| No_trans          | Reference key   | Varchar          | Nomor Transaksi        |
| Tingkat           |                 | Tinyint          | Kelas/Tingkat          |
| Kelas             |                 | Numeric          | Jumlah Kebutuhan Kelas |
| Siswa             |                 | Numeric          | Jumlah Kebutuhan Siswa |

68. Tabel SiswaBaruSD

Digunakan untuk menyimpan data usia siswa baru SD

| <b>Field Name</b> | <b>Key Type</b> | Data Type   Length |  | Keterangan         |  |
|-------------------|-----------------|--------------------|--|--------------------|--|
| No trans          | Reference key   | Varchar            |  | Nomor Transaksi    |  |
| U5Th              |                 | Numeric            |  | Usia Siswa 5 Tahun |  |
| U6Th              |                 | Numeric            |  | Usia Siswa 6 Tahun |  |

Tabel 3.75 Tabel Siswa Baru SD

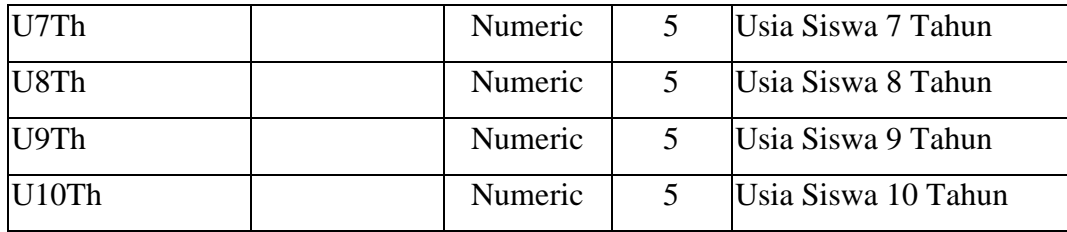

69. Tabel Goal

Digunakan untuk menyimpan data Master AHP dan Goal

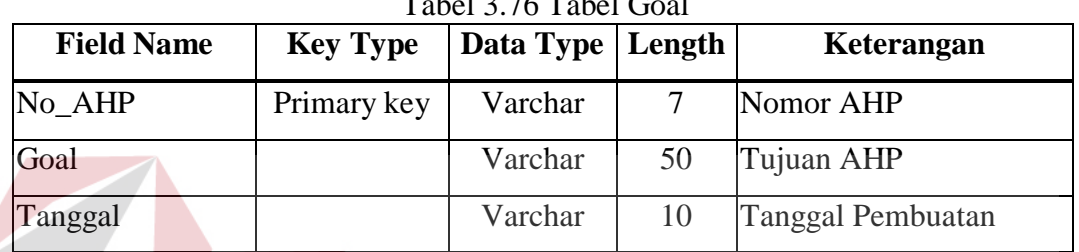

# Tabel 3.76 Tabel Goal

70. Tabel Kriteria Level1

Digunakan untuk menyimpan Kriteria

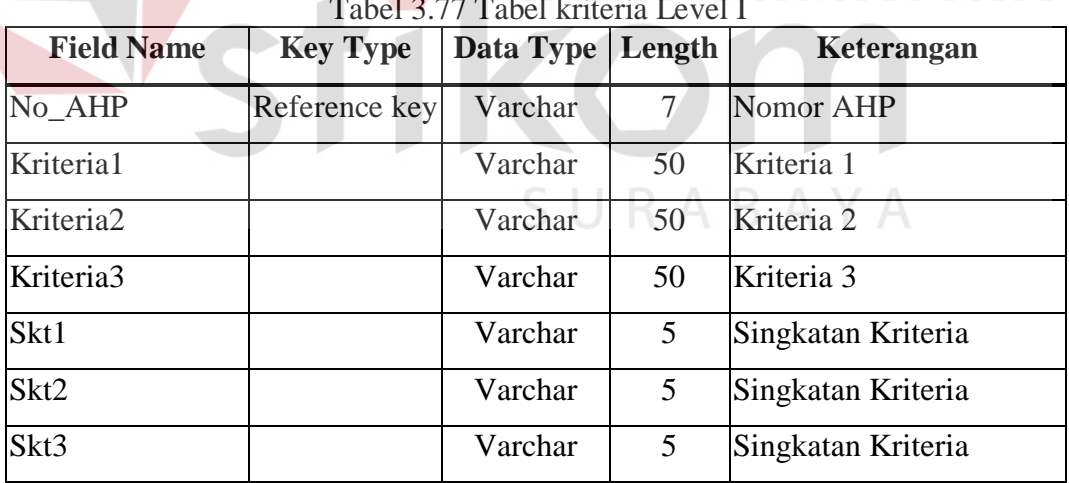

Tabel 3.77 Tabel kriteria Level I

**NSTITUT BISNIS** 

### 71. Tabel Kriteria21

# Digunakan untuk menyimpan Kriteria Level 2.1

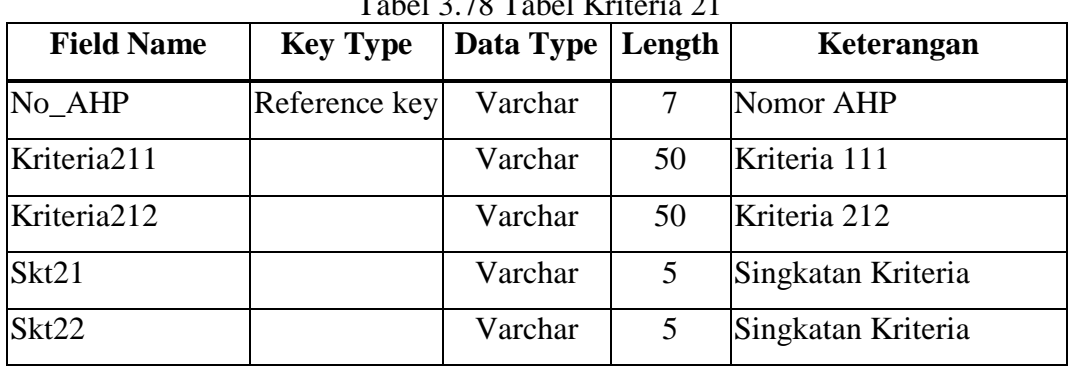

Tabel 3.78 Tabel Kriteria 21

# 72. Tabel Kriteria22

Digunakan Untuk Menyimpan Kriteria Level 2.2

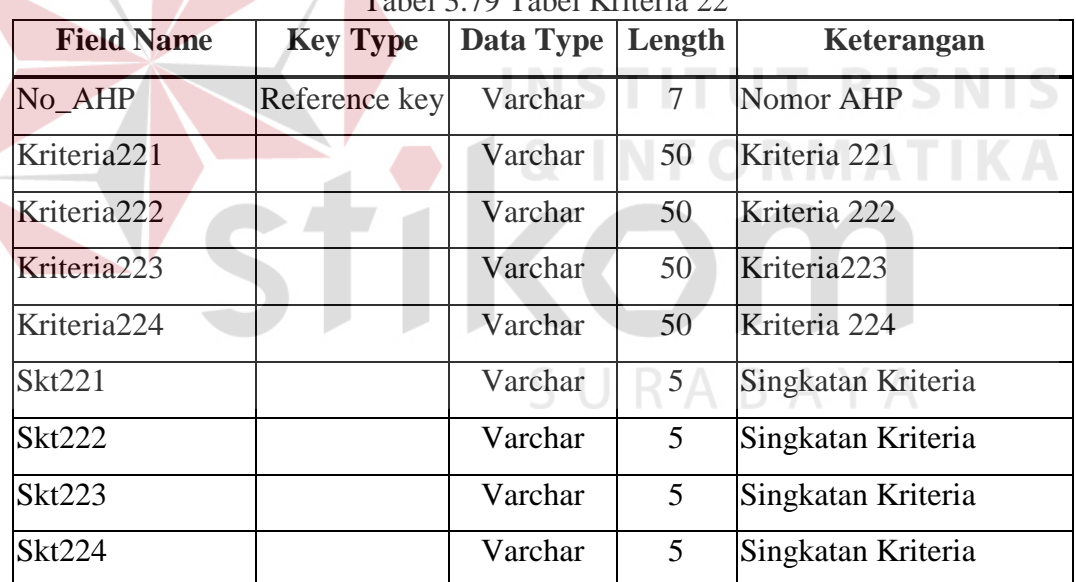

Tabel 3.79 Tabel Kriteria 22

### 73. Tabel Kriteria23

Digunakan untuk menyimpan data kriteria level 2.3

| <b>Field Name</b>       | <b>Key Type</b>       | Data Type   Length |    | Keterangan   |
|-------------------------|-----------------------|--------------------|----|--------------|
| No AHP                  | Reference key Varchar |                    |    | Nomor AHP    |
| Kriteria <sub>231</sub> |                       | Varchar            | 50 | Kriteria 231 |

Tabel 3.80 Tabel Kriteria Level 23

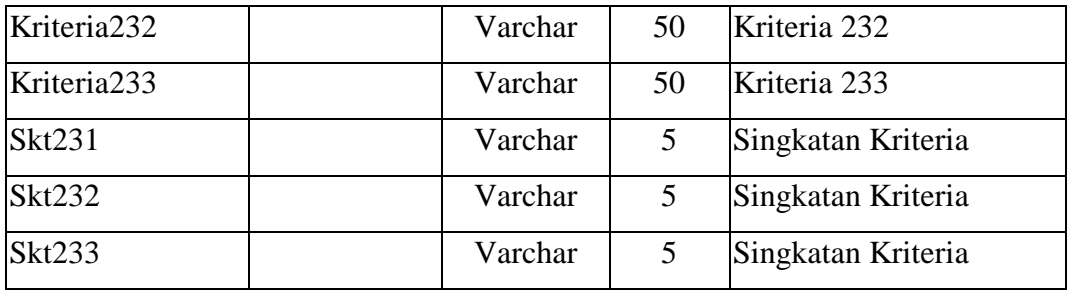

74. Tabel BobotLvl1

Digunakan untuk menyimpan data bobot criteria

| <b>Field Name</b> | <b>Key Type</b> | Data Type | Length | Keterangan            |
|-------------------|-----------------|-----------|--------|-----------------------|
| No_AHP            | Reference key   | Varchar   |        | Nomor AHP             |
| Krt               |                 | Varchar   |        | Singkatan Kriteria    |
| Nilai1            |                 | Varchar   | 5      | Nilai Kriteria        |
| Nilai2            |                 | Varchar   | 5      | Nilai Kriteria        |
| Nilai3            |                 | Varchar   | 5      | Nilai Kriteria        |
| <b>Bobot</b>      |                 | Varchar   | 5      | <b>Bobot Kriteria</b> |

Tabel 3.81 Tabel Bobot Level1

75. Tabel BobotLvl21

Digunakan untuk menyimpan Bobot Kriteria level 2.1

| <b>Field Name</b> | <b>Key Type</b> | Data Type   Length |   | Keterangan            |
|-------------------|-----------------|--------------------|---|-----------------------|
| No AHP            | Reference key   | Varchar            |   | Nomor AHP             |
| Krt               |                 | Varchar            | 5 | Singkatan Kriteria    |
| Nilai211          |                 | Varchar            | 5 | Nilai Kriteria        |
| Nilai212          |                 | Varchar            | 5 | Nilai Kriteria        |
| <b>Bobot</b>      |                 | Varchar            | 5 | <b>Bobot Kriteria</b> |

Tabel 3.82 Tabel Bobot Level 21

### 76. Tabel BobotLvl22

Digunakan untuk menyimpan Bobot Kriteria Level 2.2

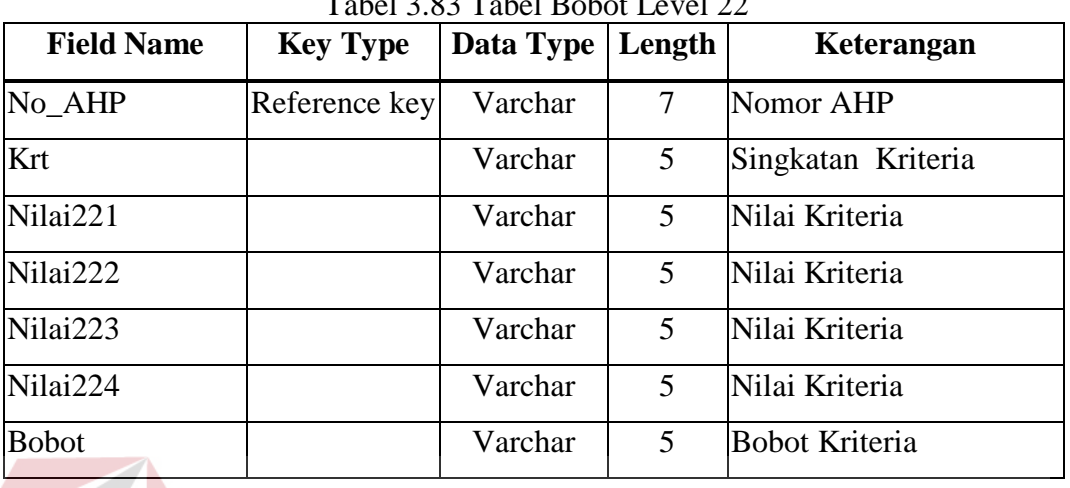

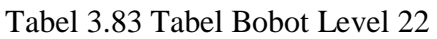

77. Tabel BobotLvl23

Digunakan Untuk Menyimpan Bobot Level 2.3

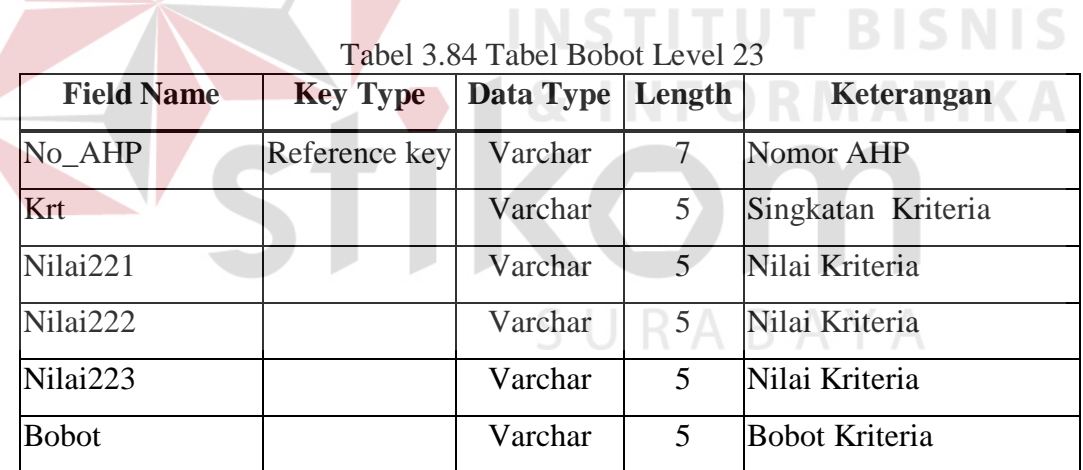

78. Tabel Bobot\_Sekolah

Digunakan untuk menyimpan nilai Bobot Sekolah

| <b>Field Name</b> | <b>Key Type</b> | Data Type   Length |       | Keterangan       |
|-------------------|-----------------|--------------------|-------|------------------|
| No AHP            | Reference key   | Varchar            |       | Nomor AHP        |
| No Sek            | Reference key   | Varchar            |       | Nomor Sekolah    |
| Nilai1            |                 | Decimal            | (5,4) | Nilai Kriteria 1 |

Tabel 3.85 Tabel Bobot Sekolah

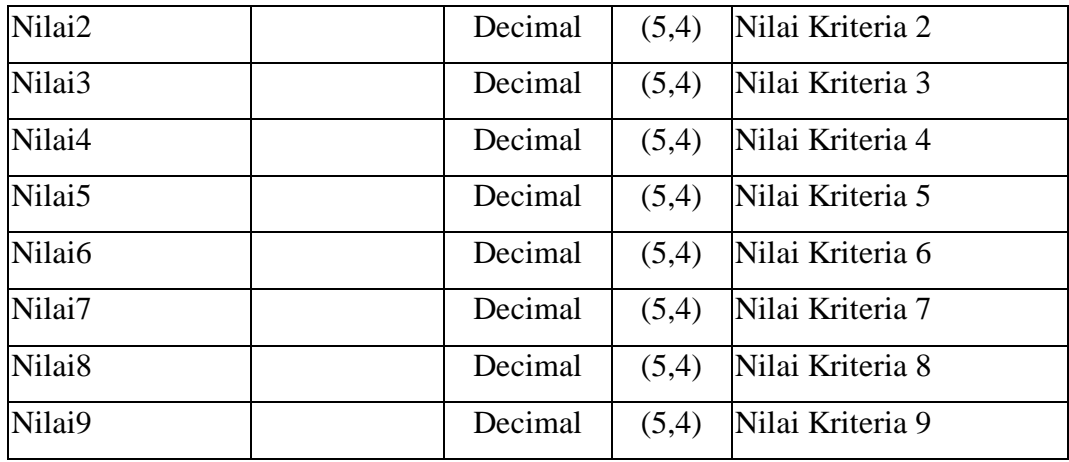

# 79. Tabel Prioritas

Digunakan Untuk Menyimpan Bobot Prioritas

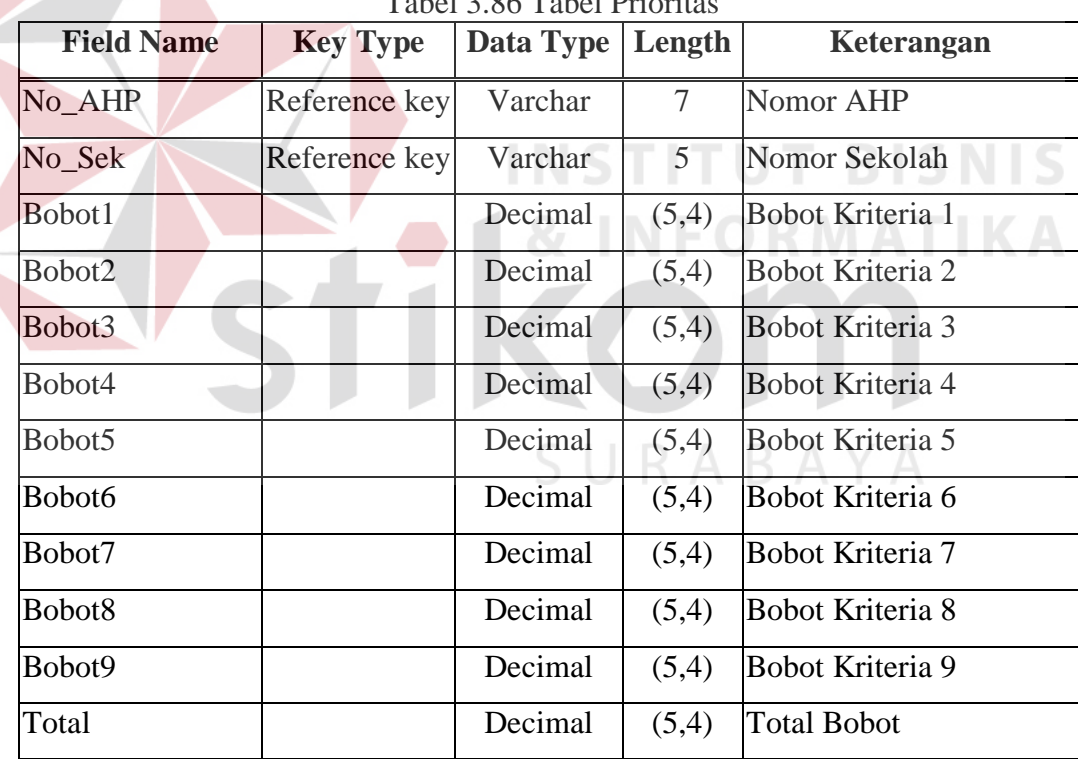

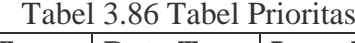

### 80. Tabel Master Analisa

Digunakan untuk menyimpan data master analisa rangkuman data sekolah

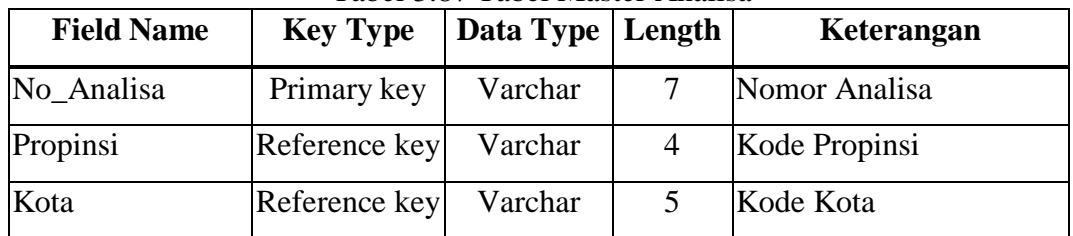

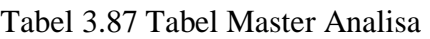

### 81. Tabel Analisa\_SD

 $\overline{\phantom{a}}$ 

Digunakan untuk menyimpan hasil analisa data rangkuman Sekolah Dasar

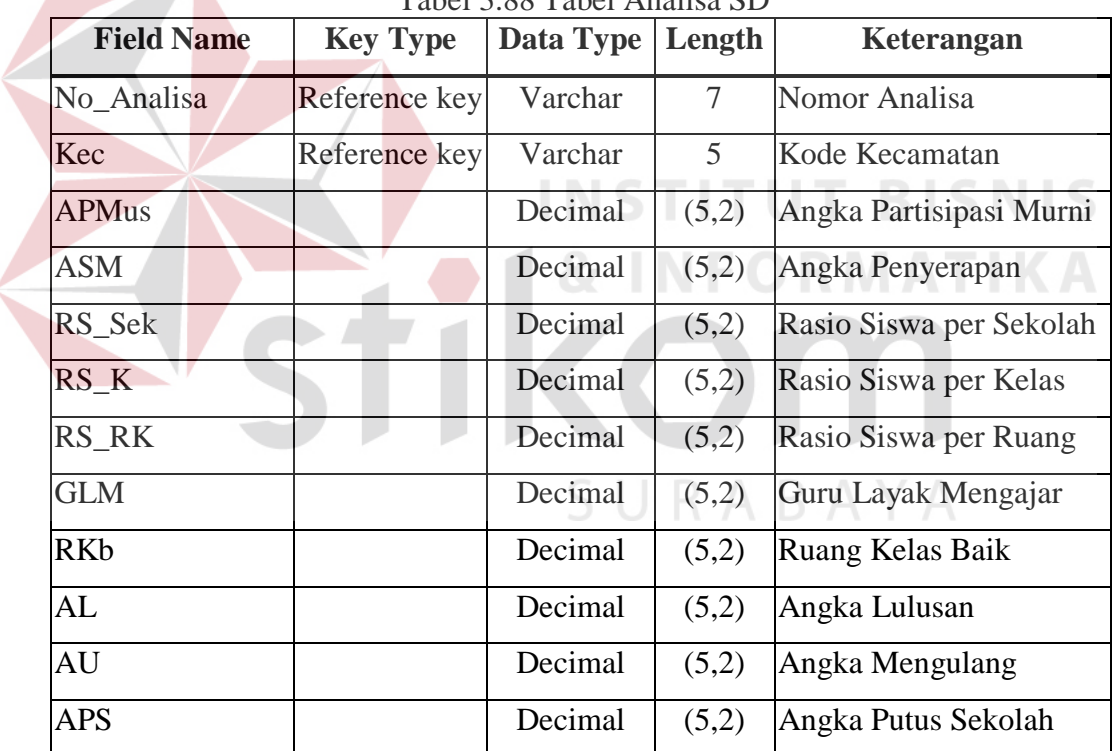

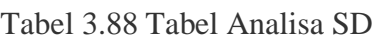

82. Tabel Analisa\_SP

Digunakan untuk menyimpan hasil analisa data rangkuman Sekolah Pertama

| Tubel 9.00 Tubel / Munisu DI |                 |                    |  |               |  |  |  |
|------------------------------|-----------------|--------------------|--|---------------|--|--|--|
| <b>Field Name</b>            | <b>Key Type</b> | Data Type   Length |  | Keterangan    |  |  |  |
| No Analisa                   | Reference key   | Varchar            |  | Nomor Analisa |  |  |  |

Tabel 3.88 Tabel Analisa SP

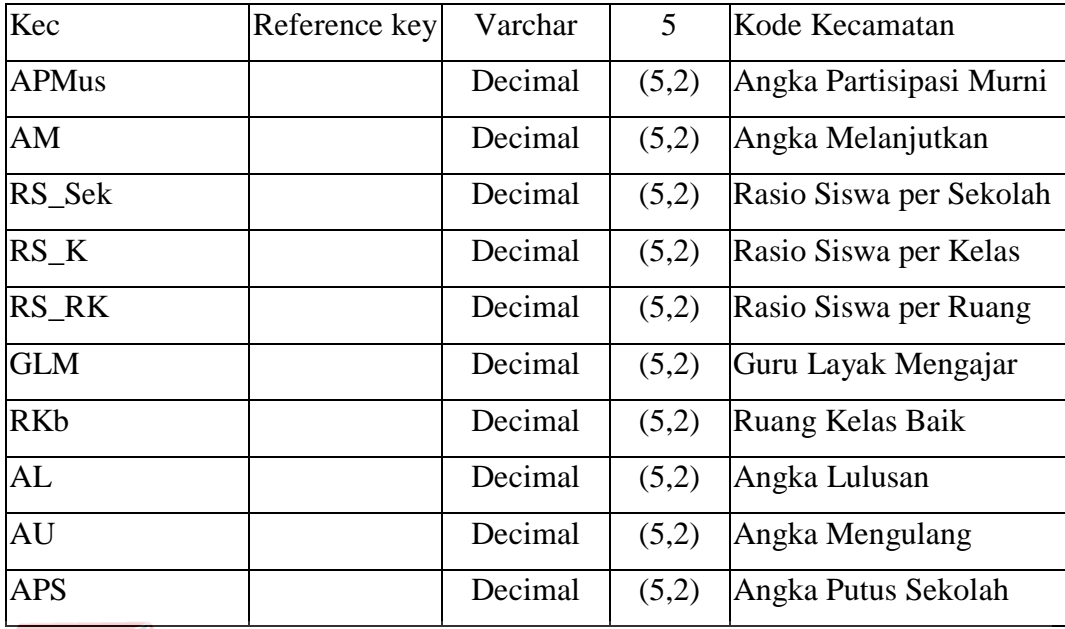

83. Tabel Analisa\_SM

Digunakan untuk menyimpan hasil analisa data rangkuman Sekolah Menengah

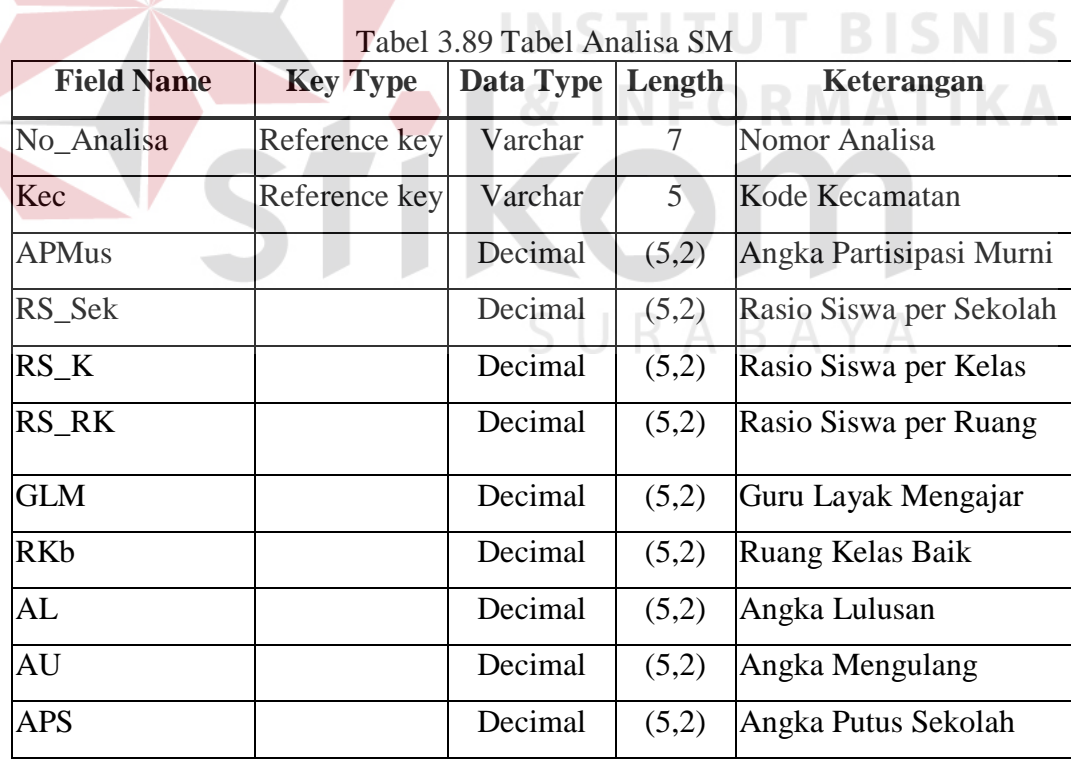

Tabel 3.89 Tabel Analisa SM

# **3.3.8. Desain Input**

1. Desain Input Identitas Sekolah

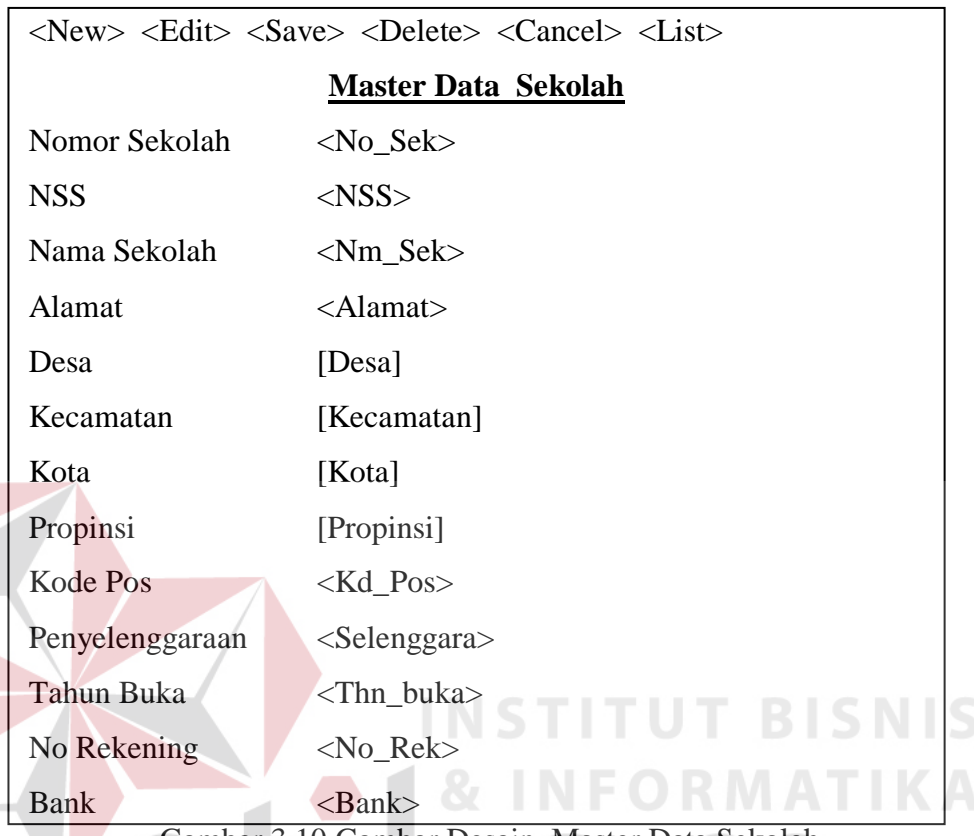

Gambar 3.10 Gambar Desain Master Data Sekolah

2. Sekolah Negeri

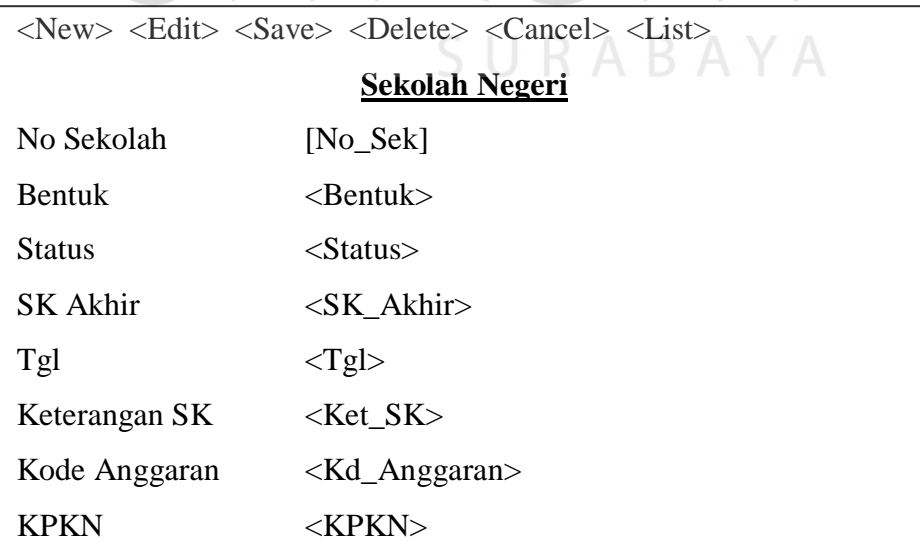

Gambar 3.11 Gambar Desain Data Sekolah Negeri

3. Sekolah Swasta

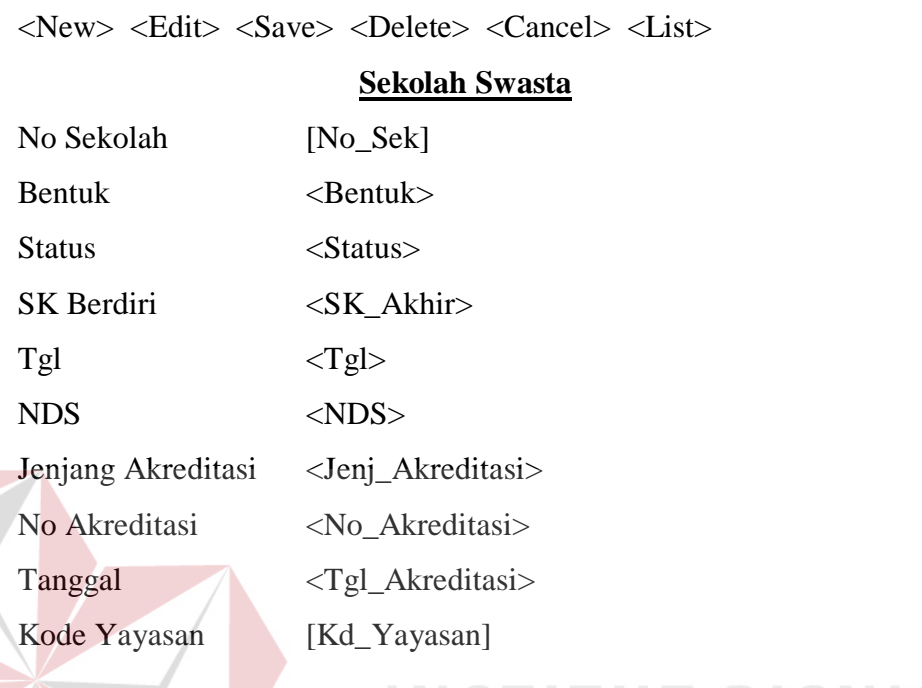

# Gambar 3.12 Gambar Desain Form Sekolah Swasta

INSTITUT

r i

<u>B 15</u>

KA

# 4. Sekolah Kejuruan

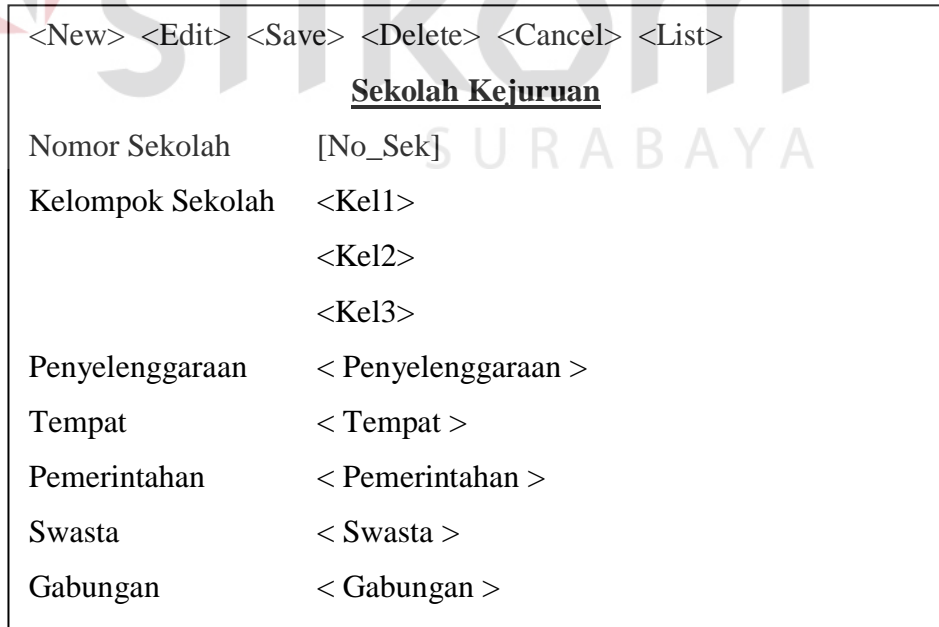

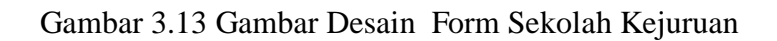

5. Staff Sekolah

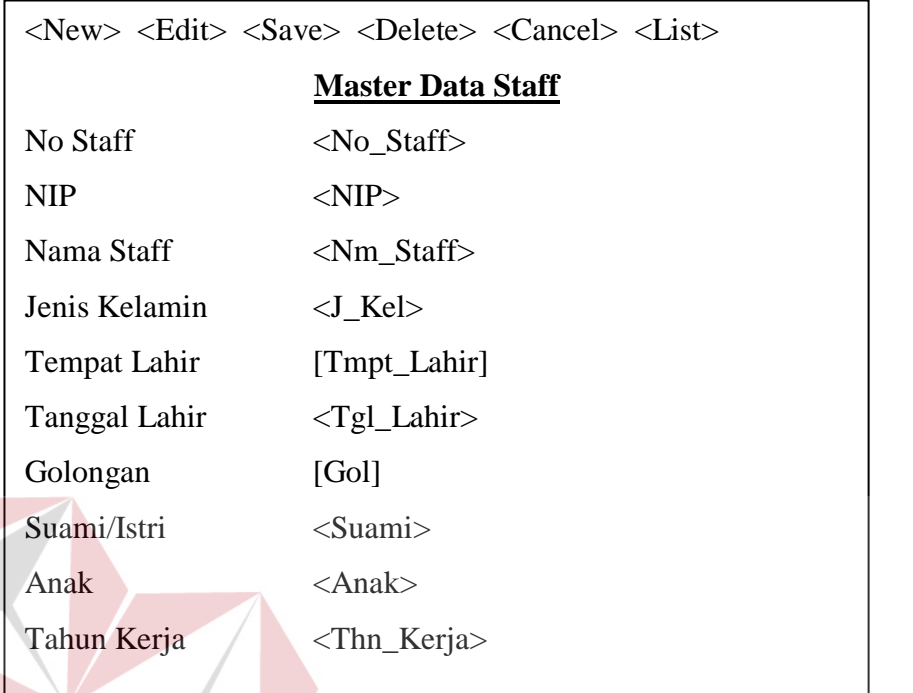

Gambar 3.14 Gambar Desain Form Master Data Staff

T BIS

**IS** 

6. Ijazah Staff

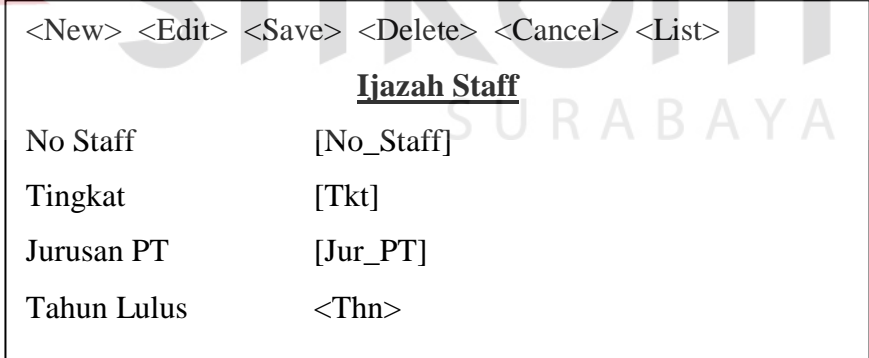

Gambar 3.15 Gambar Desain Form Sekolah Swasta

7. Penataran Staff

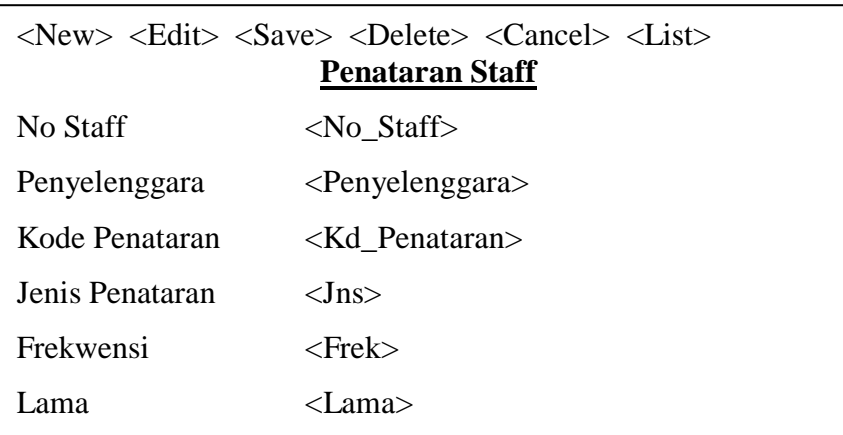

### Gambar 3.16 Gambar Desain Form Penataran Staff

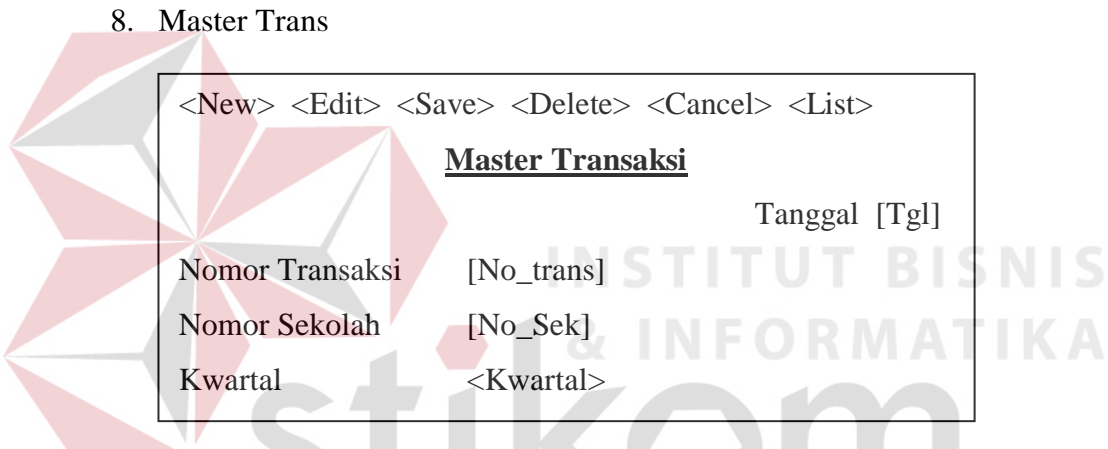

Gambar 3.17 Gambar Desain Form Master Transaksi/Kwartal , , , 

9. Penggunaan Tanah

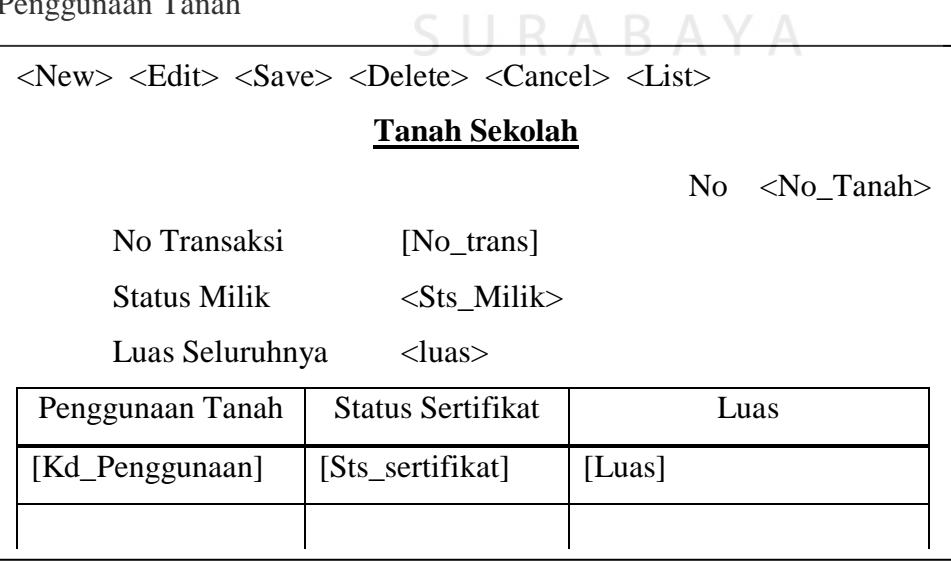

Gambar 3.18 Gambar Desain Form Tanah Sekolah

# 10. Buku Pegangan

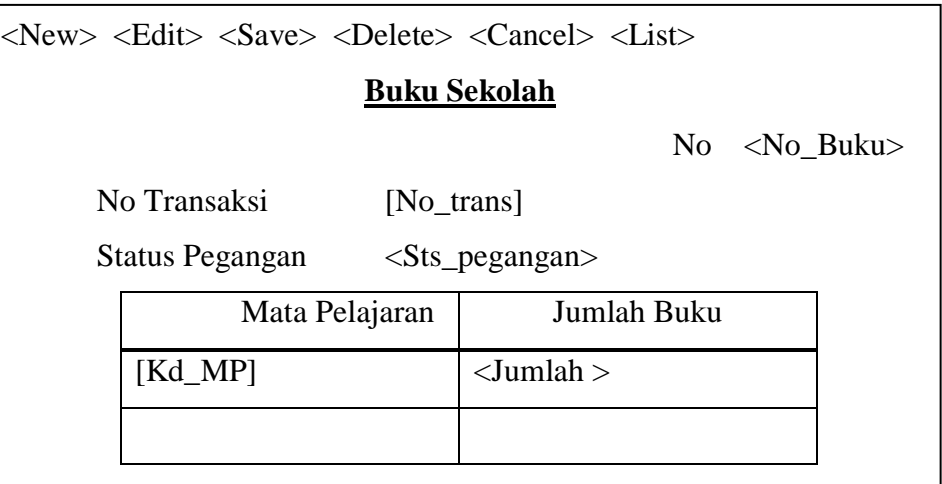

### Gambar 3.19 Gambar Desain Form Buku

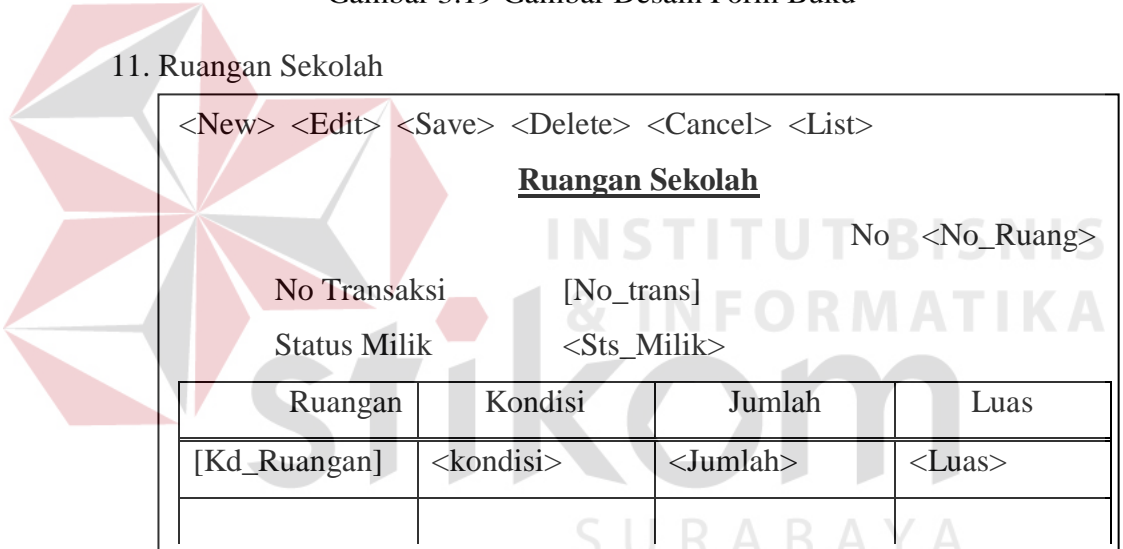

Gambar 3.20 Gambar Desain Form Ruangan

### 12. Pemakaian Laboratorium

| $\langle New \rangle \langle$ Edit $\rangle \langle Save \rangle \langle Delete \rangle \langle Cancel \rangle \langle List \rangle$ |              |                |  |  |  |  |
|----------------------------------------------------------------------------------------------------|--------------|----------------|--|--|--|--|
| Pemakaian Laboratorium                                                                                                    |              |                |  |  |  |  |
|                                                                                                    | No Transaksi | [No_trans]     |  |  |  |  |
|                                                                                                    | Ruangan      | Lama Pemakaian |  |  |  |  |
|                                                                                                    | [Kd_Ruangan] | <lama></lama>  |  |  |  |  |
|                                                                                                    |              |                |  |  |  |  |

Gambar 3.21 Gambar Desain Form Pemakaian Laboratorium

# 13. Perlengkapan Sekolah

| $\langle New \rangle \langle$ Edit $\rangle \langle Save \rangle \langle Delete \rangle \langle Cancel \rangle \langle List \rangle$ |                            |  |  |  |  |
|----------------------------------------------------------------------------------------------------|----------------------------|--|--|--|--|
| Perlengkapan Sekolah                                                                                                    |                            |  |  |  |  |
| No Transaksi                                                                                                    | [No_trans]                 |  |  |  |  |
| Ruangan                                                                                                    | Jumlah Perlengkapan        |  |  |  |  |
| [Kd_Ruangan]                                                                                                    | $\langle$ Jumlah $\rangle$ |  |  |  |  |
|                                                                                                    |                            |  |  |  |  |

Gambar 3.22 Gambar Desain Form

### 14. Guru Sekolah

| $\langle New \rangle \langle Edit \rangle \langle Save \rangle \langle Delete \rangle \langle Cancel \rangle \langle List \rangle$ |                  |                                 |                 |  |  |  |  |  |
|----------------------------------------------------------------------------------------------------|------------------|---------------------------------|-----------------|--|--|--|--|--|
| Guru                                                                                                    |                  |                                 |                 |  |  |  |  |  |
| No Transaksi<br>[No_trans]                                                                                                    |                  |                                 |                 |  |  |  |  |  |
| Nomor Guru                                                                                                    | <b>Status</b>    | Masa Kerja                      | Masa Kerja      |  |  |  |  |  |
|                                                                                                    | Kepegawaian      | Seluruhnya                      | Sesuai SK       |  |  |  |  |  |
| $[No_Statf]$                                                                                                    | $\langle$ Kepeg> | <mk_seluruhnya></mk_seluruhnya> | $ MK_SK\rangle$ |  |  |  |  |  |
|                                                                                                    |                  |                                 |                 |  |  |  |  |  |
|                                                                                                    |                  |                                 |                 |  |  |  |  |  |

Gambar 3.23 Gambar Desain Form Guru

15. Administrasi Sekolah

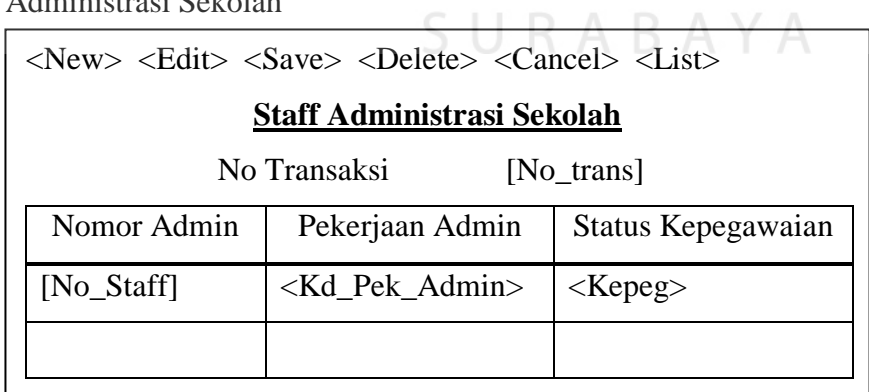

Gambar 3.24 Gambar Desain Form Staff Administrasi

### 16. Umur Guru

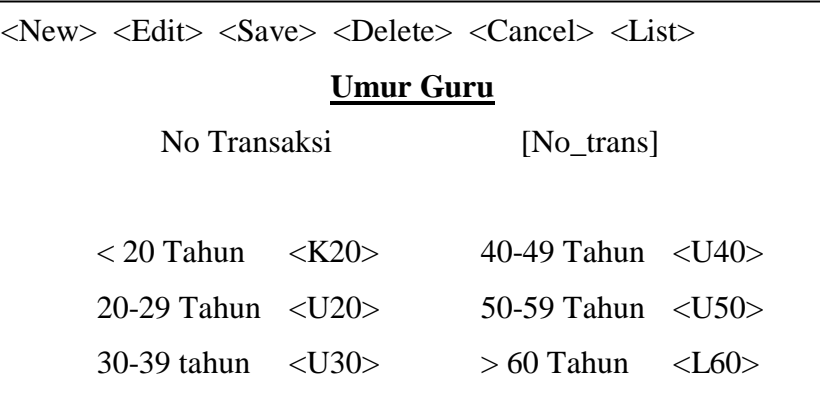

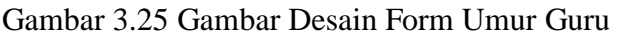

17. Mata Pelajaran Guru

 $\mathbf{r}$ 

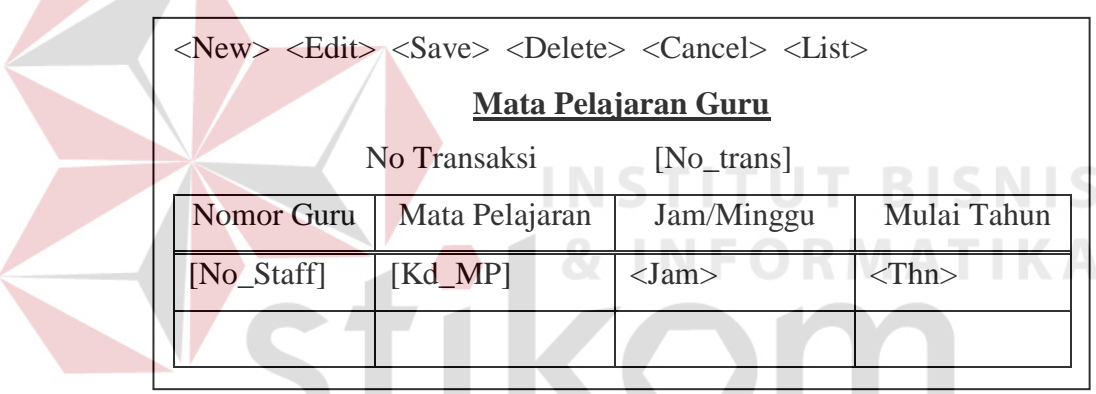

۰

Gambar 3.26 Gambar Desain Form Mata Pelajaran Guru

**START** 

S U K A B A Y A

18. Penerimaan Keuangan

IJ

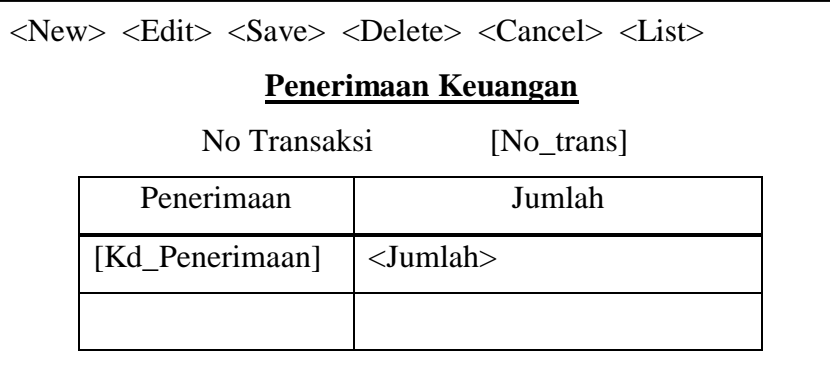

Gambar 3.27 Gambar Desain Form Penerimaan Keuangan

## 19. Pengeluaran Keuangan

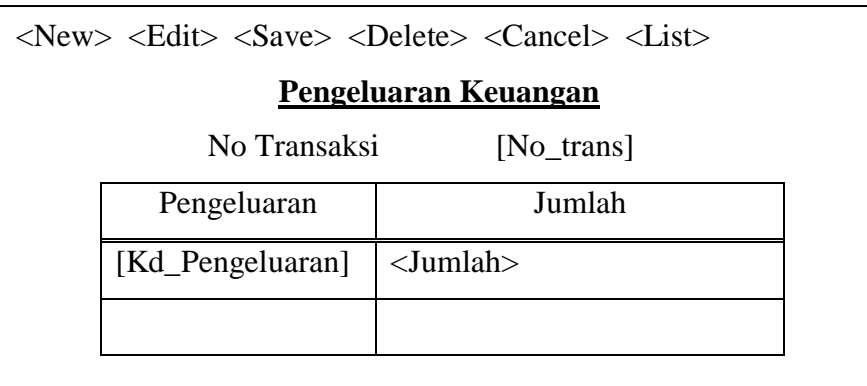

# Gambar 3.28 Gambar Desain Form Pengeluaran Keuangan

#### 20. Beasiswa в

| $\langle New \rangle \langle Edit \rangle \langle Save \rangle \langle Delete \rangle \langle Cancel \rangle \langle List \rangle$ |                                            |                            |                      |
|----------------------------------------------------------------------------------------------------|--------------------------------------------|----------------------------|----------------------|
|                                                                                                    | <b>Beasiswa</b><br>No Transaksi [No_trans] |                            |                      |
| Jenis Beasiswa<br>Laki                                                                                                    | Perempuan                                  | Sumber<br>Dana             | Dana/Bulan<br>/Siswa |
| [Kd_Beasiswa] [Laki]                                                                                                    | [Perempuan]                                | $\langle$ Sumber $\rangle$ | $<$ Dana $>$         |
|                                                                                                    |                                            |                            |                      |

Gambar 3.29 Gambar Desain Form Beasiswa Y A SURABA

## 21. Prestasi

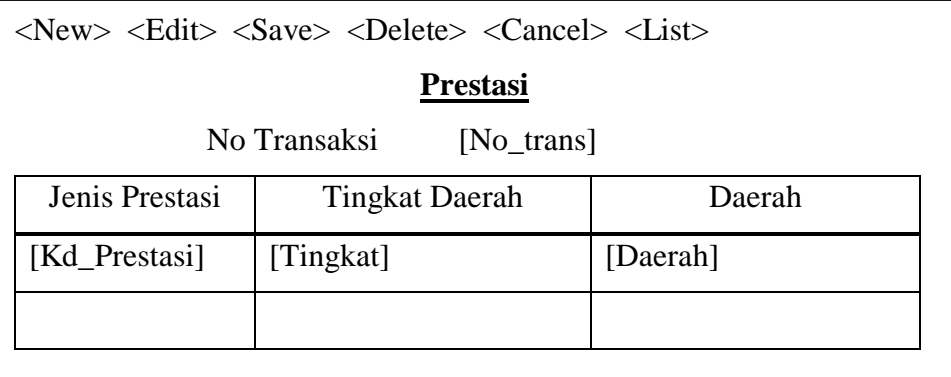

Gambar 3.30 Gambar Desain Form Prestasi

### 22. Kebutuhan Kelas TA Mendatang

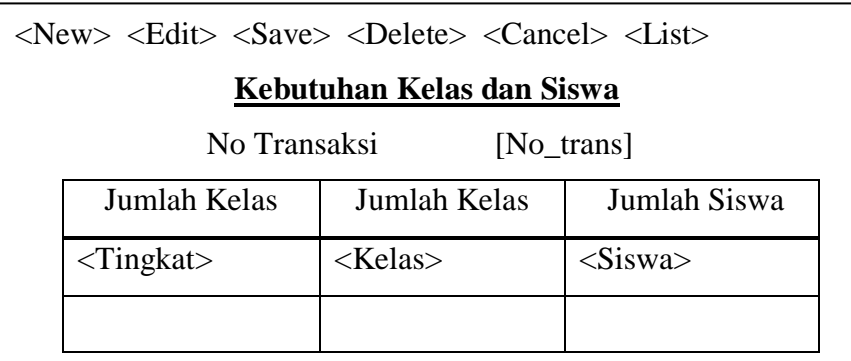

Gambar 3.31 Gambar Desain Form Kebutuhan Kelas dan Siswa

### 23. Kebutuhan Guru TA Mendatang

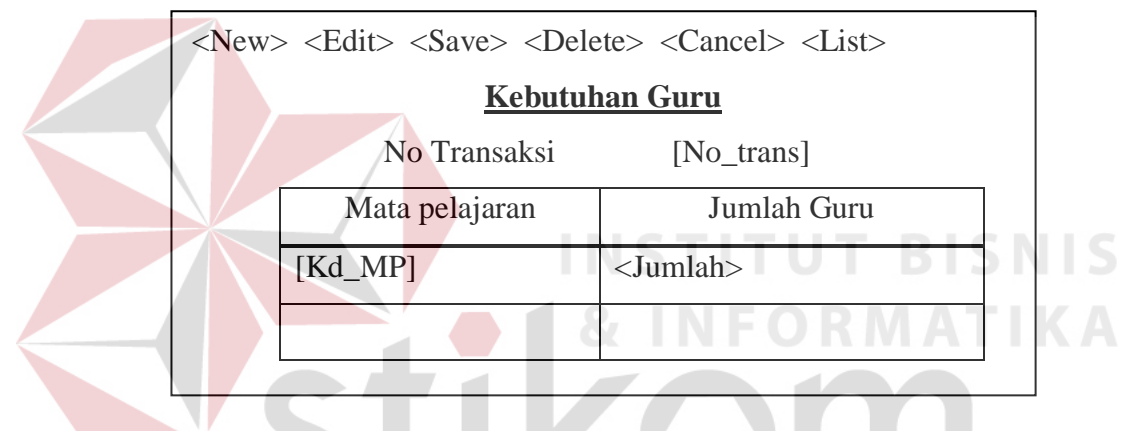

Gambar 3.32 Gambar Desain Form Kebutuhan Guru

SURABAYA

24. Rencana dan Pendaftar

| $\langle New \rangle$ $\langle$ Edit $\rangle$ $\langle$ Save $\rangle$ $\langle$ Delete $\rangle$ $\langle$ Cancel $\rangle$ $\langle$ List $\rangle$ |                             |  |  |  |
|----------------------------------------------------------------------------------------------------|-----------------------------|--|--|--|
| Rencana Pendaftar                                                                                                    |                             |  |  |  |
| No Transaksi                                                                                                    | [No trans]                  |  |  |  |
| Rencana                                                                                                    | $\langle$ Rencana $\rangle$ |  |  |  |
| Pendaftar Laki                                                                                                    | <laki></laki>               |  |  |  |
| Pendaftar Perempuan <perempuan></perempuan>                                                                                                    |                             |  |  |  |

Gambar 3.33 Gambar Desain Form Rencana Pendaftar

### 25. Asal Siswa

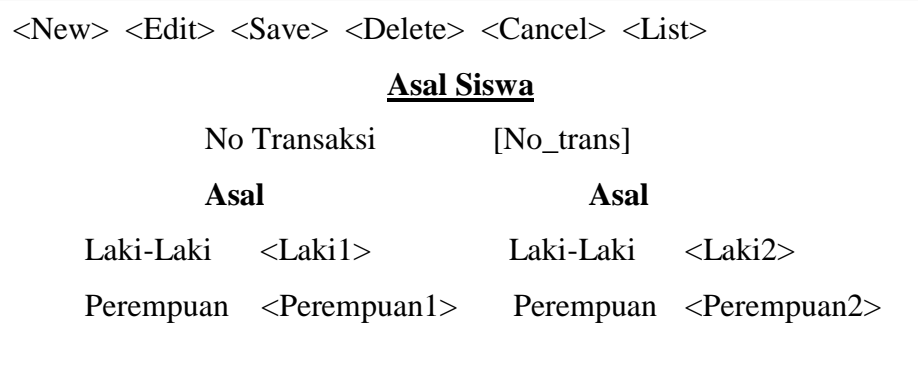

### Gambar 3.34 Gambar Desain Form Asal Siswa

# 26. Tingkat Dan Kelamin

 $\sim$   $\sim$ 

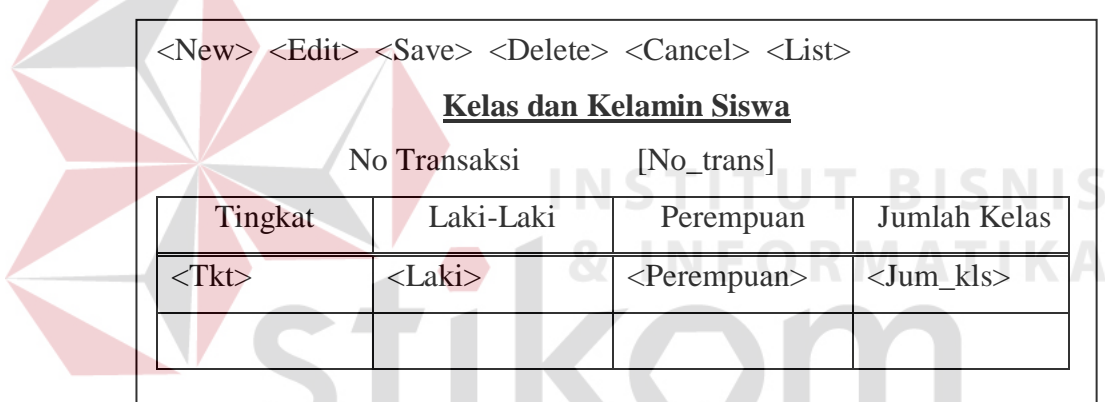

 $\overline{\phantom{a}}$ Gambar 3.35 Gambar Desain Form Kelas dan Kelamin Siswa

π

SUKABAYA

П

π

# 27. Agama Siswa

J

Ţ

T.

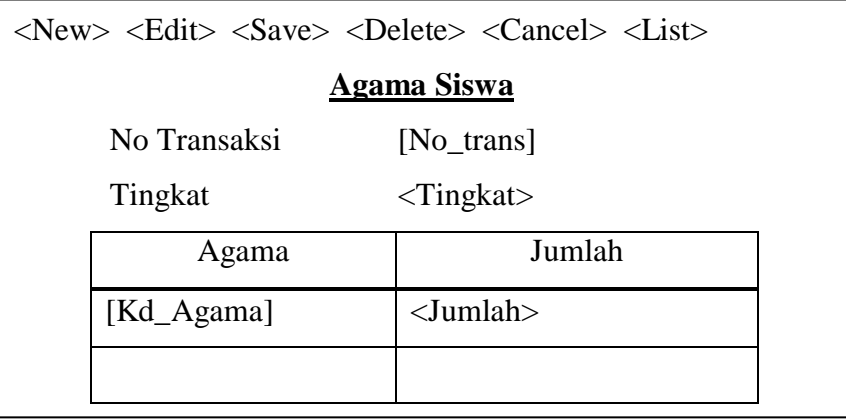

Gambar 3.36 Gambar Desain Form Agama Siswa

### 28. Umur Siswa

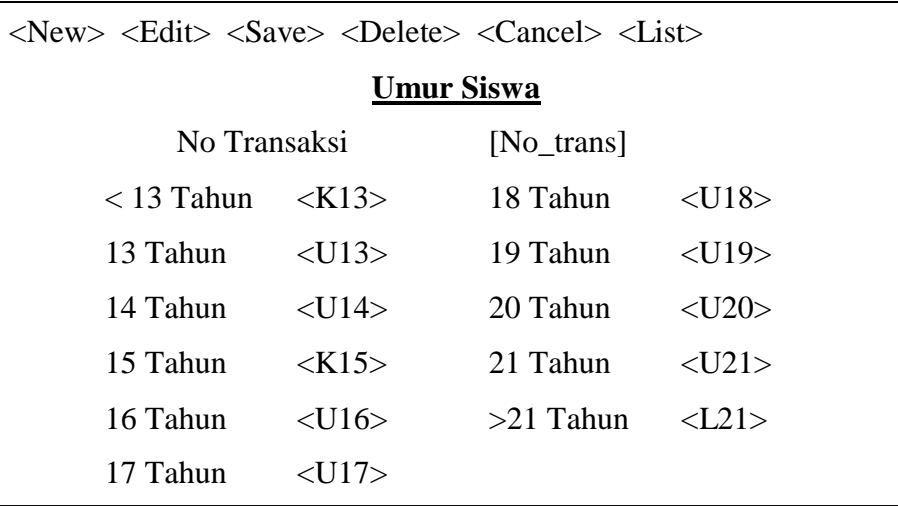

Gambar 3.37 Gambar Desain Form Umur Siswa

29. Lulusan SLTP, SM dan Sekolah Sederajat

 $\overline{a}$ 

| $\langle New \rangle$ $\langle$ Edit $\rangle$ $\langle$ Save $\rangle$ $\langle$ Delete $\rangle$ $\langle$ Cancel $\rangle$ $\langle$ List $\rangle$ |              |            |                                   |           |  |  |
|----------------------------------------------------------------------------------------------------|--------------|------------|-----------------------------------|-----------|--|--|
| Lulusan                                                                                                    |              |            |                                   |           |  |  |
|                                                                                                    | No Transaksi | [No_trans] |                                   | UT BISNIS |  |  |
| Program                                                                                                    | Peserta L    |            | Peserta P   Lulusan L   Lulusan P |           |  |  |
| [Kd_Program] <peserta_l> <peserta p=""> <lulusan_l> <lulusan_p></lulusan_p></lulusan_l></peserta></peserta_l>                                          |              |            |                                   |           |  |  |
|                                                                                                    |              |            |                                   |           |  |  |

Gambar 3.38 Gambar Desain Form Lulusan

### 30. Lulusan SD

<New> <Edit> <Save> <Delete> <Cancel> <List> **Lulusan** No Trans [No\_Trans] Laki <Laki-Laki> Perempuan <Perempuan>

Gambar 3.39 Gambar Desain Form Lulusan SD

### 31. Nilai UAN

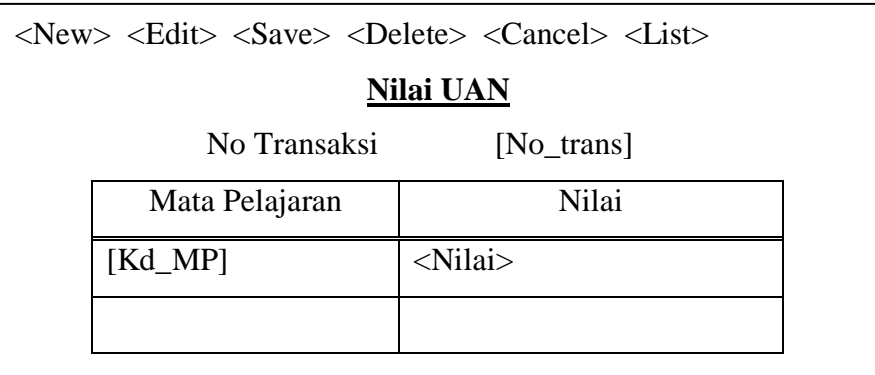

### Gambar 3.40 Gambar Desain Form Nilai UAN

### 32. Mutasi Siswa

| $\langle$ New> $\langle$ Edit> $\langle$ Save> $\langle$ Delete> $\langle$ Cancel> $\langle$ List> |              |                     |                             |  |  |  |
|----------------------------------------------------------------------------------------------------|--------------|---------------------|-----------------------------|--|--|--|
|                                                                                                    |              | <b>Mutasi Siswa</b> |                             |  |  |  |
|                                                                                                    |              | No Transaksi        | [No_trans]                  |  |  |  |
|                                                                                                    | Tingkat      |                     | $\langle$ Tingkat $\rangle$ |  |  |  |
|                                                                                                    | Asal         | Laki-Laki           | Perempuan                   |  |  |  |
|                                                                                                    | $<$ Asal $>$ | $<$ Laki $>$        | <perempuan></perempuan>     |  |  |  |
|                                                                                                    |              |                     |                             |  |  |  |

Gambar 3.41 Gambar Desain Form Mutasi Siswa ۰

SURABAYA

**PARTIES** 

33. Mengulang

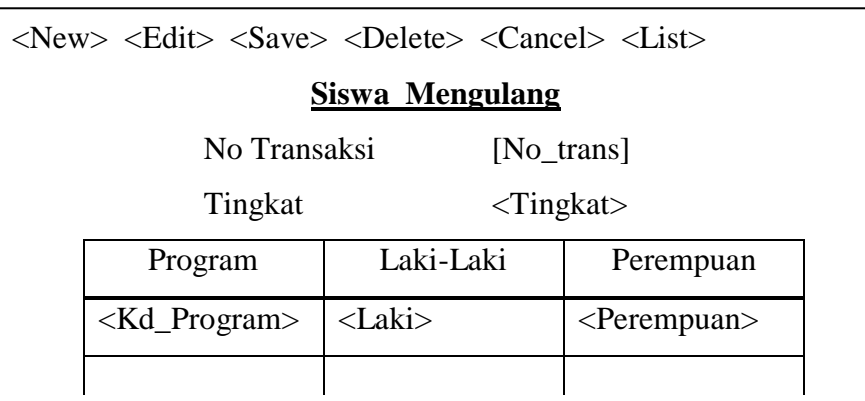

# Gambar 3.42 Gambar Desain Form Siswa Mengulang

### 34. Putus Sekolah

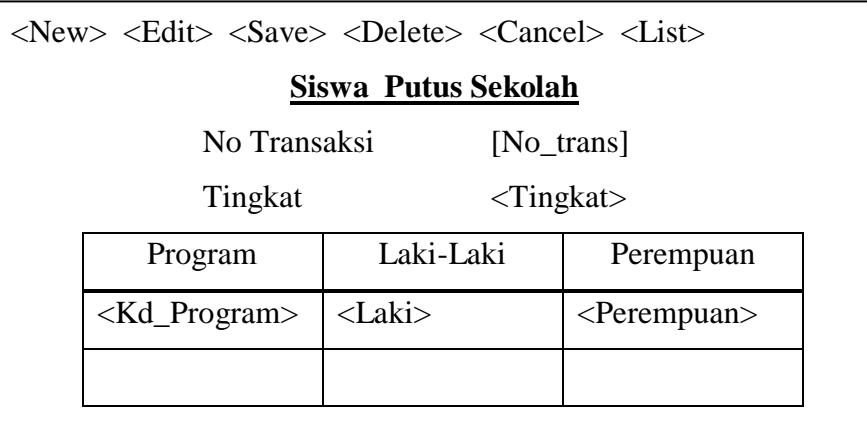

Gambar 3.43 Gambar Desain Form Siswa Putus Sekolah

35. Umur Siswa SD Baru

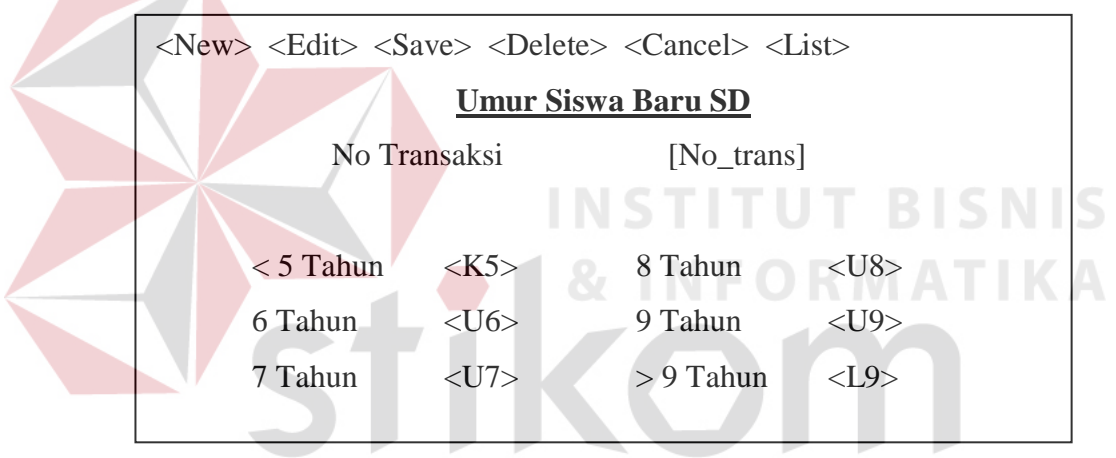

Gambar 3.44 Gambar Desain Form Umur Siswa Baru SD

36. Tingkat dan Jenis Kelamin Siswa SD

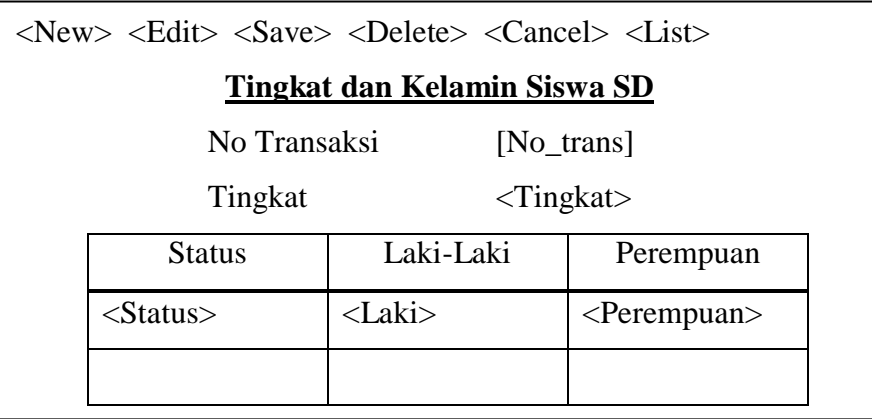

Gambar 3.45 Gambar Desain Form Tingkat dan Kelamin Siswa SD

37. Kelompok Umur Siswa SD

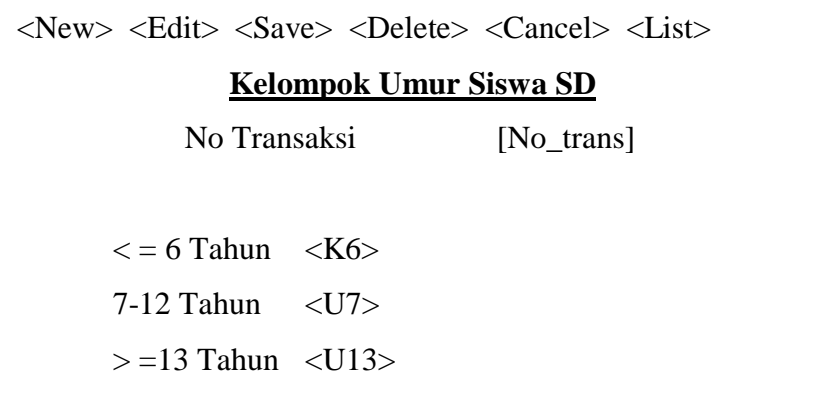

Gambar 3.46 Gambar Desain Form Kelompok Umur Siswa SD

38. Siswa SD yang juga sekolah di MI

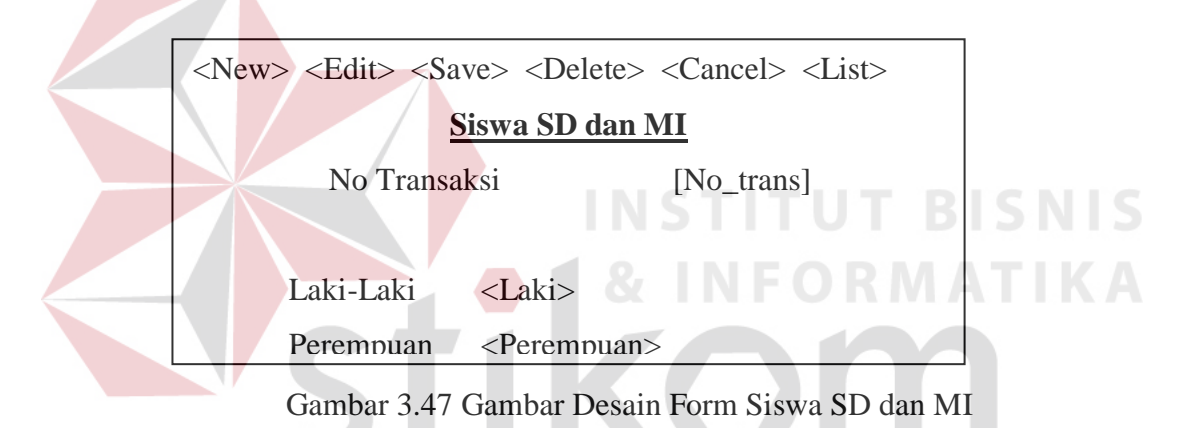

39. Pembobotan Level I

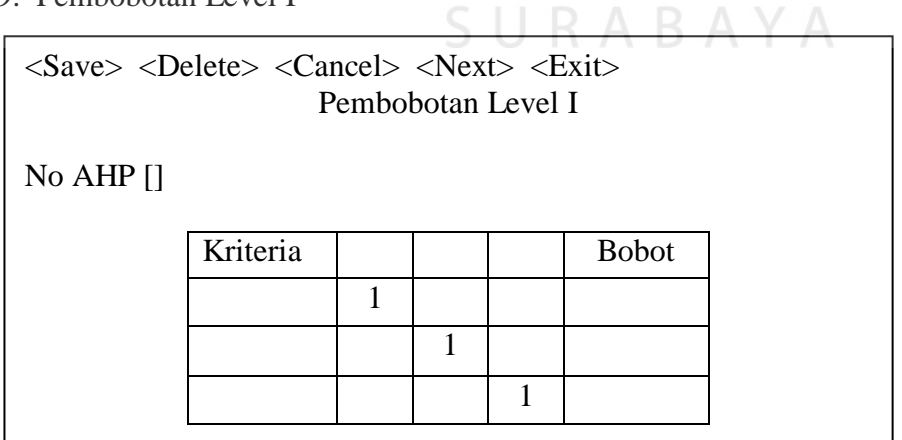

Gambar 3.48 Gambar Desain Form Pembobotan Level

### 40. Pembobotan Level II

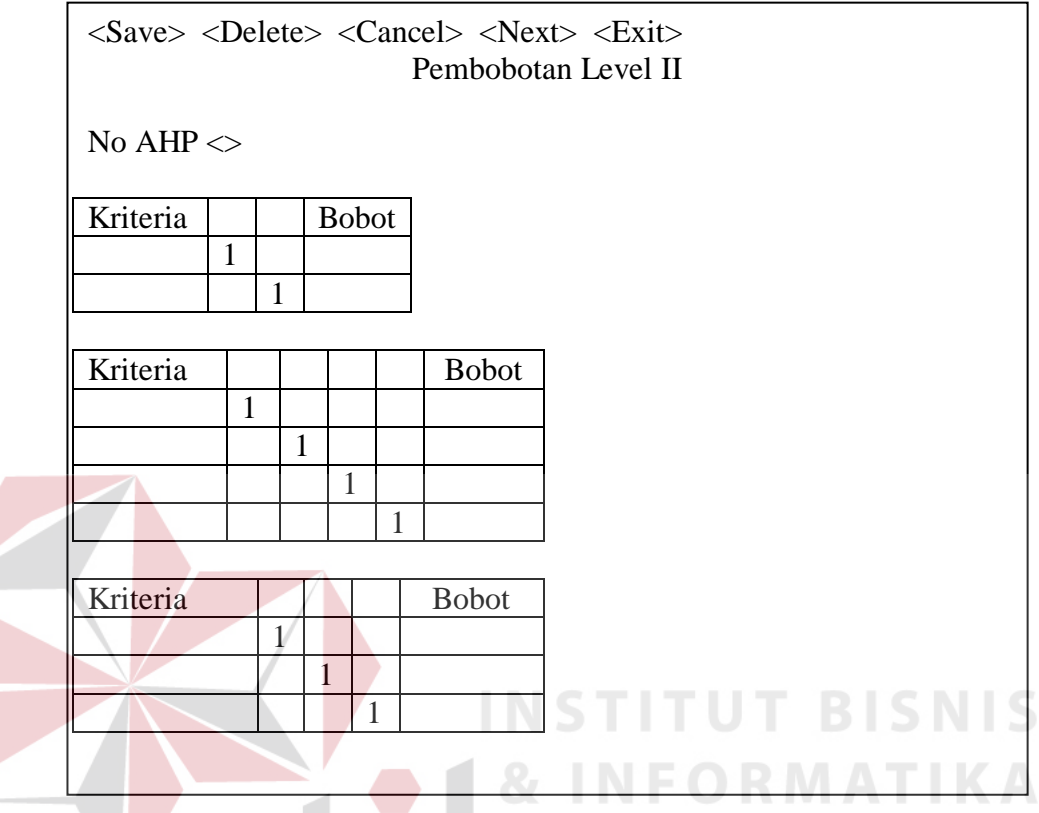

Gambar 3.49 Gambar Desain Form Pembobotan Level II

41. Form Cetak Kuesioner

| <save> <delete> <cancel> <cetak> <exit> </exit></cetak></cancel></delete></save> |             |             |                           |  |  |  |  |
|----------------------------------------------------------------------------------|-------------|-------------|---------------------------|--|--|--|--|
| Kuesioner<br>No AHP $\lceil$                                                     |             |             |                           |  |  |  |  |
|                                                                                  |             |             |                           |  |  |  |  |
|                                                                                  | No Sekolah  | <b>NSS</b>  | Nama Sekolah              |  |  |  |  |
|                                                                                  | $[No\_Sek]$ | $<$ NSS $>$ | <nm_sekolah></nm_sekolah> |  |  |  |  |
|                                                                                  |             |             |                           |  |  |  |  |
|                                                                                  |             |             |                           |  |  |  |  |

Gambar 3.50 Gambar Desain Cetak Kuesioner

42. Pembobotan Surveyor Terhadap Sekolah

<Save> <Delete> <Cancel> <Next> <Exit> Pembobotan Sekolah No AHP: [No\_AHP] Jumlah Responden : < > No\_Sek Nama Sekolah N1 N2 N3 N4 N5 N6 N7 N8 N9 [No\_ Sek]  $<$ Nm $\_$ Sekolah> <N1> <N2> <N3> <N4><N5><N6><N7><N8><N9>

Gambar 3.51 Gambar Desain Form Pembobotan Sekolah

43. Pembobotan Total

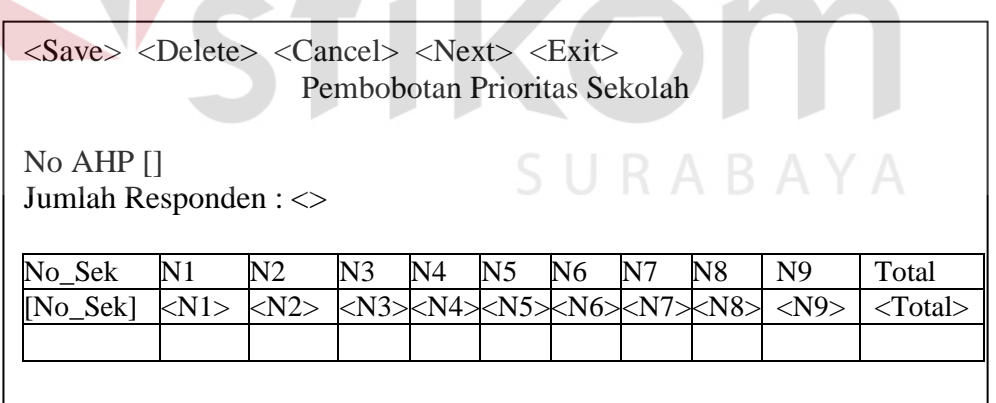

Gambar 3.52 Gambar Desain Form Pembobotan Prioritas

**IS** 

### 44. Hasil Seleksi Sekolah

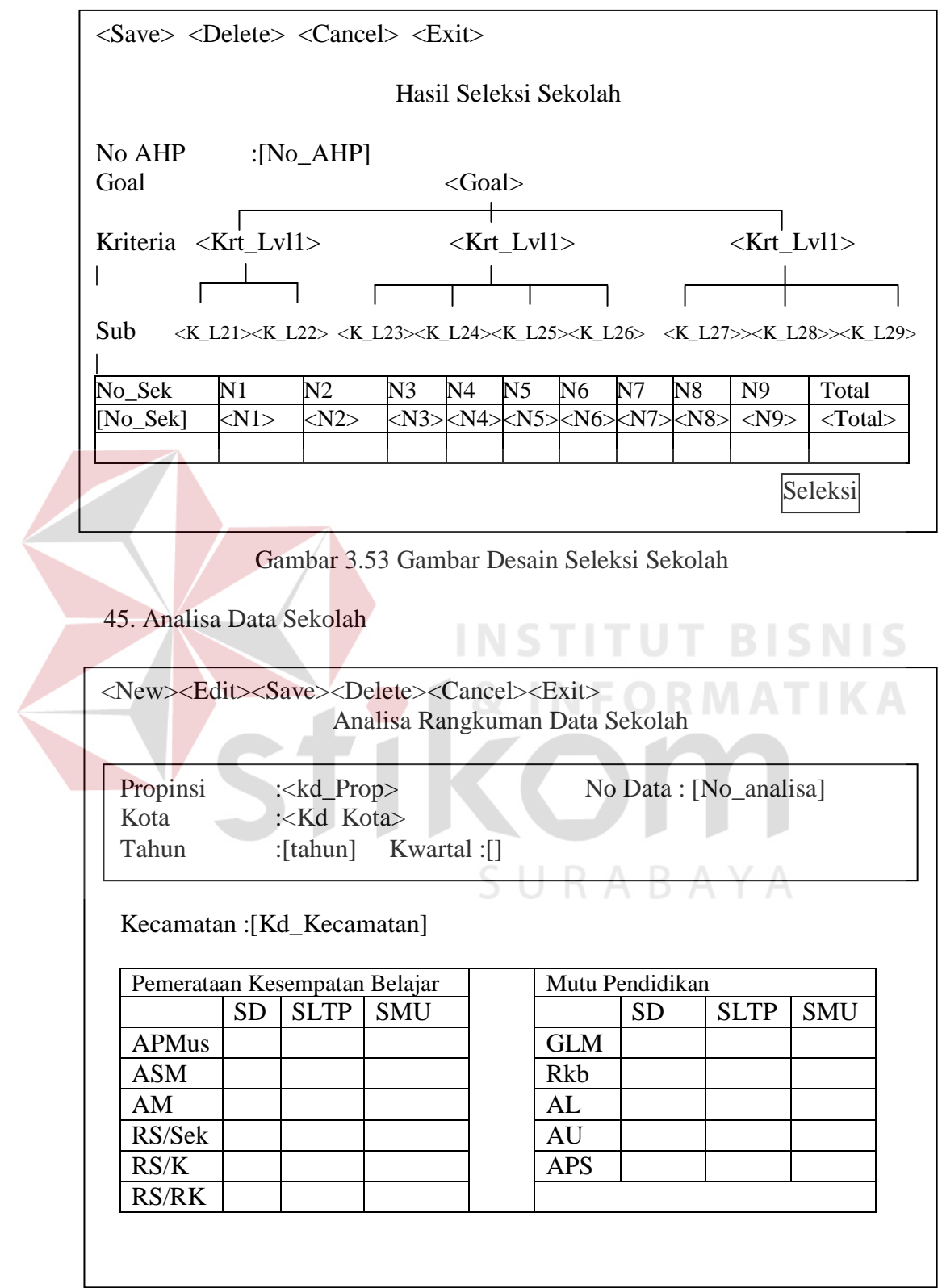

Gambar 3.54 Gambar Desain Form Data sekolah

# **3.3.9 Desain Output**

# 1. Laporan Data Siswa Sekolah

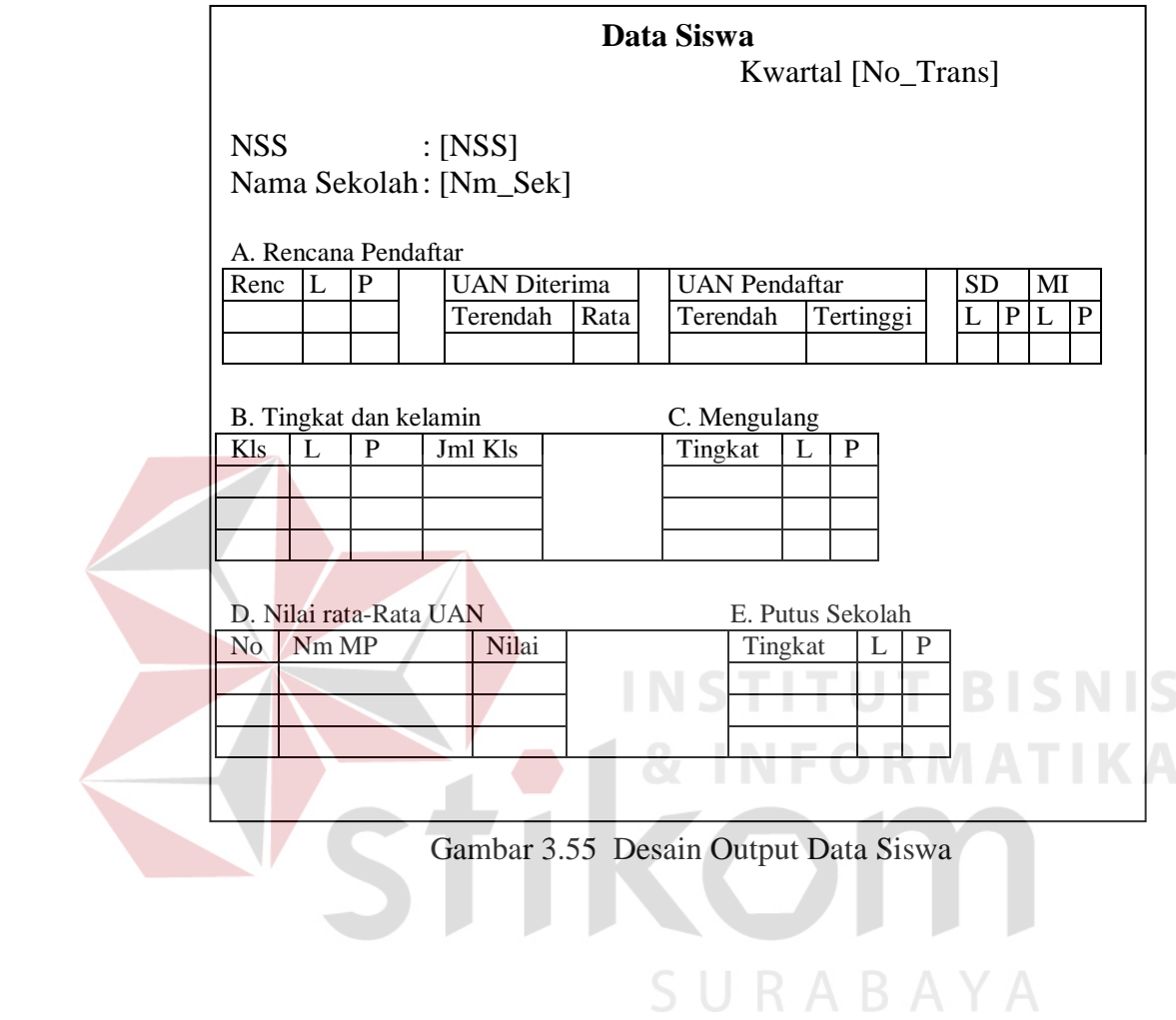

2. Laporan Fasilitas Sekolah

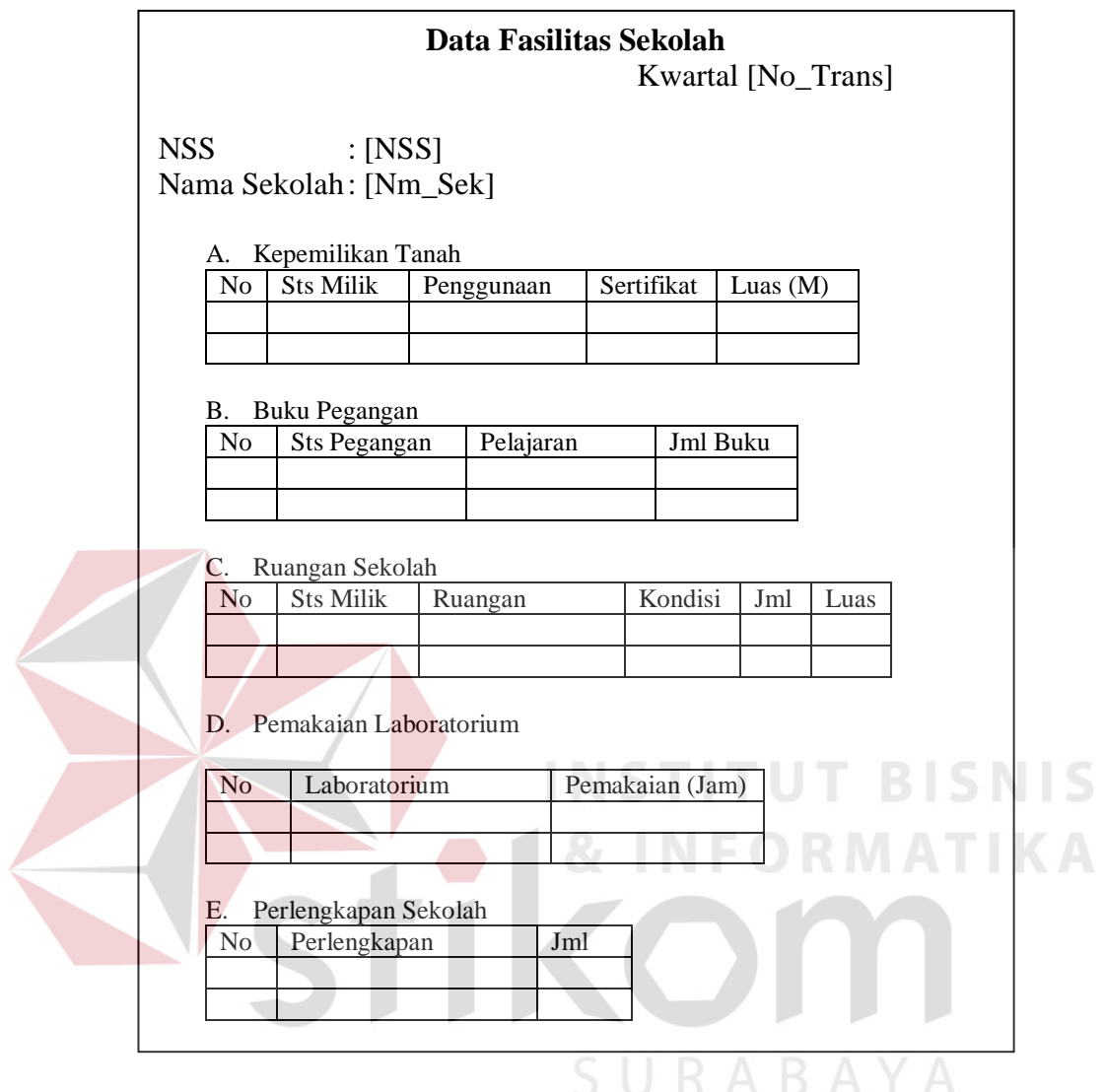

Gambar 3.56 Desain Output Fasilitas Sekolah
## 3. Laporan Ketenagaan

|            |                        |                                          |           |           |  |           | Data Ketenagaan Sekolah | Kwartal [No_Trans] |           |           |
|------------|------------------------|------------------------------------------|-----------|-----------|--|-----------|-------------------------|--------------------|-----------|-----------|
| <b>NSS</b> |                        |                                          | $:$ [NSS] |           |  |           |                         |                    |           |           |
|            | Nama Sekolah: [Nm_Sek] |                                          |           |           |  |           |                         |                    |           |           |
|            |                        |                                          |           |           |  |           |                         |                    |           |           |
|            | A.<br>N <sub>o</sub>   | <b>Staff Admin</b><br><b>NIP</b><br>Nama |           |           |  | Kd Pek    | <b>Sts Kepeg</b>        |                    |           |           |
|            |                        |                                          |           |           |  |           |                         |                    |           |           |
|            |                        |                                          |           |           |  |           |                         |                    |           |           |
|            |                        |                                          |           |           |  |           |                         |                    |           |           |
|            | N <sub>o</sub>         | B. Ijazah Guru<br>NIP                    | Nama      | Jur PT    |  | Kd        | Thn                     | <b>Sts</b>         | MK        | MK        |
|            |                        |                                          |           |           |  | Ijzh      | Lls                     | Kepeg              | <b>SL</b> | <b>SK</b> |
|            |                        |                                          |           |           |  |           |                         |                    |           |           |
|            |                        |                                          |           |           |  |           |                         |                    |           |           |
|            |                        |                                          |           |           |  |           |                         |                    |           |           |
|            | N <sub>o</sub>         | Mata Pelajaran Guru<br><b>NIP</b>        |           | Pelajaran |  |           | Jam                     | Tahun              |           |           |
|            |                        |                                          |           |           |  |           | Mengajar                | Mulai              |           |           |
|            |                        |                                          |           |           |  |           |                         |                    |           |           |
|            |                        |                                          |           |           |  |           |                         |                    |           |           |
|            | D.                     | Usia Guru                                |           |           |  |           |                         |                    |           |           |
|            |                        |                                          |           |           |  |           |                         |                    |           |           |
|            | <20                    | $20 - 29$                                |           | $30-39$   |  | $40 - 49$ | $50 - 59$               | > 59               |           |           |
|            | Thn                    | Thn                                      | Thn       |           |  | Thn       | Thn                     | Thn                |           |           |
|            |                        |                                          |           |           |  |           |                         |                    |           |           |
|            |                        |                                          |           |           |  |           |                         |                    |           |           |
|            |                        |                                          |           |           |  |           |                         |                    |           |           |
|            |                        |                                          |           |           |  |           |                         | D.                 |           |           |

Gambar 3.57 Desain Output Ketenagaan Sekolah

4. Laporan Keuangan Sekolah

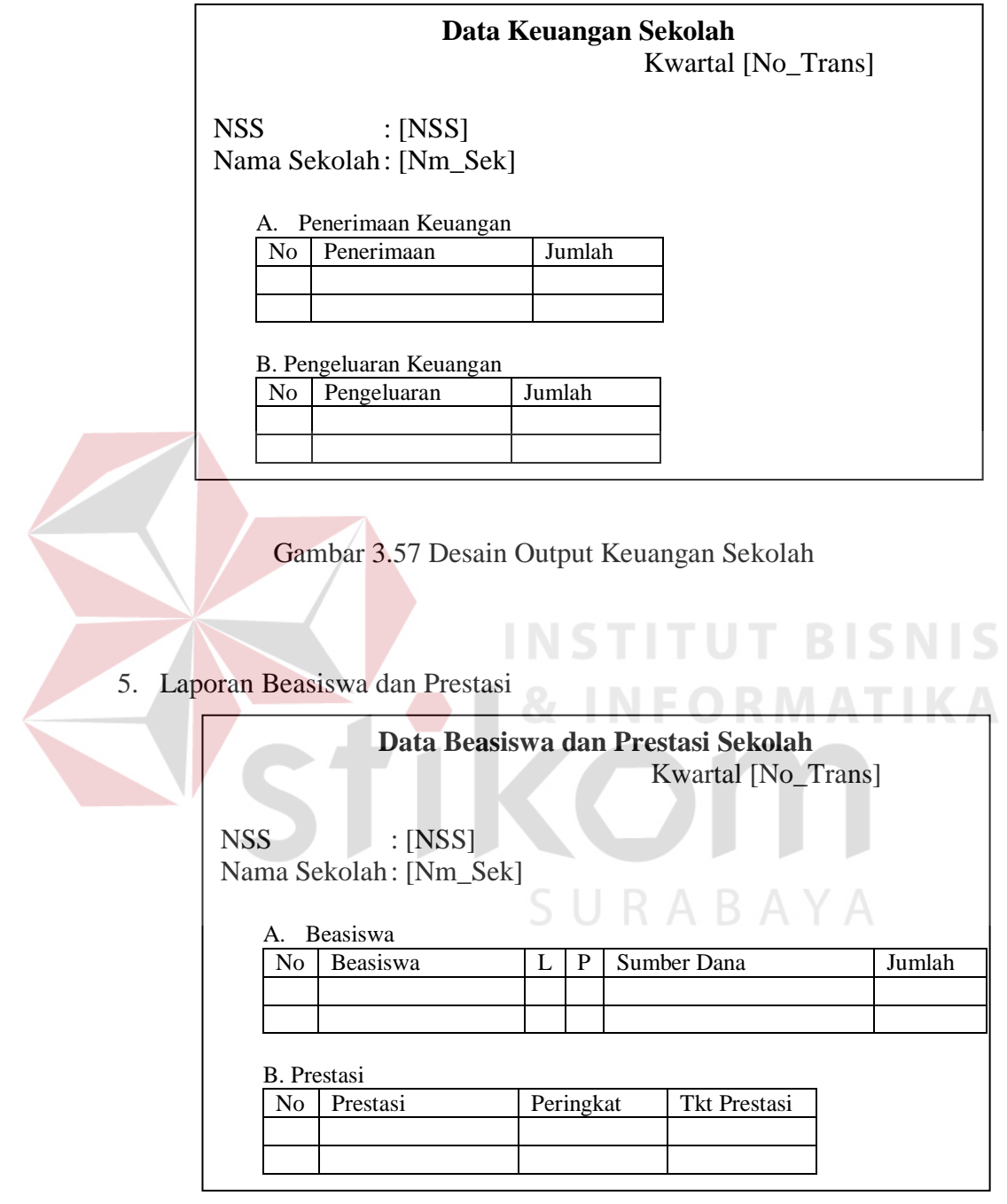

Gambar 3.58 Desain Output Beasiswa dan Prestasi Sekolah

6. Laporan Kebutuhan Tahun Ajaran Mendatang

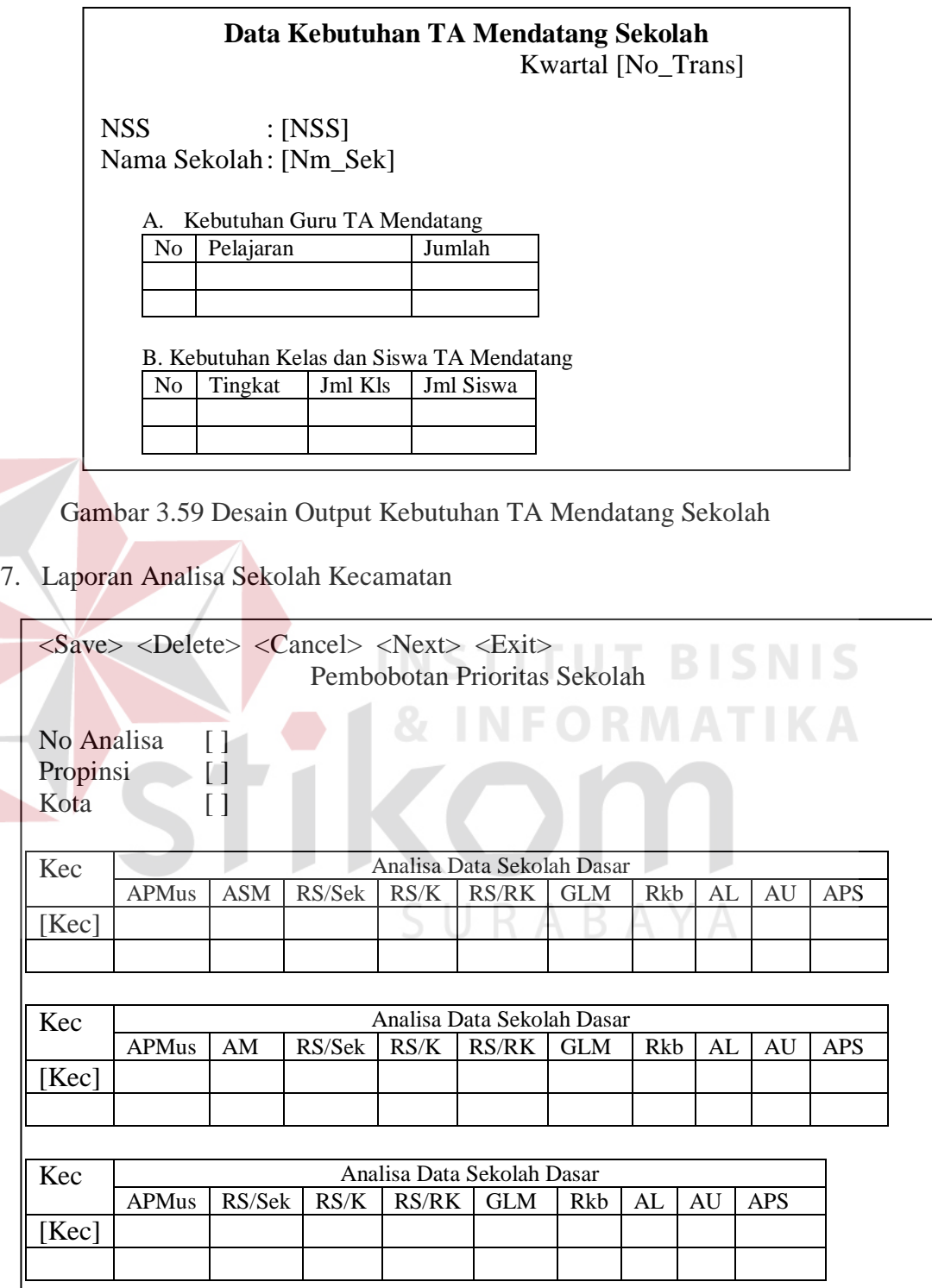

Gambar 3.60 Desain Output Analisa Data Sekolah

## 8. Laporan Hasil AHP

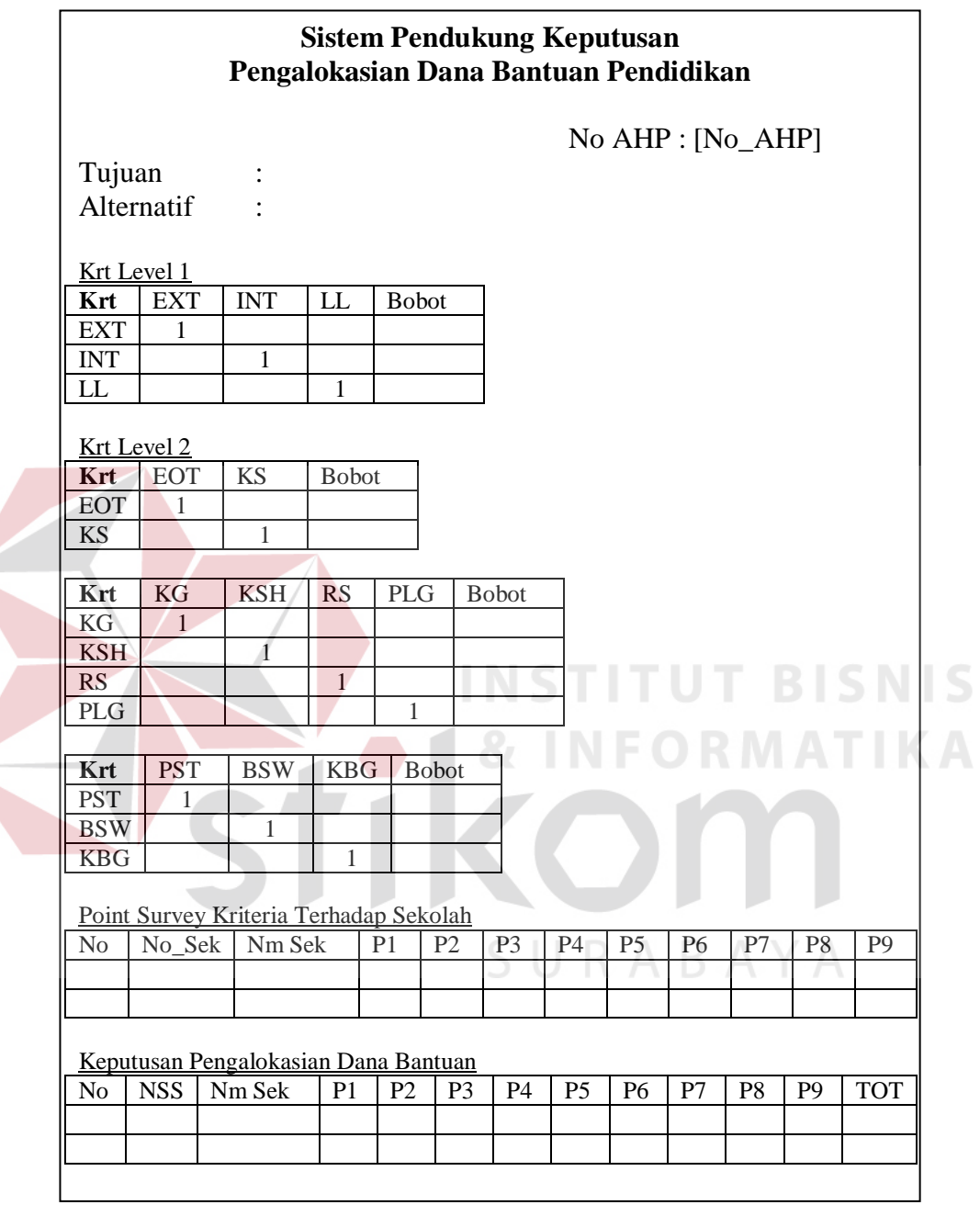

Gambar 3.61 Desain Output Laporan Hasil Analisa AHP

## 9. Laporan History AHP

| Daftar Penerima Dana Bantuan Pendidikan |        |            |            |                       |          |         |  |  |  |  |
|-----------------------------------------|--------|------------|------------|-----------------------|----------|---------|--|--|--|--|
| No AHP                                  | Tujuan | No Sekolah | <b>NSS</b> | Nama Sekolah   Alamat |          | Total   |  |  |  |  |
| [No AHP] $[Goal]$                       |        | [No_sek]   | [NSS]      | $[Nm\_sek]$           | [Alamat] | [Total] |  |  |  |  |
|                                         |        |            |            |                       |          |         |  |  |  |  |
|                                         |        |            |            |                       |          |         |  |  |  |  |
|                                         |        |            |            |                       |          |         |  |  |  |  |
|                                         |        |            |            |                       |          |         |  |  |  |  |
|                                         |        |            |            |                       |          |         |  |  |  |  |
|                                         |        |            |            |                       |          |         |  |  |  |  |
|                                         |        |            |            |                       |          |         |  |  |  |  |

Gambar 3.62 Desain Output Laporan Daftar Penerima Bantuan

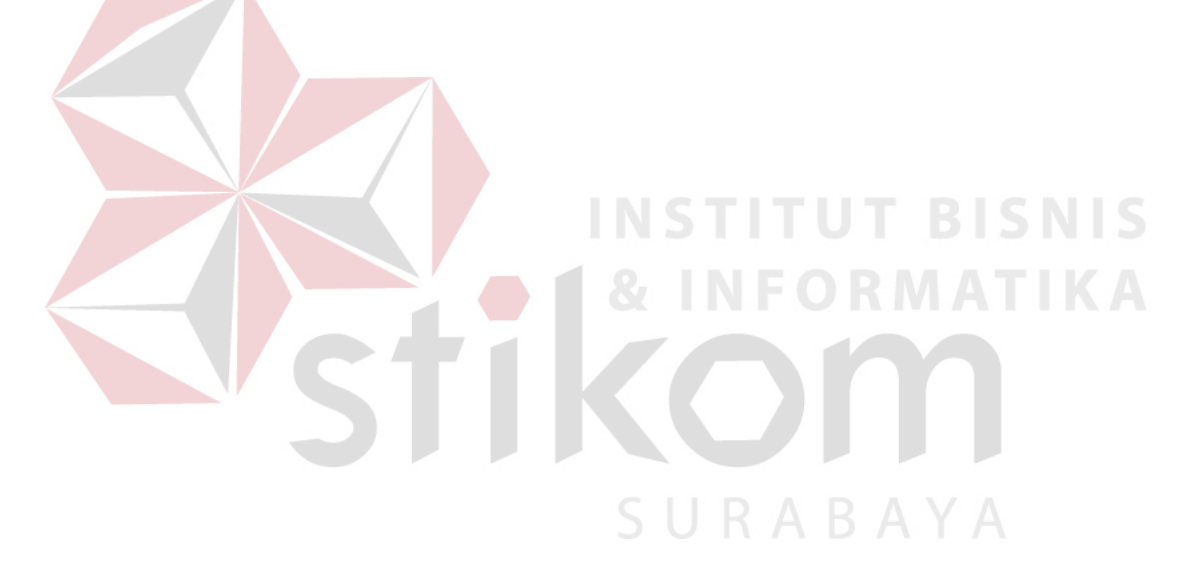